# **UNIVERSIDAD TÉCNICA DE AMBATO**

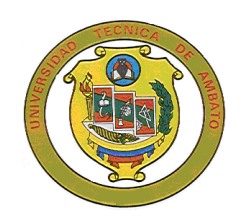

# FACULTAD DE CIENCIAS HUMANAS Y DE LA EDUCACIÓN DIRECCIÓN DE POSGRADO

# MAESTRÍA EN TECNOLOGÍA DE LA INFORMACIÓN Y MULTIMEDIA EDUCATIVA

Tema:

"LAS HERRAMIENTAS PEDAGÓGICAS DIGITALES Y SU INCIDENCIA EN LA CAPACITACIÓN DOCENTE EN EL COLEGIO NACIONAL SALCEDO"

Trabajo de Titulación

Previo a la obtención del Grado Académico de Magíster en Tecnología de la Información y Multimedia Educativa

Autora: Ing. Nelly Fabiola Singaña Ayala

<span id="page-0-0"></span>Director: Ing. Carlos Vinicio Mejía Vayas, Mg.

Ambato – Ecuador 2014

<span id="page-1-0"></span>Al Consejo de Posgrado de la Universidad Técnica de Ambato

El Tribunal de Defensa del trabajo de titulación presidido por Dr. Carlos Augusto Paladines Escudero, Presidente del Tribunal, e integrado por los señores Ing. Sandra Lucrecia Carrillo Ríos, Mg., Ing. Santiago Alejandro Acurio Maldonado, Mg., Ing. Edison Roberto Valencia Nuñez, Mg., Miembros del Tribunal de Defensa, designados por el Consejo de Posgrado de la Universidad Técnica de Ambato, para receptar la defensa oral del trabajo de titulación con el tema: "LAS HERRAMIENTAS PEDAGÓGICAS DIGITALES Y SU INCIDENCIA EN LA CAPACITACIÓN DOCENTE EN EL COLEGIO NACIONAL SALCEDO", elaborado y presentado por la señora Ing. Nelly Fabiola Singaña Ayala, para optar por el Grado Académico de Magister en Tecnología de la Información y Multimedia Educativa.

Una vez escuchada la defensa oral el Tribunal aprueba y remite el trabajo de titulación para uso y custodia en las bibliotecas de la UTA.

> --------------------------------------------------------------- Dr. Carlos Augusto Paladines Escudero Presidente del Tribunal de Defensa

> --------------------------------------------------------------- Ing. Sandra Lucrecia Carrillo Ríos, Mg. **Miembro del Tribunal**

> > ---------------------------------------------------------------

---------------------------------------------------------------

Ing. Santiago Alejandro Acurio Maldonado, Mg.

**Miembro del Tribunal** 

Ing. Edison Roberto Valencia Nuñez, Mg. **Miembro del Tribunal**

# **AUTORÍA DE LA INVESTIGACIÓN**

<span id="page-2-0"></span>La responsabilidad de las opiniones, comentarios y críticas emitidas en el trabajo de titulación con el tema: "LAS HERRAMIENTAS PEDAGÓGICAS DIGITALES Y SU INCIDENCIA EN LA CAPACITACIÓN DOCENTE EN EL COLEGIO NACIONAL SALCEDO", le corresponde exclusivamente a: Ing. Nelly Fabiola Singaña Ayala, Autora bajo la Dirección de Ing. Carlos Vinicio Mejía Vayas, Mg., Director del trabajo de titulación; y el patrimonio intelectual del mismo a la Universidad Técnica de Ambato.

------------------------------------------ -------------------------------------------

AUTORA DIRECTOR

Ing. Nelly Fabiola Singaña Ayala Ing. Carlos Vinicio Mejía Vayas, Mg.

#### **DERECHOS DEL AUTOR**

<span id="page-3-0"></span>Autorizo a la Universidad Técnica de Ambato, para que haga de este trabajo de titulación como un documento disponible para su lectura, consulta y procesos de investigación.

Cedo los Derechos de mi trabajo de titulación, con fines de difusión pública, además autorizo su reproducción dentro de las regulaciones de la Universidad.

> Ing. Nelly Fabiola Singaña Ayala C.C. 0502211063

--------------------------------------------

### <span id="page-4-0"></span>**DEDICATORIA**

*A mis padres Julio y Lidia, mis suegros Hortencia (+) y Rafael que han sido mi gran apoyo en todo momento, a mi amado esposo Vicente, que es el compañero excepcional; y mi querida hija Nicole, que es la razón de mi vida y el motor para seguir luchando.*

Nelly

#### **AGRADECIMIENTO**

<span id="page-5-0"></span>*A todas las personas que me ayudaron de forma incondicional, a la señora rectora del Colegio Nacional Salcedo, a los compañeros docentes, por facilitarme la información requerida para la investigación.*

*A mis profesores de maestría, en especial al profesor asesor Carlos Mejía Vayas, por permitirme ser analista, crítica e investigadora en el desarrollo de mi trabajo de investigación.*

*A mi familia por ser paciente y darme su apoyo incondicional en ésta etapa de mi vida*

Nelly

# ÍNDICE GENERAL DE CONTENIDOS **PRELIMINARES**

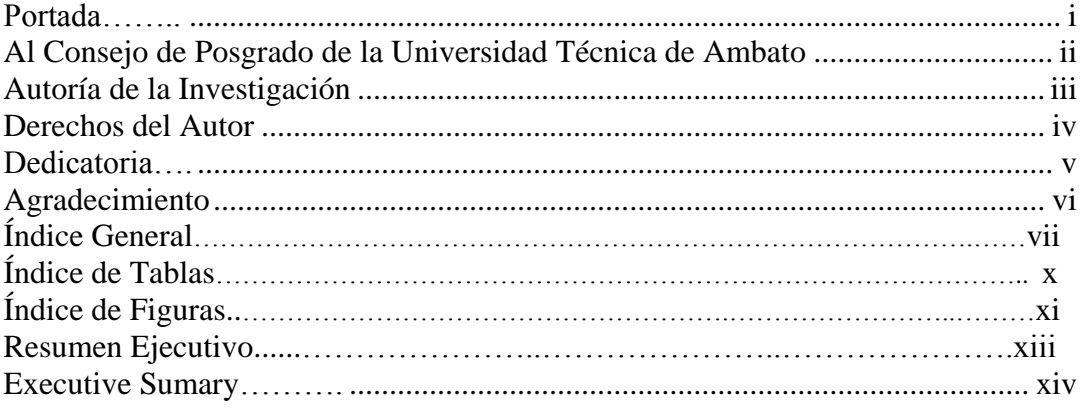

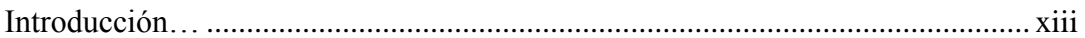

### CAPÍTULO I EL PROBLEMA

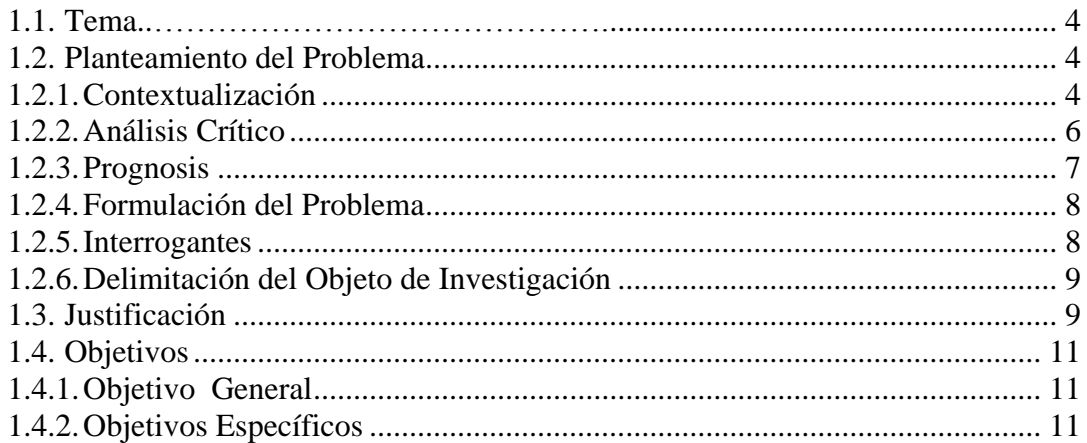

### **CAPÍTULO II** MARCO TEÓRICO

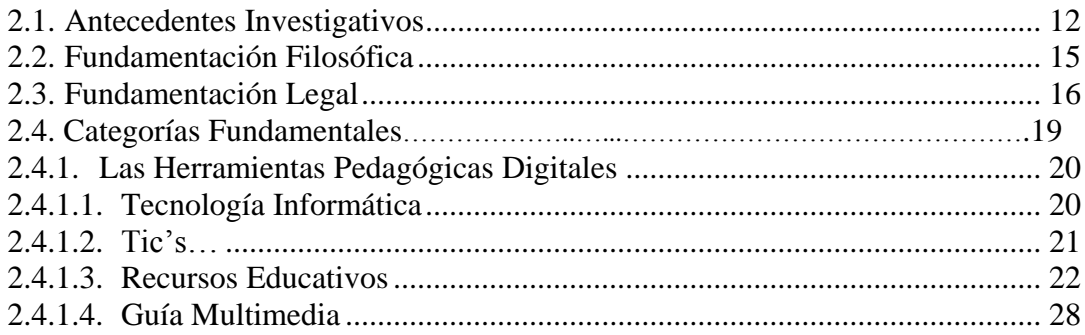

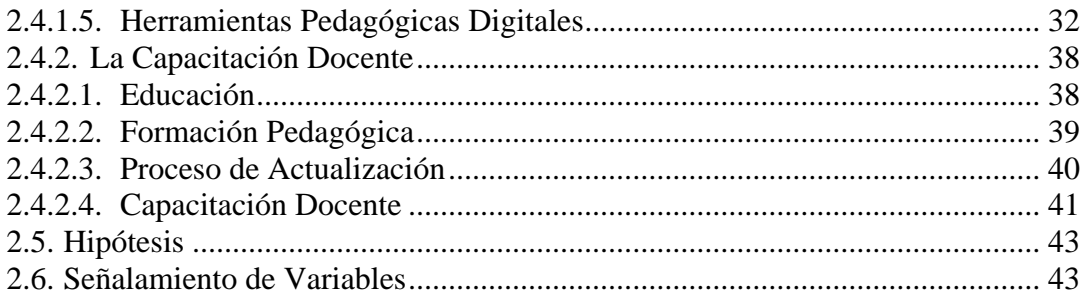

### CAPÍTULO III METODOLOGÍA

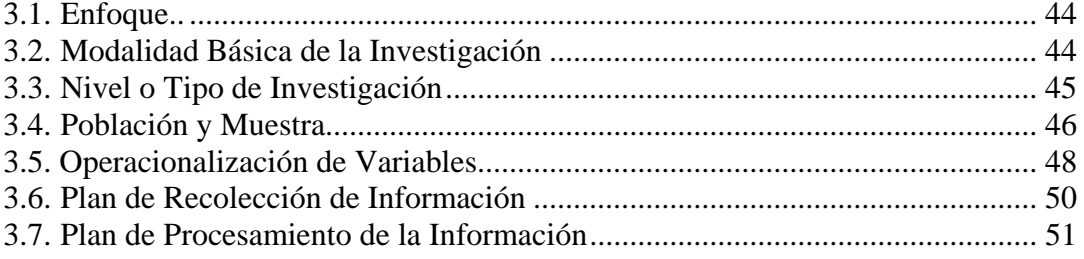

#### **CAPÍTULO IV** ANÁLISIS E INTERPRETACIÓN DE RESULTADOS

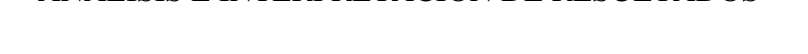

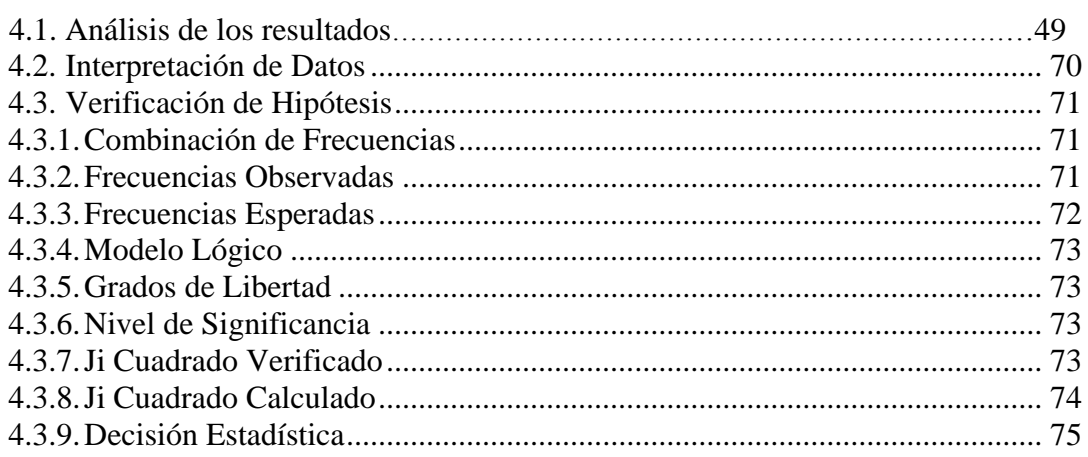

# **CAPÍTULO V** CONCLUSIONES Y RECOMENDACIONES

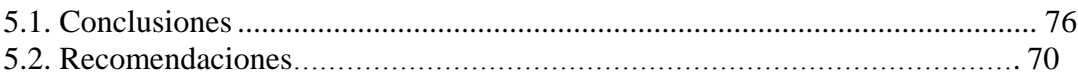

# CAPÍTULO VI **PROPUESTA**

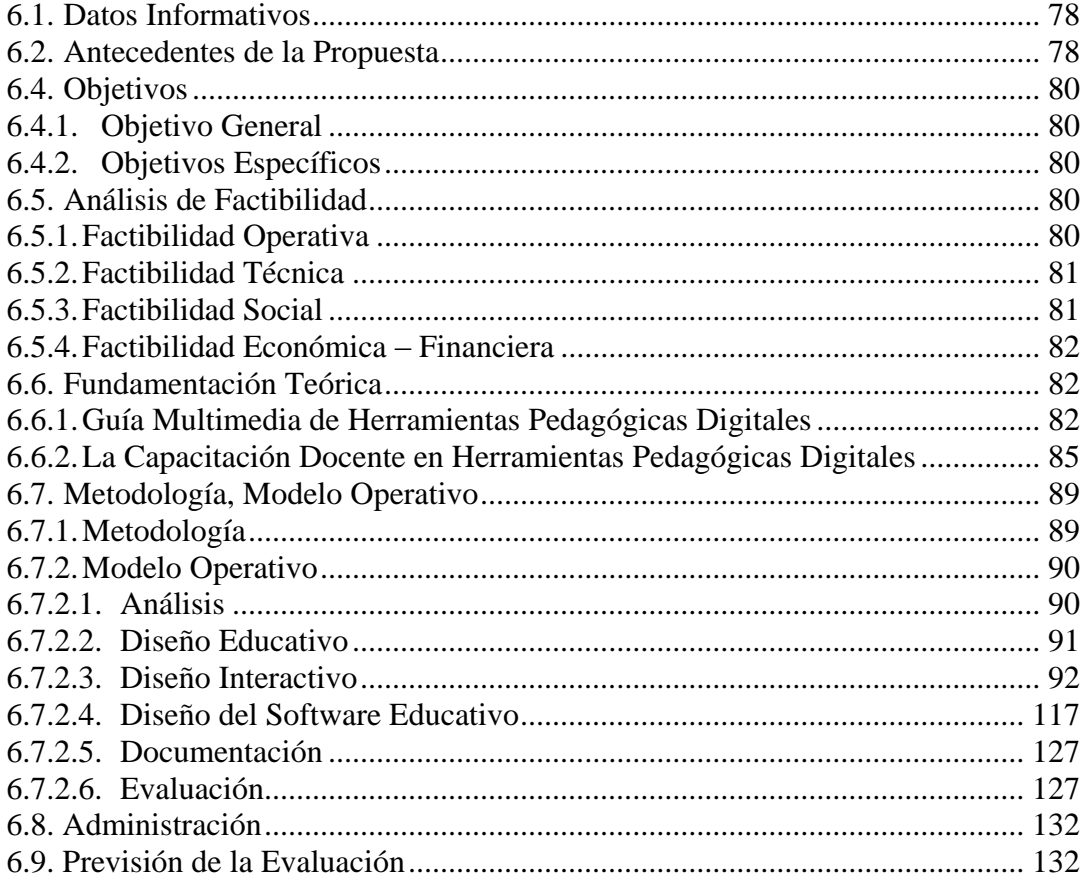

### MATERIALES DE REFERENCIA

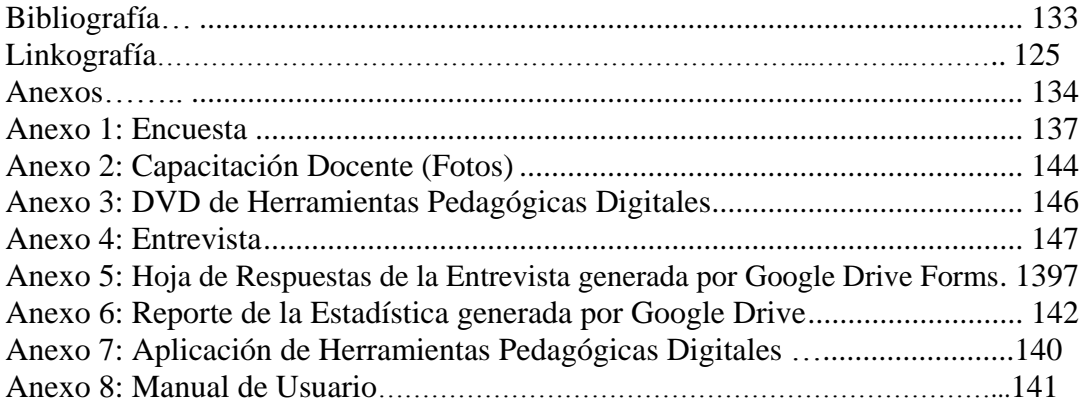

# **ÍNDICE DE TABLAS**

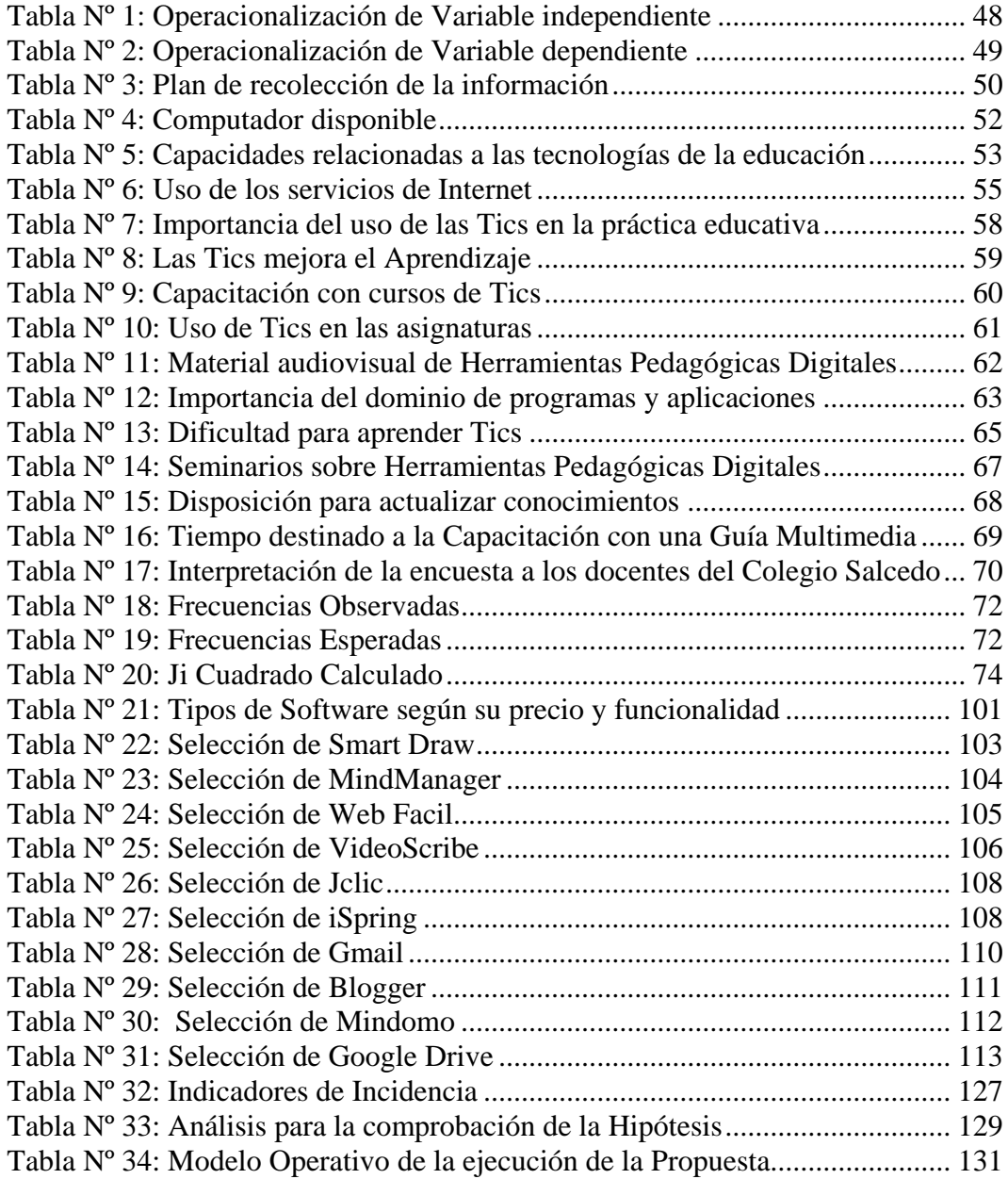

# **ÍNDICE DE FIGURAS**

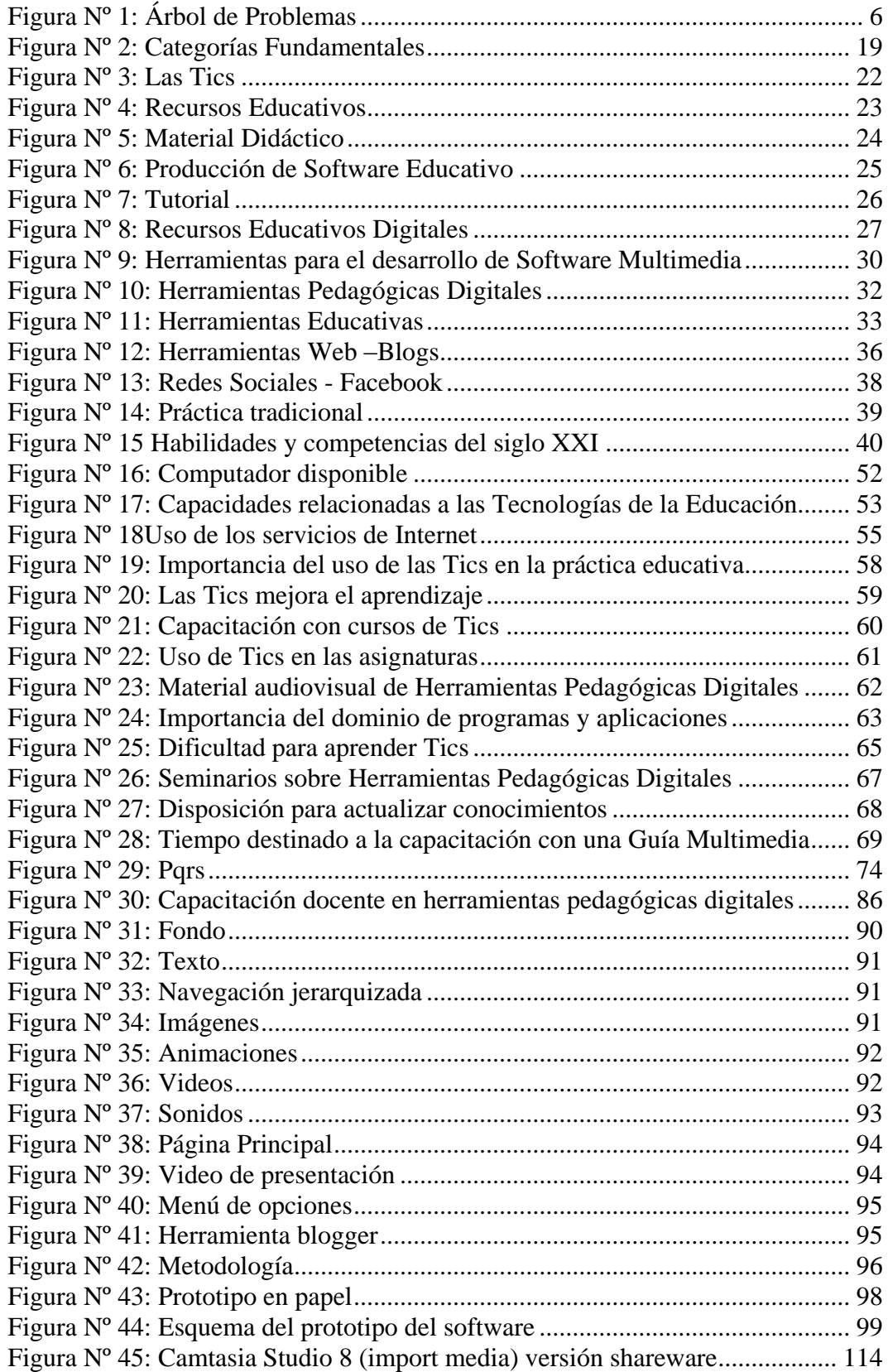

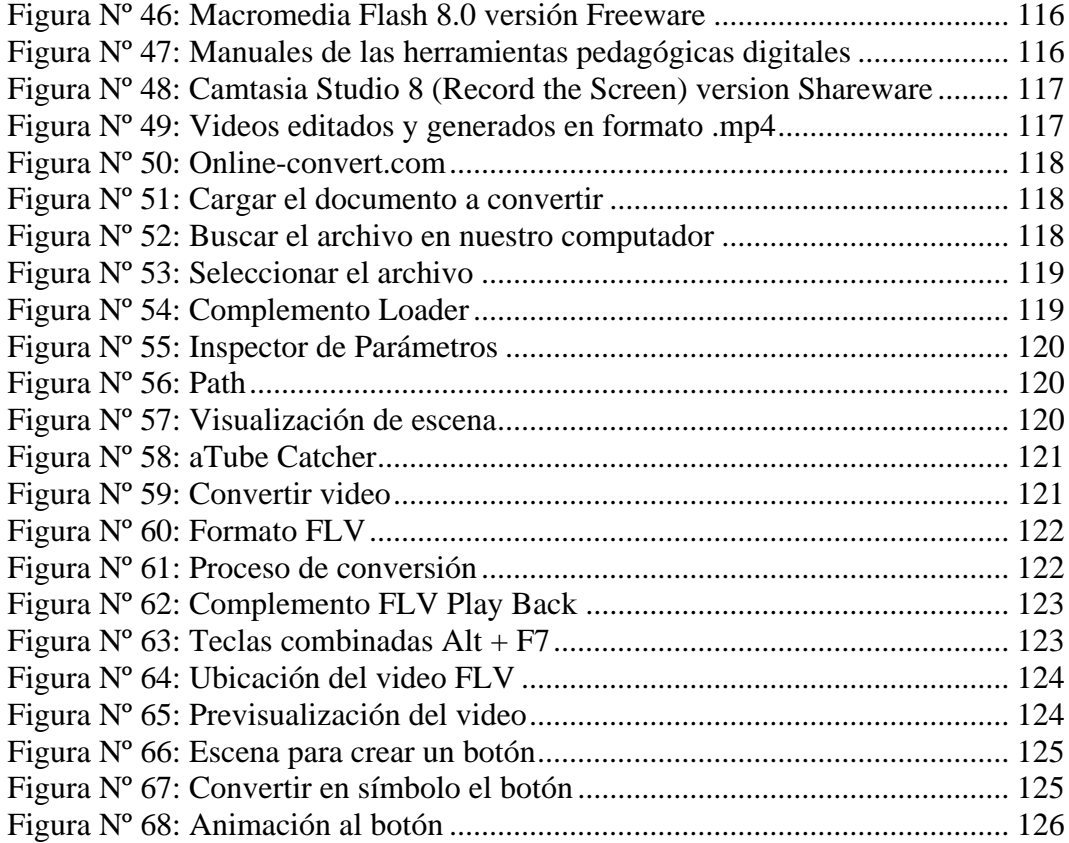

# <span id="page-12-0"></span>**UNIVERSIDAD TÉCNICA DE AMBATO FACULTAD DE CIENCIAS HUMANAS Y DE LA EDUCACIÓN DIRECCIÓN DE POSGRADO MAESTRÍA EN TECNOLOGÍA DE LA INFORMACIÓN Y MULTIMEDIA EDUCATIVA**

"LAS HERRAMIENTAS PEDAGÓGICAS DIGITALES Y SU INCIDENCIA EN LA CAPACITACIÓN DOCENTE EN EL COLEGIO NACIONAL SALCEDO**"** Tema:

**Autora:** Ing. Nelly Fabiola Singaña Ayala **Director:** Ing. Carlos Vinicio Mejía Vayas, Mg. **Fecha:** 27 de Noviembre del 2013

#### **RESUMEN EJECUTIVO**

La presente investigación expone el análisis de las necesidades que tienen los docentes del Colegio Nacional Salcedo frente al uso y aprendizaje de herramientas pedagógicas digitales para integrarse a las exigencias del nuevo enfoque educativo en el país. En virtud de que la educación actual nos exige inmiscuirnos en la transformación tecnológica, el objetivo propuesto es integrar las tecnologías de la Información y la Comunicación en las asignaturas como mediadoras del proceso enseñanza–aprendizaje; y en vista de que no existe un conocimiento consciente de las Tics debido a varios factores como el desconocimiento de buenas herramientas, tiempo, los recursos tecnológicos inapropiados o escasos, el aspecto económico, falta de motivación y de gestión educativa que son los peores obstáculos para una buena formación, se ha visto necesario contribuir con un medio informático multimedia que beneficie a los docentes en su capacitación en algunas herramientas pedagógicas digitales y que sean los creadores de su propio material didáctico digital, que a más de mejorar su práctica educativa se sentirán satisfechos por las habilidades adquiridas y por el cambio significativo que representa el uso de la tecnología en la adquisición del conocimiento de los estudiantes. En el proyecto de investigación se presenta una solución potencial frente a las dificultades que se ha encontrado para el empleo y aprendizaje de herramientas pedagógicas digitales, sólo hace falta que cada docente ponga de su parte para superar los inhibidores existentes y ponga en marcha su auto preparación con la ayuda de la guía multimedia que contiene una recopilación de herramientas offline y online con sus respectivos manuales de instalación, enlaces a la web y video tutoriales.

**Descriptores:** Aprendizaje, Capacitación, Digital, Guía, Herramientas, Multimedia, Offline, Online, Práctica, Tics.

# **UNIVERSIDAD TÉCNICA DE AMBATO FACULTAD DE CIENCIAS HUMANAS Y DE LA EDUCACIÓN DIRECCIÓN DE POSGRADO MAESTRÍA EN TECNOLOGÍA DE LA INFORMACIÓN Y MULTIMEDIA EDUCATIVA**

"THE DIGITAL TEACHING TOOLS AND ITS IMPACT ON TEACHER TRAINING IN NATIONAL SALCEDO SCHOOL" Theme:

**Author:** Ing. Nelly Fabiola Singaña Ayala **Directed by:** Ing. Carlos Vinicio Mejía Vayas, Mg. **Date:** November 27, 2013

#### **EXECUTIVE SUMMARY**

The present research shows us an analysis of needs the National Salcedo school teachers are facing about the use and learning pedagogy digital tools in order to integrate to the demand of the new education approach in the country. Under the current education requires us to interfere in technological transformation, the proposed objective is to integrate the technologies of information and communication in the subjects as mediators of the teaching-learning process, and given that there is no conscious awareness of the Tics due to several factors such as the lack of good tools, time, inappropriate or scarce technological resources, the economic aspect, lack of motivation and educational management are the worst obstacles to good training has been required to contribute a multimedia computing means that benefits teachers in their training in some digital teaching tools and are the creators of their own digital teaching materials to more than enhance your educational practice will be satisfied by the skills acquired and the significant change that represents the use of technology in the acquisition of knowledge of students. A potential solution to the difficulties found for employment and learning digital educational tools, all you need each teacher do your part to overcome existing inhibitors and start preparing your car presents the research project with the help of the media guide that contains a collection of offline and online tools with their respective manuals, web links and video tutorials.

**Key words**: Digital, Guide, Learning, Multimedia, Offline, Online, Practice, Tics, Tools, Training.

#### **INTRODUCCIÓN**

La presente investigación cuyo tema es: "LAS HERRAMIENTAS PEDAGÓGICAS DIGITALES Y SU INCIDENCIA EN LA CAPACITACIÓN DOCENTE EN EL COLEGIO NACIONAL SALCEDO**", se** desarrolló para realizar una guía multimedia de herramientas pedagógicas digitales para la capacitación docente con el fin de adiestrar y fortalecer los conocimientos en recursos de software que les permita emplearlos productivamente en la educación, puesto que el desarrollo acelerado de la ciencia y la tecnología se ha impuesto en el diario vivir de la humanidad, y la eficiencia responde a la aceptación y cambio de paradigmas que satisfagan las necesidades de los pueblos; uno de los retos de la sociedad del conocimiento es incorporarse en el ámbito educativo con el uso de herramientas digitales en el aula.

Es imprescindible que en la educación esté involucrado el uso de material didáctico y considerando aspectos de aprendizaje que requiere la nueva sociedad en su permanente revolución tecnológica, se hace necesario contar con herramientas de software que faciliten el trabajo al docente y le permitan usar creaciones didácticas descargadas de la web así como realizar su propio material digital.

La importancia del trabajo de investigación radica en la necesidad que tienen los docentes del Colegio Nacional "Salcedo" en contar con instrumentos de aprendizaje de herramientas pedagógicas digitales para integrar en su labor educativa las tecnologías de la información y la comunicación.

**Capítulo I:** la ejecución de la investigación implicó recabar información referente al problema encontrado, cuyo tema está propuesto en base al contexto de la realidad del Colegio Nacional Salcedo de la provincia de Cotopaxi que después de un análisis crítico y prognosis se plantea la formulación de problema con su respectiva justificación y definición de objetivos para ofrecer una alternativa de solución con respecto al uso escaso de herramientas pedagógicas digitales en la Institución Educativa.

**Capítulo II:** se expone las características y condiciones fundamentales para la creación de una guía multimedia de herramientas pedagógicas digitales que se resumen en el marco teórico abordando sus antecedentes, fundamentación filosófica, fundamentación legal, categorías fundamentales, hipótesis, señalamiento de variables.

**Capítulo III:** la metodología que fue utilizada para el proceso de la investigación, tiene un enfoque crítico – propositivo de carácter cuantitativo y cualitativo que permitieron realizar los procedimientos necesarios para cumplir con los objetivos planteados y demostrar que es de tipo descriptivo y correlacional orientado a la realidad de las variables.

Se utilizó la encuesta con un cuestionario de preguntas cerradas para recabar información valiosa de los 36 docentes que conforman la población, lo cual permitió tener los elementos suficientes y necesarios para fundamentar con claridad y certeza la hipótesis.

**Capítulo VI:** la presentación e interpretación de los resultados están representados con cuadros y gráficos estadísticos, con el respectivo análisis e interpretación de los datos de cada una de las variables e indicadores.

**Capítulo V:** se da a conocer las conclusiones que se definieron considerando los objetivos propuestos y el resultado de la comprobación de la hipótesis, y las recomendaciones fueron planteadas a las autoridades y docentes de la Institución para guiar, orientar e innovar el proceso de enseñanza-aprendizaje mediante el desarrollo de material didáctico con la utilización de las herramientas pedagógicas digitales.

**Capítulo VI:** la propuesta, que es la parte esencial del presente trabajo de investigación, se presenta la guía multimedia en formato DVD de las herramientas pedagógicas digitales para la capacitación de los docentes del Colegio Nacional Salcedo y con ello se les lleva paso a paso a dar solución al problema planteado.

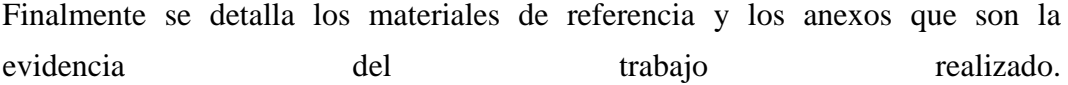

# **CAPÍTULO I**

### **EL PROBLEMA**

#### <span id="page-17-0"></span>**1.1. TEMA**

"LAS HERRAMIENTAS PEDAGÓGICAS DIGITALES Y SU INCIDENCIA EN LA CAPACITACIÓN DOCENTE EN EL COLEGIO NACIONAL SALCEDO".

#### <span id="page-17-1"></span>**1.2. PLANTEAMIENTO DEL PROBLEMA**

#### <span id="page-17-2"></span>**1.2.1. Contextualización**

El proceso evolutivo de las tecnologías de la información, ha permitido implementar estrategias para impartir información en diferentes ámbitos, pues la enorme expansión de las computadoras y la necesidad de ampliar el mercado, ha hecho que se busque interfaces de usuario gráficas que permitan una interacción más natural entre el hombre y la máquina.

#### (Obando, 2012) manifiesta que:

El profundo reto que tiene *las tecnologías de la información y la comunicación*, y en particular el Internet, como herramientas usadas para favorecer el desarrollo de nuestras comunidades y potenciar la comunicación local, *tiene que ver* sin lugar a dudas *con el papel clave que tiene la educación* (cursivas nuestras) y de manera más precisa la pedagogía social (...) (p. 127).

En el ámbito de la educación en la mayoría de los países del continente americano, el uso de las herramientas pedagógicas digitales está enmarcada en el desarrollo de metodologías de apoyo para el docente que a la vez mejora la calidad de la docencia, y ésta es una transformación mundial donde no se puede permanecer al margen de los intereses actuales de las instituciones educativas.

En el país, la educación actual enmarca la utilización de las nuevas tecnologías hacia un desarrollo de metodologías alternativas para el aprendizaje de estudiantes de todas las poblaciones, la calidad de la docencia y el tiempo disponible; pero todavía existe renuencia al cambio de esta tecnología educativa, o simplemente no existen los recursos necesarios para un comprometimiento pedagógico.

En el ámbito local, aunque el Ministerio de Educación conjuntamente con el Ministro de Telecomunicaciones y de la Sociedad de la Información están dotando a muchas instituciones educativas de equipos informáticos para uso de la docencia, es notable en los profesores la carencia de conocimientos sobre herramientas Tics para integrarlas en su contexto educativo, por lo cual se ha visto la necesidad de aportar con una guía multimedia de herramientas pedagógicas digitales que les permita fortalecer su quehacer educativo y vivir la experiencia de este nuevo paradigma con los estudiantes.

Sin duda alguna, es en las instituciones educativas donde se debe ejercer gran influencia en los estudiantes para enfrentar los cambios impuestos por la globalización, ya que todo tipo de relación ahora depende de las tecnologías de la información y hay que ponerse al día con su empleo como medio de enseñanza aprendizaje, como cultura y recurso social.

El Colegio Nacional Salcedo es una Institución educativa fiscal a nivel secundario, cuenta con una biblioteca que tiene revistas, prensa escrita, textos sobre las diferentes asignaturas, Internet, 3 computadores para navegar en la web, pero no se cuenta con material didáctico audiovisual que es otro elemento importante para que los usuarios puedan acceder en caso de estar copadas las computadoras o prestados los textos físicos, y peor aún no existe textos sobre las Tics o algo que se relacione.

#### <span id="page-19-0"></span>**1.2.2. Análisis Crítico**

Figura N° 1:

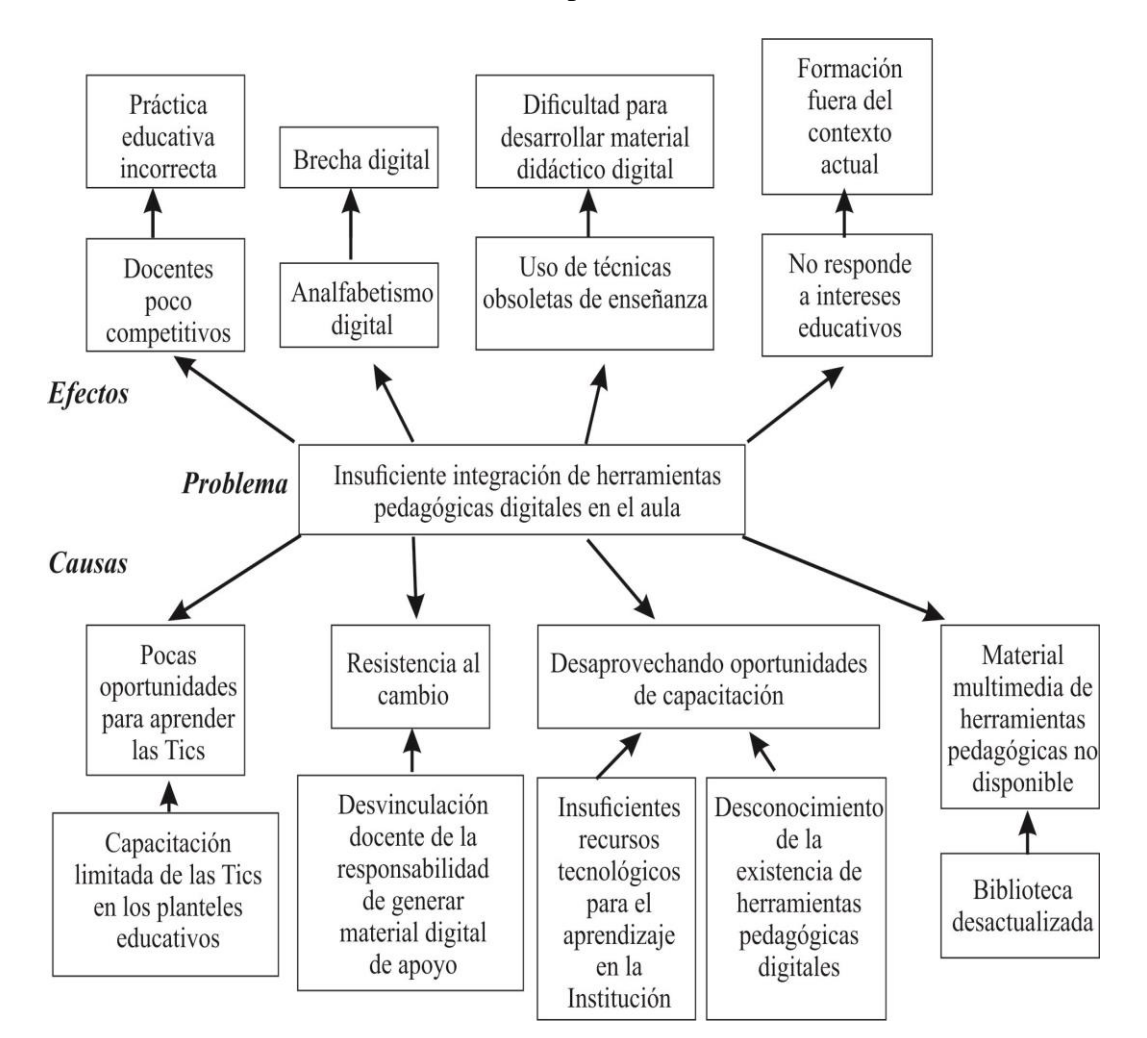

Árbol de problemas

Fuente: La Investigadora Elaborador por: Ing. Nelly Singaña Ayala (2013)

El Ministerio de Educación está ofertando cursos de capacitación para los docentes en las diferentes áreas del saber, dentro de las cuales está el curso de las tecnologías de la Información y la comunicación, pero los cupos ofertados son insuficientes para cubrir la gran demanda, razón por la cual, se ha creado el organismo denominado Sitec que está capacitando en un periodo de 6 meses en la herramienta Open Office y manejo de Internet; es cierto que es un gran avance ya que los docentes están aprendiendo la ofimática libre en vez del privativo y lo básico en el manejo del Internet, pero en sí hace falta cursos avanzados que

incentiven a los docentes ser creadores de sus propio material didáctico digital, y por estas causas hay muchos docentes no tienen las competencias necesarias haciendo que su práctica educativa sea inadecuada y limitada.

No es menos cierto que existe la desvinculación del docente frente a la responsabilidad de crear y usar material didáctico en el aula, ya que somos muy tradicionalistas y no queremos enfrentarnos a lo desconocido, por ello es la resistencia al cambio y aunque sepamos que estamos siendo parte del analfabetismo informático y creando la brecha digital con la nueva sociedad somos indiferentes conduciendo a crear más distancia en el desarrollo de la futura generación.

La mayor parte de las Instituciones educativas como la nuestra todavía no cuentan con los recursos, asesoría e instrumentos necesarios para la capacitación y aplicación de las herramientas pedagógicas digitales en el aula, lo cual es un limitante para los docentes y se ha desaprovechado las oportunidades de capacitarse, lo cual implica que no se pueda producir material didáctico digital y se siga usando técnicas obsoletas de enseñanza.

Además; la falta de gestión para obtener material educativo en tics, motivación y desconocimiento de los docentes en el manejo de la tecnología, son el impedimento para aplicar las nuevas metodologías de enseñanza, lo que conduce al retroceso en la educación incumpliendo el nuevo enfoque educativo y genera apatía de los estudiantes en las asignaturas.

#### <span id="page-20-0"></span>**1.2.3. Prognosis**

Al no solucionar este problema, los docentes el Colegio Nacional Salcedo seguirán actuando en su labor académica con deficiencia en el uso de herramientas pedagógicas digitales, lo que provocará que no cumplan con los lineamientos curriculares que demanda la educación actual.

Si no se conoce la existencia de perfeccionamiento en el uso de herramientas pedagógicas digitales para interactuar en clases y lograr una mejor comunicación con los estudiantes, se seguirá empleando la guía multimedia más allá de los resultados obtenidos en el rendimiento de los estudiantes o del uso desperdiciado de la guía, aun sabiendo que esto afecta a gran parte de los educandos.

La Institución Educativa debe dar espacio para la capacitación docente de herramientas pedagógicas digitales; caso contrario, se ahondará en perjuicio de los docentes y discentes que no cumplen con los estándares y competencias constructivistas, además la gestión académica institucional se verá limitada al no contar con docentes capacitados.

#### <span id="page-21-0"></span>**1.2.4. Formulación del Problema**

¿Cómo incide el uso de las herramientas pedagógicas digitales en la capacitación docente en el Colegio Nacional "Salcedo"?.

#### <span id="page-21-1"></span>**1.2.5. Interrogantes**

- ¿Cuáles son las herramientas pedagógicas digitales que utilizan los docentes del Colegio Nacional "Salcedo" para el desarrollo de la enseñanza aprendizaje?.
- ¿Cuáles son las limitaciones y necesidades que tienen los docentes del Colegio Nacional "Salcedo", para el empleo de herramientas pedagógicas digitales en su práctica educativa?.
- ¿Cuáles son las herramientas pedagógicas digitales favorables para la práctica educativa de los docentes del Colegio Nacional "Salcedo" ?.
- ¿Qué programas servirán para diseñar el software multimedia?
- ¿Se logrará integrar favorablemente las herramientas pedagógicas digitales en la práctica docente del Colegio Nacional "Salcedo" con el empleo de un software multimedia?

#### <span id="page-22-0"></span>**1.2.6. Delimitación del Objeto de Investigación**

#### **Delimitación del Contenido**

Los criterios están basados en los conocimientos adquiridos en los módulos recibidos en las clases de la maestría y además en la investigación de nuevas herramientas pedagógicas digitales y de diseño de software multimedia.

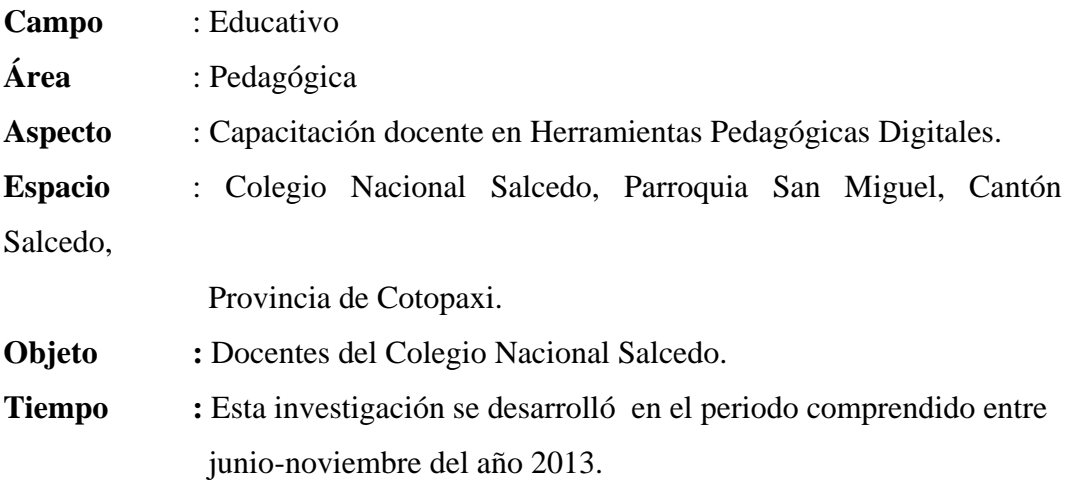

### <span id="page-22-1"></span>**1.3. JUSTIFICACIÓN**

En ésta época conocida como la era del conocimiento, los docentes debemos estar a la vanguardia de las nuevas formas de compartir los saberes, al hacer que la enseñanza sea más creativa en un escenario promovido por medios digitales acordes a la transformación que vivimos, tenemos la necesidad de familiarizarnos con la cultura digital, lo que implica el aprendizaje, uso seguro y crítico de las herramientas de la información y comunicación.

La experiencia de los países industrializados es un claro ejemplo de progreso en la educación, si los países que estamos en vías de desarrollo adoptáramos la política de cambio romperíamos la brecha digital, ya que la disponibilidad tecnológica sin duda produce el desarrollo.

Los docentes en la actualidad son parte de la construcción de la sociedad de la información y muchos aprenden de forma autónoma, pero mal enfocados, ya que si no existe la guía necesaria no adquieren la modalidad de asociación y cooperación entre herramientas, limitándoles la posibilidad de usar adecuadamente los recursos disponibles en la web.

Uno de los pilares de la educación es el uso de herramientas digitales para apoyar el proceso pedagógico y disfrutar de las grandes ventajas que ofrecen estás herramientas como la transferencia de la información más atractiva, compartir documentos, gestionar la información, evaluaciones en red inmediatas, ahorro de papel entre otros; además que no podemos desinteresarnos en su aprendizaje ya que es común observar a los niños usando la tecnología más que nosotros porque ellos son nativos informáticos.

Para que la transformación de las Instituciones Educativas sea completa, no solo se requiere computadoras, software e Internet; sino que hace falta la capacitación a los docentes en su uso, y existe varios factores que lo impiden, como una promoción limitada de enseñanza de herramientas pedagógicas digitales, no tienen conocimientos básicos del manejo del hardware y software, no disponen de tiempo suficiente para acudir a cursos presenciales, no hay disponibilidad económica para solventar su costo, entre otros; de ahí radica la importancia del proyecto, que permitirá ofrecer a los docentes la posibilidad de capacitarse en el uso de herramientas pedagógicas digitales, en vista de que la educación empieza a tomar otros rumbos, en donde la tecnología es parte importante en el desarrollo del conocimiento dentro del proceso de enseñanza aprendizaje y se debe empezar a erradicar el analfabetismo informático.

Consciente de la realidad que vive el país y el sector educativo, se toma en cuenta la responsabilidad que tiene el Colegio Nacional "Salcedo" como integradora y formadora de nuevos conocimientos para aplicarlos en su quehacer pedagógico, por ello, se ha visto la necesidad de conllevar a un cambio positivo en los docentes en su capacitación de herramientas pedagógicas digitales, situación que

solo será factible a través del uso de una guía multimedia de fácil acceso y manejo.

La guía multimedia contribuirá a que los docentes del Colegio Nacional "Salcedo" tengan acceso a un medio electrónico para su capacitación en el uso de herramientas pedagógicas digitales.

#### <span id="page-24-0"></span>**1.4. OBJETIVOS**

#### <span id="page-24-1"></span>**1.4.1. Objetivo General**

Determinar la incidencia de la aplicación de las herramientas pedagógicas digitales en relación de la capacitación docente del Colegio Nacional Salcedo.

#### <span id="page-24-2"></span>**1.4.2. Objetivos Específicos**

- Diagnosticar el nivel de uso de las herramientas pedagógicas digitales que utilizan los docentes del Colegio Nacional Salcedo, para el desarrollo de la enseñanza – aprendizaje.
- Determinar las limitaciones y necesidades que tienen los docentes del Colegio Nacional "Salcedo", para su capacitación y el empleo de herramientas pedagógicas digitales en la práctica educativa.
- Determinar las herramientas pedagógicas digitales favorables para la práctica educativa de los docentes del Colegio Nacional "Salcedo".
- Proponer una guía multimedia de herramientas pedagógicas digitales como alternativa de solución para el fortalecimiento de la capacitación docente del Colegio Nacional "Salcedo".

# **CAPÍTULO II**

# **MARCO TEÓRICO**

#### <span id="page-25-0"></span>**2.1. ANTECEDENTES INVESTIGATIVOS**

En el desarrollo del presente trabajo investigativo se tomará en consideración los siguientes trabajos, previo la obtención del Título de Magister en la Universidad Técnica de Ambato:

(Rea, 2012), realizó la siguiente investigación:

"EL MATERIAL MULTIMEDIA Y SU INFLUENCIA EN EL DESARROLLO DE LAS CUATRO DESTREZAS DEL LENGUAJE DENTRO DEL IDIOMA INGLÉS, EN LA DIRECCIÓN DE CULTURA Y COMUNICACIÓN INSTITUCIONAL DE LA UNIVERSIDAD TÉCNICA DE AMBATO EN EL PERÍODO 2009-2010", en la facultad de Ciencias Humanas y de la Educación. La investigación llegó a las siguientes conclusiones:

- Los docentes no se encuentran actualizados en la utilización de material multimedia, por lo que podemos notar que se necesita una capacitación urgente.
- Se observa de igual manera que no existen materiales considerados como multimedia, ni siquiera se encuentra a su alcance para que de algún manera se dé una capacitación.
- La utilización de materiales multimedia contribuirá de mejor manera al desarrollo de las destrezas del lenguaje.
- La capacitación de los docentes dentro de lo que concierne a manejo de nuevos materiales y recursos didácticos se avizora como necesario para el

mejoramiento y actualización de los conocimientos, para lo que se debe implementar el material y la capacitación (pág. 91).

La necesidad que tienen los docentes sobre el uso de herramientas digitales en cualquier área del conocimiento para crear material didáctico multimedia es urgente, pues, mucho de los aprendizajes son mejor retenidos por el sentido de la vista y no estamos aprovechando todas las capacidades que tienen los discentes para aprender.

- Refiriéndose al trabajo de tesis de graduación del señor (Muñoz, 2012) con el tema: "LAS TECNOLOGÍAS DE LA INFORMACIÓN Y COMUNICACIÓN Y SU INFLUENCIA EN EL PROCESO DE ENSEÑANZA – APRENDIZAJE DE LOS ESTUDIANTES DE SEXTO Y SÉPTIMO AÑO DE EDUCACIÓN BÁSICA DE LA ESCUELA FISCAL MIXTA "URUGUAY" DEL RECTO. CANDILEJO PARROQUIA GUARE CANTÓN BABA EN EL PERIODO 2011- 2012", en la facultad de Ciencias Jurídicas Sociales y de la Educación de la Universidad Técnica de Babahoyo textualmente expone:
	- El personal Docente debe poseer un dominio básico de las TIC para emplearlas en la enseñanza aprendizaje los cuales les permitirá desarrollar habilidades y destrezas en los estudiantes, sería necesario que los Docentes logren desarrollar las competencias para el uso de las TIC de forma correcta para mejorar su labor Docente y modificar ciertas estrategias de enseñanzaaprendizaje, permitiendo modificar el currículo generando escuelas que se autoevalúen y que mejoren constantemente.
	- Mediante el uso de las TIC en la educación se puede lograr despertar el interés en los estudiantes y profesores para la investigación científica y posibilitar el mejoramiento de las habilidades creativas, la imaginación, habilidades comunicativas y colaborativas pudiendo acceder a mayor cantidad de información y proporcionando los medios para un mejor desarrollo integral de los individuos.

 Debe ser necesario la capacitación permanente de los docentes basadas en las tecnologías, contempladas dentro del curriculum de los Docentes para fortalecer el aprendizaje de los estudiantes y no como algo anexo a las clases tradicionales, ya que de este modo, los estudiantes logran una cierta autonomía en el proceso de aprendizaje, se relacionan de mejor manera con la disciplina que se enseña y adquieren la capacidad de adquirir conocimiento en forma permanente (p. 7).

Es verdad que no es reciente la aparición de las tecnologías de la información y la comunicación y que especialmente la mayor parte de docentes deberíamos tener pautas sobre su uso en el aula, pero la realidad es otra, debido a muchas causas no se ha logrado aún obtener la cultura tecnológica en la práctica educativa y estamos quedándonos en el tiempo provocando una crisis y desfase en el conocimiento de los discentes.

Otro autor de la facultad de Ciencias Humanas y de la Educación de la Universidad Técnica de Ambato en su trabajo de investigación "LOS RECURSOS TECNOLÓGICOS Y SU INCIDENCIA EN EL PROCESO DE ENSEÑANZA APRENDIZAJE EN LAS ESCUELAS RURALES DE LA UNIDAD TERRITORIAL EDUCATIVA 05 ZONA 01 DE LA PARROQUIA PELILEO DEL CANTÓN SAN PEDRO DE PELILEO PROVINCIA DE TUNGURAHUA DURANTE EL PERÍODO ESCOLAR 2009- 2010" llegó a las siguientes conclusiones:

- Apenas un 20% de los docentes se encuentran regularmente capacitados en el manejo de los recursos, especialmente los maestros de computación quienes laboran en estos centros.
- Los Docentes encuestados están conscientes que sería de mucha utilidad una guía multimedia para poder prepararse en el manejo de los recursos, especialmente de las pizarras electrónicas (Garcés, 2012, p. 136)

El compañero docente hace referencia a los Informáticos que en realidad formamos parte de una estadística reducida en conocimientos de nuevas herramientas pedagógicas, y que de éstos, pocos somos los que las utilizamos en clases, entonces se hace imperiosa la tarea que tenemos en ofrecer nuestro tiempo para capacitar a los demás docentes y diseñar material multimedia que sea de apoyo al aprendizaje de los demás que se interesen por prepararse en el uso de los recursos que nos ofrece especialmente la web.

#### <span id="page-28-0"></span>**2.2. FUNDAMENTACIÓN FILOSÓFICA**

(Calvo, 2005) sostiene que:

"El formador en vez de imponer, propone, dando razones o pruebas lógicas que demuestran qué conocimientos se debe aprender o qué estrategias se debe seguir", y según el grado de valorización manifiesta que: "En éste método se sopesan las razones a favor y en contra de una posible solución a una situación y problema concreto antes de decidir, y cuya solución será el resultado de haber considerado previamente la verdad como la integración de las distintas posiciones" (p. 95).

Por las razones antes expuestas se ubica a la investigación en el paradigma crítico propositivo, con un enfoque cuali-cuantitativo porque permitirá examinar, comprender y criticar el problema objeto de investigación en la Institución, logrando identificar sus causas y posibles efectos para luego proponer alternativas de solución para que los docentes integren las herramientas pedagógicas digitales en su quehacer educativo, pudiendo durante su ejecución descubrir si la hipótesis solucionará el problema planteado.

El desarrollo del trabajo de investigación será interactivo, dinámico y participativo con el personal docente del Colegio Nacional Salcedo, lo que hace que el objeto de estudio sea único, en base a su realidad; permitiendo así adaptarse a las circunstancias que se presenten durante su trayecto.

#### <span id="page-29-0"></span>**2.3. FUNDAMENTACIÓN LEGAL**

Esta investigación busca contribuir con una guía multimedia para la capacitación docente de herramientas pedagógicas digitales, que motive a la integración de Tecnologías de la información y la comunicación en el aula, de acuerdo con la Constitución del Estado para garantizar la libertad de las actividades científicas y tecnológicas.

Los fundamentos legales vinculados con el tema de investigación están referidos Al Marco Legal Educativo de la Constitución de la República del Ecuador. (2012) que publica el (Ministerio de Educación del Ecuador, 2012)

Que, el Artículo 347 de la Constitución de la República, establece que será responsabilidad del Estado:

8. Incorporar las tecnologías de la información y comunicación en el proceso educativo y propiciar el enlace de la enseñanza con las actividades productivas o sociales. (p. 45)

De acuerdo a la Ley Orgánica de Educación Intercultural en su Título I, Art. 2 de los principios se fundamenta en el siguiente literal:

**h) Interaprendizaje y multiaprendizaje.-** Se considera al interaprendizaje y multiaprendizaje como instrumentos para potenciar las capacidades humanas por medio de la cultura, el deporte, el acceso a la información y sus tecnologías, la comunicación y el conocimiento, para alcanzar niveles de desarrollo personal y colectivo; (Ministerio de Educación del Ecuador, 2012, p. 50)

Y según el título II de los derechos y obligaciones en su Capítulo Segundo de las obligaciones se indica en el Art. 6 literal J que el Estado tiene la obligación de "Garantizar la alfabetización digital y el uso de las tecnologías de la información y comunicación en el proceso educativo, y propiciar el enlace de la enseñanza con las actividades productivas o sociales;" (Ministerio de Educación del Ecuador,

2012, p. 57), haciendo hincapié de que su actuación será activa con los cursos de capacitación para el Magisterio en lo referente al aprendizaje de las tecnologías de la información y la comunicación y que poco a poco se vaya adquiriendo habilidades en los docentes para alcanzar el desarrollo propuesto, pero que hasta ahora ha sido insuficiente para cubrir la demanda.

#### **Bases Pedagógicas del Diseño Curricular**

Para el empleo de Tics y en referencia a la Actualización y Reforzamiento Curricular de la Educación General Básica (2010), hace mención en el documento web de (Miranda F.) que:

Otro referente de alta significación de la proyección curricular es el empleo de las TIC (Tecnologías de la Información y la Comunicación) dentro del proceso educativo, es decir, de videos, televisión, computadoras, internet, aulas virtuales y otras alternativas, para apoyar la enseñanza y el aprendizaje, en procesos tales como:

- Búsqueda de información con rapidez.
- Visualización de lugares, hechos y procesos para darle mayor objetividad al contenido de estudio.
- Simulación de procesos o situaciones de la realidad.
- Participación en juegos didácticos que contribuyen de forma lúdica a profundizar en el aprendizaje.
- Evaluación de los resultados del aprendizaje.
- *Preparación en el manejo de herramientas tecnológicas que se utilizan en la cotidianidad*. (cursivas propias)

En las precisiones de la enseñanza y el aprendizaje incluidas dentro del documento curricular, se hacen sugerencias sobre los momentos y las condiciones ideales para el empleo de las TIC, que podrán ser aplicadas en la medida en que los centros educativos dispongan de los recursos para hacerlo (p. 7).

Es decir, nos dan las pautas tanto a docentes como estudiantes para que usemos las Tics en la educación, dentro de los límites que se debe mantener en el uso de software libre y privativo.

#### **Licenciamiento**

Una licencia de software es la autorización o permiso concedida por el autor para utilizar su obra de una forma convenida habiendo marcado unos límites y derechos respecto a su uso. Es decir, la Licencia puede, por ejemplo, restringir el territorio de aplicación del programa, su plazo de duración o cualquier otra cláusula que el autor del software decida incluir (www.aulaclic.es, 2005).

#### **Licencias de Software Libre**

En el gobierno ecuatoriano se lo implemento como política de Estado a partir del 10 de abril del 2008 en el decreto 1014 (blog.asle.ec, n.d.) que dice:

"Articulo 1.- Establecer como política pública para las Entidades de la Administración Pública Central la utilización de Software Libre en sus sistemas y equipamientos informáticos".

"Artículo 2.- Se entiende por Software libre, a los programas de computación que se pueden utilizar y distribuir sin restricción alguna, que permitan su acceso a los códigos fuentes y que sus aplicaciones puedan ser mejoradas"

"Los programas de computación tienen las siguientes libertades:

- a) La utilización del programa con cualquier propósito de uso común.
- b) Distribución de copias sin restricción alguna.
- c) Estudio y modificación del programa (Requisito: código fuente disponible).
- d) Publicación del Programa mejorado (Requisito: código fuente disponible).

Artículo 4.- Se faculta la utilización de software propietario (software no libre) únicamente cuando no exista una solución de Software Libre que supla las necesidades requeridas, o cuando esté en riesgo la Seguridad Nacional, o cuando el proyecto informático se encuentre en un punto de no retorno" (p. 1)

#### Para efectos de no retorno se entiende que:

"b) Proyecto en estado de desarrollo y que un análisis de costo – beneficio muestre que no es conveniente modificar el proyecto y utilizar software libre" (p. 2)

Los artículos mencionados faculta usar en éste proyecto algunas herramientas de distribución libre como Jclic.

#### **Licenciamiento Freeware**

Según la página web corporativa de (www.aulaclic.es, 2005, p. 1) "Se define como Freeware todo aquel programa que se distribuya gratuitamente, con ningún coste adicional", la diferencia con el software libre es que no puede modificarse porque no se permite ver el código fuente y puede incluir publicidad y limitaciones dependiendo del tipo de usuario.

"(…) se autoriza su uso a particulares, pero no a empresas o a organismos oficiales. Este tipo de licencia suele incluir una cláusula en la que se especifica la prohibición de la venta de dicho software por parte de terceros (www.monografias.com, 2011).

#### **Licenciamiento Shareware**

El Shareware es otra modalidad de comercialización todavía más extendida, el programa se distribuye con limitaciones, bien como versión de demostración o evaluación, con funciones o características limitadas o con un uso restringido a un límite de tiempo establecido (por ejemplo 30 días). Así, se le da al usuario la oportunidad de probar el producto antes de comprarlo y, más tarde, adquirir la versión completa del programa (www.aulaclic.es, 2005).

"El término *shareware* se refiere al software del que se permite redistribuir copias, pero quien continúa a utilizar una copia **debe pagar** para obtener la licencia" (www.gnu.org, 2014), sin embargo no viene acompañado de su código fuente y, por tanto, no puede ser modificado" (Culebro, Gómez, & Torres, 2006, p. 7).

# **2.4. CATEGORÍAS FUNDAMENTALES**

Figura  $N^{\circ}$  2

Categorías Fundamentales

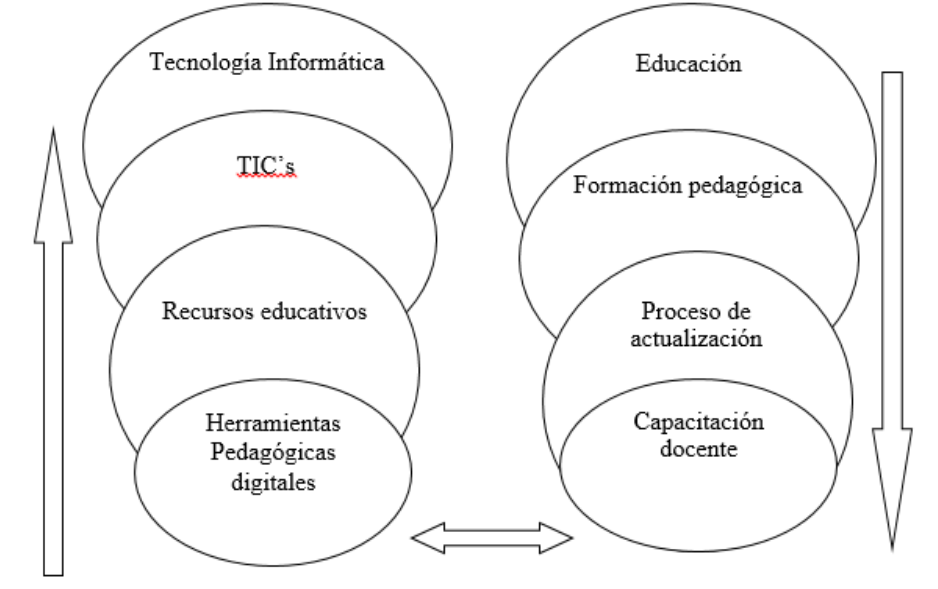

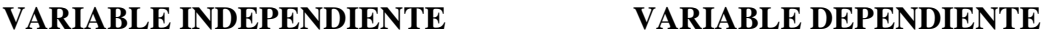

Fuente: La Investigadora Elaborador por: Ing. Nelly Singaña Ayala (2013)

#### <span id="page-33-0"></span>**2.4.1. Las Herramientas Pedagógicas Digitales**

#### <span id="page-33-1"></span>**2.4.1.1. Tecnología Informática**

*"*La tecnología informática engloba todos aquellos aspectos que permiten el diseño y las construcción de los sistemas informáticos (...)" (Marco Galindo, Marco Simó, & Priet, 2010, p. 32), constan de una parte física (hardware) y una parte lógica (software) que se integran para su correcto funcionamiento.

La informática tiene su historia y ésta apareció por la necesidad de aprender a contar, y realizar cálculo sin errores, de ahí que en la revisión de (Barceló, 2008, p. 25) hace referencia que para Sales (1980), "La informática (o cuando menos el ordenador nace) de la necesidad de calcular sin errores" y comenta cómo esta necesidad ha proporcionado resultados independientes pero también casi sucesivos en la calculadora.

El término informática se introdujo a partir del francés *informatique,* que fue utilizado por primera vez en 1962 por Philipe Dreyfus. Sirve para designar una nueva actividad que complementa el simple cálculo mecánico, una etapa anterior a la informática que, a pesar de todo, continúa utilizándose en la denominación

inglesa, que utiliza para ordenador la palabra *computer* la cual se designaba simplemente un *"calculista" humano* (Barceló, 2008, p. 32)

Con el tiempo el término informática ha ido tomando otro matiz, ahora se lo utiliza como la ciencia que estudia las aplicaciones y el tratamiento de la información, pues cada vez aparece nuevo software que es requerido para brindar facilidad y soluciones a las actividades del hombre.

#### <span id="page-34-0"></span>**2.4.1.2. Tic's**

En opinión de algunos autores "La humanidad a lo largo de su historia, ha necesitado transmitir y tratar la información (…)", pues para llegar al punto de la globalización tecnológica tuvo que pasar décadas "Pero, sin duda, la revolución se produjo a partir de la década de los 40 del siglo pasado, cuando aparecieron las computadoras digitales, cuyo objetivo era liberar al hombre de los trabajos manuales y repetitivos (…)" (Rodil & Pardo, 2011, p. 9), si bien otro autor sostiene que "la revolución digital ha traído importantes cambios para todos nosotros (…)" (Gonzalez, 2005, p. 10), estamos en un tiempo en que la tecnología está inmersa en nuestro diario vivir.

#### Según (Escudero, 2012) indica que:

Las TIC son el conjunto de tecnologías que permiten la adquisición, producción, almacenamiento, tratamiento, comunicación, registro y presentación de informaciones, en forma de voz, imágenes y datos contenidos en señales de naturaleza acústica, óptica o electromagnética (p. 88).

En concordancia con los autores, se concluye que las tics se han inmiscuido en una sociedad de la información donde es necesario culturizarnos para ser parte de la transformación de las estructuras y de los procesos de producción económica, por ello, es importante sensibilizar a docentes la integración de las Tics en su quehacer diario, sobre todo cuando se requiere introducirlo en las áreas del conocimiento, en el contenido curricular y como medio didáctico.

Figura N° 3

Las Tics

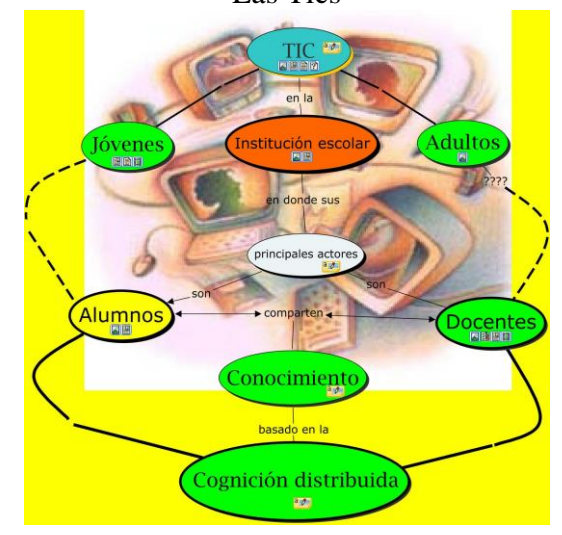

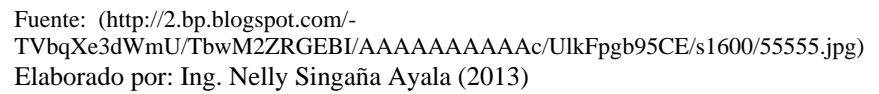

#### <span id="page-35-0"></span>**2.4.1.3. Recursos Educativos**

En la (www.webdelprofesor.ula.ve, 2011) se menciona que los recursos educativos:

Son todos aquellos medios empleados por el docente para apoyar, complementar, acompañar o evaluar el proceso educativo que dirige u orienta. Los Recursos Didácticos abarcan una amplísima variedad de técnicas, estrategias, instrumentos, materiales, etc., que van desde la pizarra, rota-folio, el ordenador, hasta los videos, proyector y el uso de Internet.

Los recursos educativos que podamos obtener o elaborar son importantes para usarlos en el aula porque contribuyen a que el contenido de los temas tratados sean más atractivos y estimulan a los estudiantes a adquirir de mejor forma las habilidades, destrezas y valores.

Hay que diferenciar entre recursos educativos digitales y medios digitales, porque los medios digitales como la televisión, el computador, una Tablet, el celular, la sala audiovisual, si no son usadas con fines educativos, no sirve de nada que lo tengamos como instrumentos de apoyo y a esto se refiere (aprendeenlinea.udea.edu.co/boa/contenidos.php/, 2012) indicando que "Los recursos educativos digitales son materiales compuestos por medios digitales y
producidos con el fin de facilitar el desarrollo de las actividades de aprendizaje", entonces debemos enseñar a los estudiantes a valorar éstos medios digitales y que se interesen por usarlos para la lectura, la comunicación con sus pares y el profesor, trabajos colaborativos y la investigación.

Existen muchas aplicaciones educativas descargables para estos medios, pero que desgraciadamente desconocemos de su existencia y manejo, y no aprovechamos los instrumentos móviles y flexibles que tienen los estudiantes; nos hace falta mucho por aprender y actuar, como vemos no hay que escudarse sólo en el computador o una sala de audiovisuales para enseñar, una buena educación la podemos lograr usando los dispositivos que los pequeños y adolescentes tienen a su alcance.

### Figura  $N^{\circ}$  4

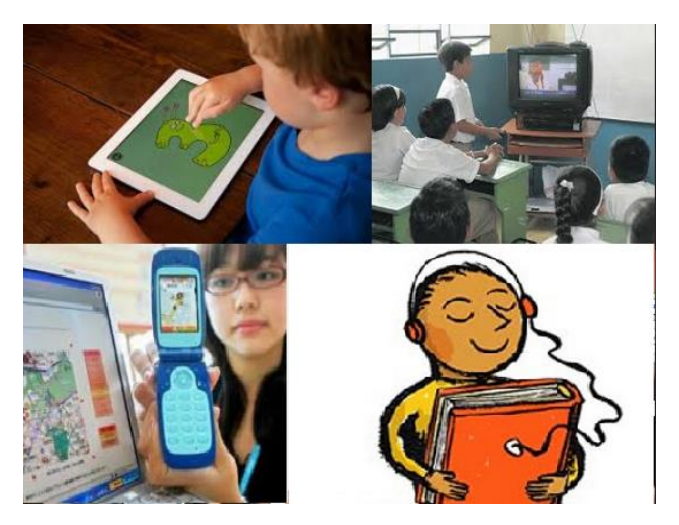

Recursos Educativos

Fuente: La Investigadora Elaborado por: Ing. Nelly Singaña Ayala (2013)

### Según Zapata (2012) indica que:

Que un Recurso Educativo Digital sea multimedial, interactivo y de fácil acceso, no es garantía de que sea efectivo para el logro de aprendizajes significativos; es necesario que su proceso de producción se haga a partir de una reflexión pedagógica sobre cómo se aprende y que se construya aplicando métodos propuestos por la didáctica sobre cómo se enseña (aprendeenlinea.udea.edu.co/boa/contenidos.php/, 2012)

Por el hecho de conocer una u otra herramienta no quiere decir que estamos listos para producir el material didáctico, sino que también debemos conocer estrategias de enseñanza, es decir no basta con hacer presentaciones solo texto a renglón seguido sino que para ello se debe ser creativo y crear mapas mentales, añadir video, grabaciones o sonido referente al tema para que sea más interactivo, tener en cuenta el tiempo estimado para cada actividad dentro de la hora pedagógica.

# **Material Didáctico**

Los materiales didácticos "están elaborados por especialistas en diseño instruccional para que respondan a una secuencia y a los objetivos pedagógicos previstos para enseñar un contenido a un destinatario" (Fundación Wikimedia, Inc., 2012), el fin del material didáctico es intervenir en el aprendizaje, actuar con eficacia, profundizar el contenido, los docentes no debemos olvidar que "(…) es el juego más interesante de la vida, no un trabajo costoso y aburrido" (Carrasco & Basterretche, 2004, p. 19).

Figura  $N^{\circ}$  5

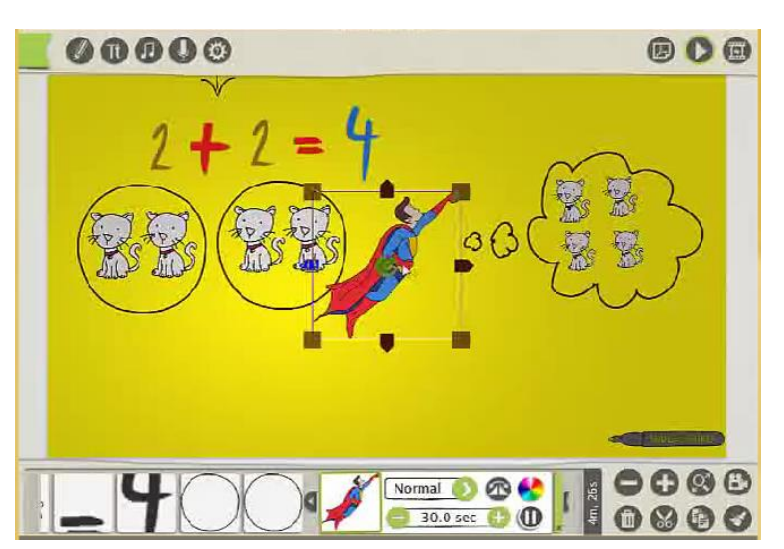

Material didáctico

 Fuente: Capturada del programa VideoScribe versión shareware Elaborado por: Ing. Nelly Singaña Ayala (2013)

### **Producción de Software Educativo**

Para producir un Recurso Educativo Digital el docente debe conocer ampliamente el tema que se tratará, saber plantear el objetivo de aprendizaje, saber definir los contenidos que los estudiantes deben aprender, saber definir los medios y procedimientos que facilitarán la aproximación de los estudiantes al objeto de estudio (…) (aprendeenlinea.udea.edu.co/boa/contenidos.php/, 2012).

El educador es quién conoce a sus discentes y sabe cómo llegaría mejor con el conocimiento, entonces sabrá seleccionar la herramienta adecuada para crear su software, por ejemplo, para pequeños se sabe que es recomendable crear símbolo pictóricos, en preescolar es bueno usar mapas gráficos como globos, caricaturas, para los adolescentes es bueno usar organizadores gráficos y las pruebas y exámenes también puede hacerlas más interesantes con las evaluaciones digitales.

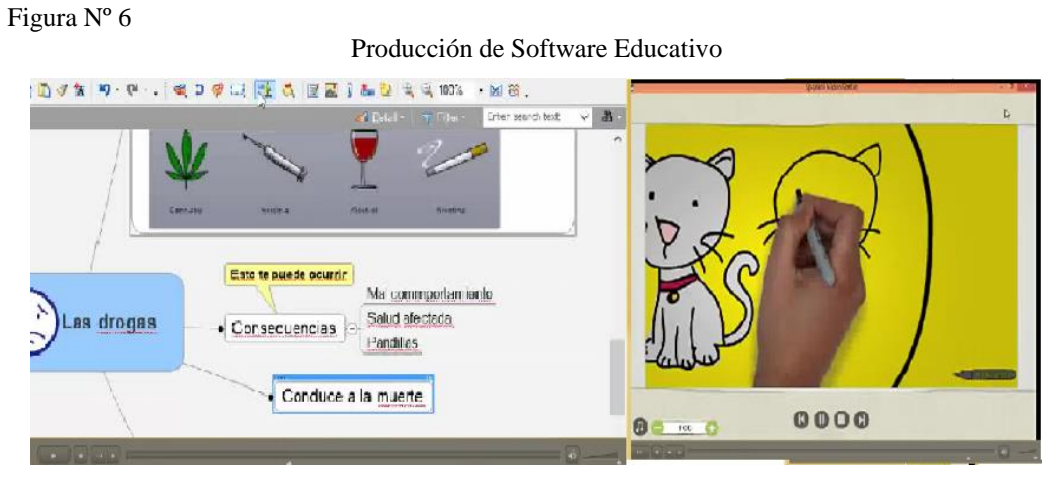

Fuente: Tomada de las herramientas Mindomo versión Free y VideoScribe versión Shareware Elaborado por: Ing. Nelly Singaña Ayala (2013)

Según la página (www.uocmetic-grupo6.wikispaces.com) "las acciones del sujeto seguidas de un reforzamiento adecuado tienen tendencia a ser repetidas (si el reforzamiento es positivo) o evitadas (si es negativo). En ambos casos, el control de la conducta viene del exterior", lo que implica que los recursos digitales deben tener condiciones óptimas para enseñar lo que encaminará a buenos resultados.

## **Clasificación**

Referente a la clasificación de software educativo, cabe señalar lo que Gros (1997) dice citado en (mara-didacticadelainformatica.blogspot.com, 2008), donde propone para clasificarlo en base a cuatro categorías: tutoriales, práctica y ejercitación, simulación, hipertextos e hipermedios.

- **Tutorial:** enseña un determinado contenido.
- **Práctica y ejercitación:** ejercitación de una determinada tarea una vez se conocen los contenidos. Ayuda a adquirir destreza.
- **Simulación:** proporciona entornos de aprendizaje similares a situaciones reales.
- **Hipertexto e hipermedia:** Entorno de aprendizaje no lineal (p. 2).

Los video tutoriales especialmente permiten guiar de mejor manera el aprendizaje sobre algo o una herramienta informática, funcionan eficazmente con el aprendizaje de una aplicación porque se puede observar detenidamente su manipulación y repetir las veces que sean necesarias todo o cualquier parte del video.

Figura  $N^{\circ}$  7

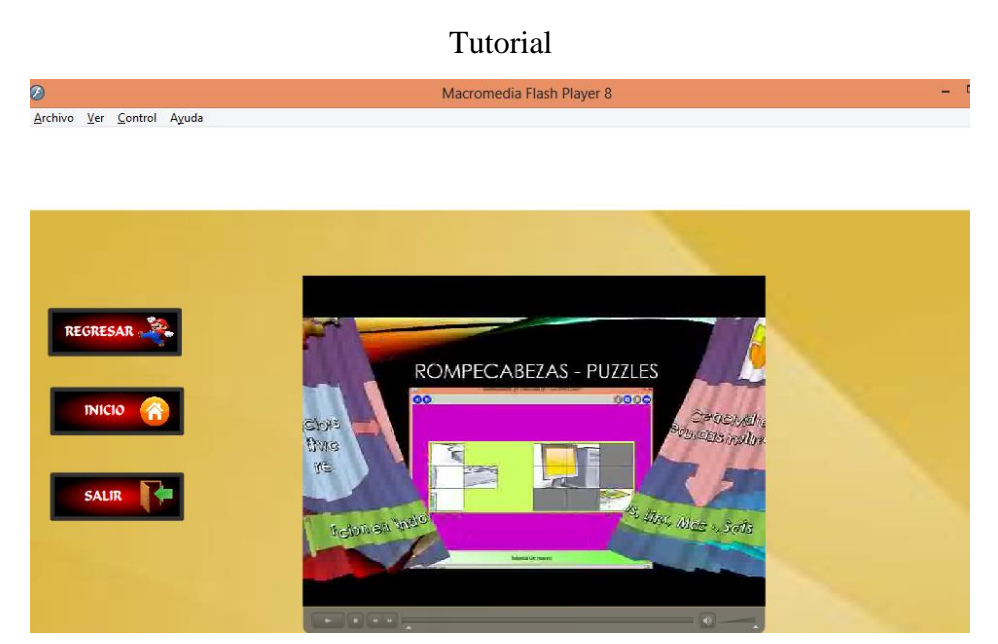

Fuente: Tomada de la guía multimedia de herramientas pedagógicas digitales Elaborado por: Ing. Nelly Singaña Ayala (2013)

La destreza que adquiera el usuario depende de su constancia y repaso que realice con la guía multimedia, para nuestro caso no se utiliza la simulación con los estudiantes sino más bien mientras el docente va elaborando su material didáctico lo va probando y debe tener en cuenta que el hipertexto e hipermedia se debe incluirlos cuando el tema se preste para ello.

### **¿Cómo Apoyar un Curso con Recursos Educativos Digitales?**

(aprendeenlinea.udea.edu.co/boa/contenidos.php/, 2012) sostiene que "el uso de las TIC en educación, implica la creación, búsqueda y selección de Recursos Educativos Digitales acorde con el nivel de desarrollo cognitivo deseado", dentro de esta selección están los tutoriales, páginas web con hipertexto, recursos audiovisuales, los videos referentes al tema que "permiten realizar actividades basadas en la exploración de información para adquirir y ampliar conocimientos básicos".

"Los simuladores, las aplicaciones multimedia, los juegos educativos y las aplicaciones de ejercitación y práctica, permiten interactuar con el objeto de conocimiento para comprender procesos, desarrollar habilidades, relacionar e integrar el conocimiento" (aprendeenlinea.udea.edu.co/boa/contenidos.php/, 2012), pues el alto grado de interactividad que se genera, las explicaciones son mejor captadas.

Figura  $N^{\circ}$  8

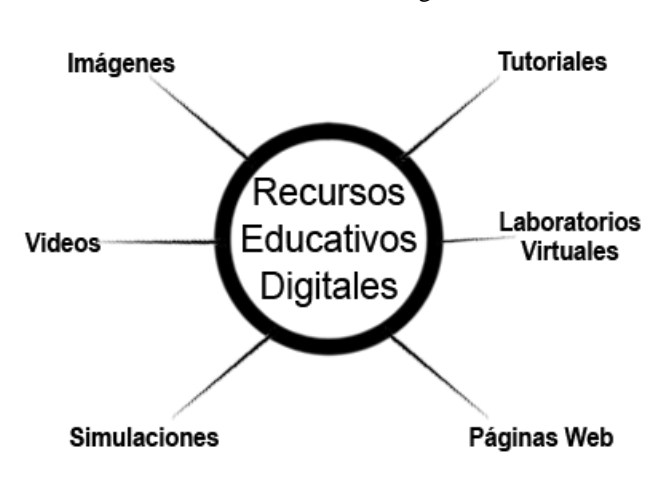

Recursos educativos digitales

Fuente:

(http://aprendeenlinea.udea.edu.co/boa/contenidos.php/d211b52ee1441a30b59ae008e2d31386/845/estilo/aH R0cDovL2FwcmVuZGVlbmxpbmVhLnVkZWEuZWR1LmNvL2VzdGlsb3MvYXp1bF9jb3Jwb3JhdGl2by5 jc3M=/1/contenido/imagenes/imagen3.png, 2012) Elaborado por: Ing. Nelly Singaña Ayala (2013)

## **2.4.1.4. Guía Multimedia**

#### **Multimedia**

Juan Toscano manifiesta que:

La multimedia consiste en el uso de diversos tipos de medios para transmitir, administrar o presentar información. Estos medios pueden ser texto, gráficas, audio y video, entre otros. Cuando se usa el término en el ámbito de la computación, nos referimos al uso de software y hardware para almacenar y presentar contenidos, generalmente usando una combinación de texto, fotografías e ilustraciones, videos y audio. En realidad estas aplicaciones tecnológicas son la verdadera novedad al respecto, y lo que ha popularizado el término, ya que como podemos inferir la multimedia está presente en casi todas las formas de comunicación en el comunicación de la comunicación de la comunicación de la comunicación de la comunicación de

(www.issuu.com/juantoscano/docs/introduccion\_a\_la\_multimedia, 2012).

Hace falta la "Agrupación de varios formatos de información para proporcionar un determinado servicio (….)" (CRIADO, 2010), para diseñar un software multimedia es necesario usar formatos adecuados y compatibles a los requerimientos de uso.

La multimedia llego y vino para quedarse, es inevitable a formación en el uso y creación de material multimedia, especialmente para todos quienes estamos inmersos en la sociedad de la información, así lo indica el (Ministerio de Educación Cultura y Deporte, 2001) en que sostiene que:

La convergencia tecnológica promueve la complejidad comunicacional de medios y soportes del conocimiento. Al libro se le ha sumado la TV, la autoedición que trajo la imprenta a la casa, *la multimedia*(cursivas propias) y, por si faltaba algo, Internet, que integra todos los medios y además es un medio interactivo, no pasivo

(…) (p. 164), Es decir que si los niños y jóvenes ya eran internautas, la aceleración de la convergencia multimedia va hacer además de ser navegantes de la red, sean editores de contenidos propios o de contenidos obtenidos de otros medios  $(...)$  (p.165).

#### **Tipos de Información Multimedia**

Para que se considere que un software tiene los atributos de multimedia interactiva debe contener los siguientes *elementos* de acuerdo a lo que se menciona en el documento (www.slideshare.net, 2010):

- Texto: sin formatear, formateado, lineal e hipertexto.
- Gráficos: Utilizados para representar esquemas, planos, dibujos lineales.
- Imágenes: son documentos formados por pixeles. Pueden generarse por copia del entorno (escaneado, fotografía digital), y tienden a ser ficheros muy voluminosos.
- Animación: Presentación de un número de gráficos por segundo que genera en el observador la sensación de movimiento.
- Video: presentación de un número de imágenes por segundo, que crean en el observador la sensación de movimiento. Pueden ser sintetizadas o captadas.
- Sonido: Puede ser habla, música u otros sonidos (p. 3)

Es decir, no se consideraría un software multimedia interactivo si no contiene los aspectos mencionados, con esto no quiere decir que todos los elementos deben estar siempre juntos en cada pantalla, porque en lugar de atraer la atención, sería tedioso y desmotivaría su uso, hay que organizar cada pantalla con los elementos necesarios y que permitan la facilidad de manipulación de los mismos.

### **Herramientas de Desarrollo de Software Multimedia**

Los programas multimedia fueron desarrollados para crear contenido multimedia y para mejorar los materiales visuales y de audio disponibles. Como el nombre mismo lo indica, el software multimedia permite trabajar con varios tipos de medios al mismo tiempo, sirve para crear y optimizar los siguientes medios:

música, sonidos, vídeos e imágenes estáticas o animadas. (www.magix.com/es/software-multimedia/, 2013).

Existen varios programas que ayudan a desarrollar los elementos multimedia tanto privativos (Power Autoplay Menu Creator, Poser 7, MetaSynth, WaveShow, Adobe Premiere Pro, Adnova Teacher, Macromedia Flash, Camtasia, SwishMax, Autorun entre otros) como de software gratuito o libre (Windows Movie Maker, Sony ACID XPress, Aperture de Apple, Apple iMovie, Kino, Jahshaka, Screecast-O-Matic, Neobook, Multimedia Builder…) para integrarlos en los contenidos multimedia del software que se producirá, pero muchos programas privativos tiene las versiones freeware que permiten usarlos por un tiempo limitado como los shareware de 7, 15 o 30 días siendo muchas veces el tiempo suficiente para probarlos y realizar un trabajo multimedial a pesar de ciertas limitaciones que tienen con respeto a las versiones completas, y también existen las versiones adware que son totalmente gratuitos aunque incluyen publicidad en el programa.

### Figura Nº 9*: Herramientas para el desarrollo de Software Multimedia*

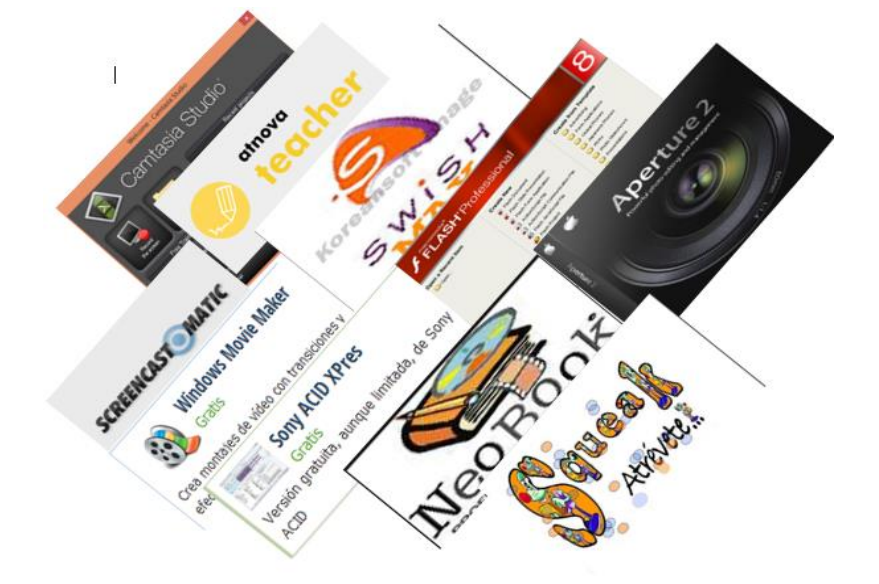

Herramientas para el desarrollo de Software Multimedia

Fuente: La Investigadora Elaborado por: Ing. Nelly Singaña Ayala (2014)

### **Selección de Medios**

"Los materiales multimedia deben utilizarse cuando hagan alguna aportación relevante a los procesos de enseñanza y aprendizaje. Su uso eficiente siempre estará supeditado a la existencia de una necesidad educativa que razonablemente pueda satisfacer" (www.slideshare.net/BCO6008/portafoliomodulo-4, 2013, p. 40), no siempre en cada clase se va a usar material multimedia, es bueno variar la estrategia para no aburrir a los estudiantes.

"Una vez que el profesor haya identificado una circunstancia en las que el uso de estos materiales puede ser conveniente, deberá proceder a seleccionar (entre los materiales disponibles) cuál es el más apropiado" (desafiosdelauniversidaddelsigloxxi.blogspot.com, 2011), también debe tomar en cuenta los recursos que tiene en la Institución Educativa, puesto que si elabora un material que requiera de instrumentos inaccesibles no le servirá el esfuerzo y habrá perdido su tiempo.

# **Aspectos a considerar para la selección de Herramientas para el Desarrollo del Software Multimedia**

- Permitan alcanzar las metas y objetivos (incluyan información, conseguir destrezas, actitudes)
- "Que estén experimentadas lo suficientemente" (campus.usal.es).
- Supervisar si las condiciones de uso son adecuadas para el diseño y desarrollo del software.
- Que permitan combinar e integrar diferentes elementos multimedia (imágenes, texto, animaciones, video, enlaces..)
- Costos.- Se debe hacer una relación de la calidad-inversión, es decir si vale la pena invertir en el software y es asequible al bolsillo del usuario, hacerlo, caso contrario usar versiones freeware o software libre.

Todos los aspectos mencionados son importantes para seleccionar el software adecuado para el desarrollo de productos multimedia, de forma especial si hay la experiencia con alguno de las herramientas para disminuir el tiempo de aprendizaje en su manejo y de acuerdo a ello se buscó los programas adecuados, entre los más conocidos y eficaces para el diseño de software multimedia están: Camtasia Studio 8.0 con licencia shareware que se usa para creación de presentaciones con pantallas capturadas y de fácil edición y Macromedia Flash 8.0 en su versión free, donde se diseña las presentaciones y al final se crea un archivo ejecutable entre otros.

### **2.4.1.5. Herramientas Pedagógicas Digitales**

Son herramientas usadas para resumir información en estructuras gráficas, apoyar la gestión de los aprendizajes y fortalecer el rol y liderazgo pedagógico que tienen ante su comunidad educativa.

La notoriedad de las herramientas pedagógicas digitales en la sociedad de la información requiere de unas políticas tecnológicas acordes con los nuevos tiempos, y se presenta frecuentemente como una de las principales razones por las que la tecnología y los nuevos medios deberían estar también presentes en las Instituciones Educativas.

Figura Nº 10*: Herramientas pedagógicas digitales*

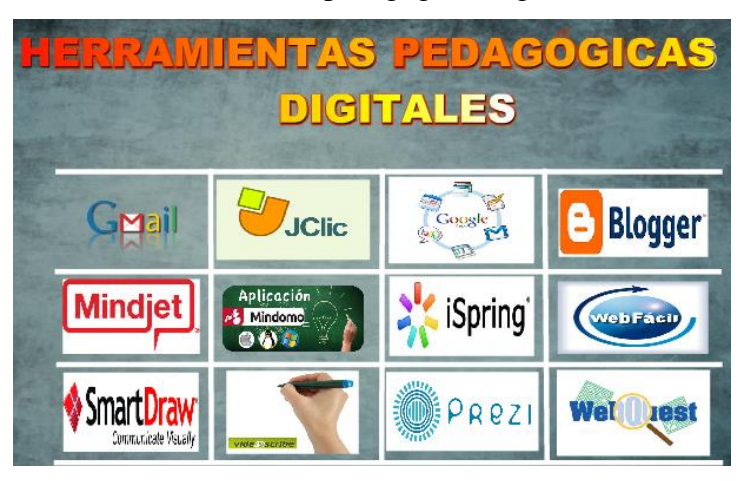

Herramientas pedagógicas digitales

Los primeros medios audiovisuales como retroproyectores donde se usaban láminas de acetato, magnetófonos, proyectores de cuerpos opacos entre otros, se impusieron en las aulas como herramientas que usaban los profesores y estudiantes para facilitar la presentación de la información, pero estos recursos no constituyeron un paso previo a su utilización en entornos educativos.

La interacción entre los actores del aula mejora cuando se usa la pedagogía con medios digitales, porque se encuentra en ellos una estructura que facilita la construcción y el intercambio de conocimientos, aunque así mismo puede verse afectada si se usa inadecuadamente las herramientas.

# **Herramientas para la Organización del Conocimiento**

En el ámbito educativo se pueden usar algunas herramientas que permiten organizar las ideas y evitar el uso de carteles o papelógrafos.

Existe gran cantidad de herramientas para la organización del conocimiento, tanto para ser instaladas en el computador como sitios gratuitos y pagados vía internet que son útiles para realizar un variado material didáctico.

Figura Nº 11

Herramientas Educativas

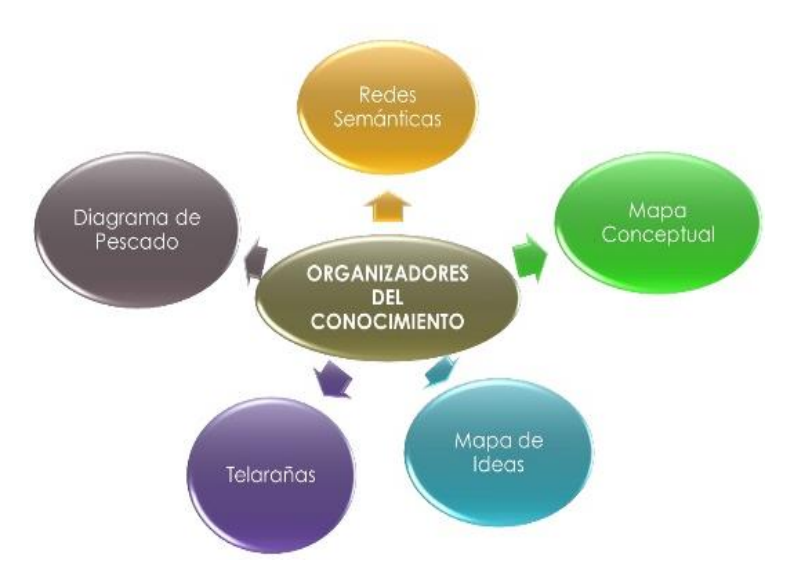

Fuente: (www.slideshare.net/ojimena/herramientas-para-la-organizacin-del-conocimiento, 2013) Elaborado por: Ing. Nelly Singaña Ayala (2013)

**Redes semánticas:** Las herramientas de organización semántica ayudan a los estudiantes a ordenar y analizar sus conocimientos o lo que están aprendiendo.

**Mapas conceptuales:** Técnicas usadas para la representación gráfica del conocimiento a través de una red de conceptos.

**Mapas de ideas:** Ayudan a los estudiantes a generar ideas y a desarrollar pensamientos en forma visual, utiliza palabras claves, símbolos, colores y gráficos.

**Telaraña:** Mapas visuales que muestran como ciertas categorías se relacionan con otras, ayudan organizar y priorizar la información.

**Diagrama causa efecto:** Es llamado usualmente diagrama de "Ishikawa" porque fue creado por Kaoru Ishikawa.

Entre las herramientas más conocidas y usadas para organizar el conocimiento son: MindManager, Smart Draw, Mindomo, Prezi, Cmaptools, Open office, Microsof Office, Inspiration; y existen herramientas actuales como VideoScribe que ha sido creadas con el propósito de hacer la clase más atractiva con videos animados que hacer simulación de presentaciones animadas.

### **Herramientas Web**

"Es la representación de la evolución de las aplicaciones tradicionales hacia aplicaciones web enfocadas al usuario final" (Caivano & Villoria, 2009, p. 11), estas herramientas online permiten realizar actividades interactivas y colaborativas, el usuario puede tener dos papeles en este ámbito, es decir, puede ser administrador de la información y observador. Los docentes las usan para tener una comunicación más cercana con los discentes, por medio de trabajos colaborativos, hospedaje de documentos y compartirlos, evaluaciones en línea, etc.

Hablar de herramientas para la enseñanza y el aprendizaje es hablar de una amplia gama de oportunidades en la web (…), el docente moderno debe estar atento a nuevos instrumentos, pero sobre todo a reflexionar de manera responsable cómo utilizarlos en el desarrollo de su actividad docente (…) (Carmona & Rodríguez, 2009, p. 85).

Con el Internet se ha acortado distancias y se ha mejorado la comunicación, cada vez aparecen mejores herramientas que permiten facilitar el trabajo docente con algunas características como el ahorro de papel que contribuye al medio ambiente, comunicación sincrónica donde los estudiantes pueden expresarse con más confianza, motiva a la investigación de nuevas herramientas, no es necesario que todas las clases sean presenciales, despierta la creatividad.

Entre la gran variedad de herramientas se citan algunas más usadas:

*Almacenamiento***:** "Almacén de gran capacidad de archivos, accesible desde cualquier dispositivo conectado a internet". (iVila, 2012, p. 51). Ejemplo, Dropbox, Google Docs, Google Drive.

*Blogs:* 

Desde el punto de vista técnico no es más que una página web, en la que el sistema de edición y publicación se ha simplificado hasta un punto que el usuario no necesita conocimientos específicos del medio electrónico ni del formato

digital para poder aportar contenidos de forma inmediata, ágil y permanente desde cualquier punto de conexión a internet" (Lara y Martínez, 2007, p. 13.).

Es la herramienta web más usada por los docentes, porque permite publicar su información y basta con indicar la dirección URL a los estudiantes para que puedan acceder, además permite observar los comentarios e interactuar con otras aplicaciones con código incrustado.

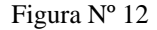

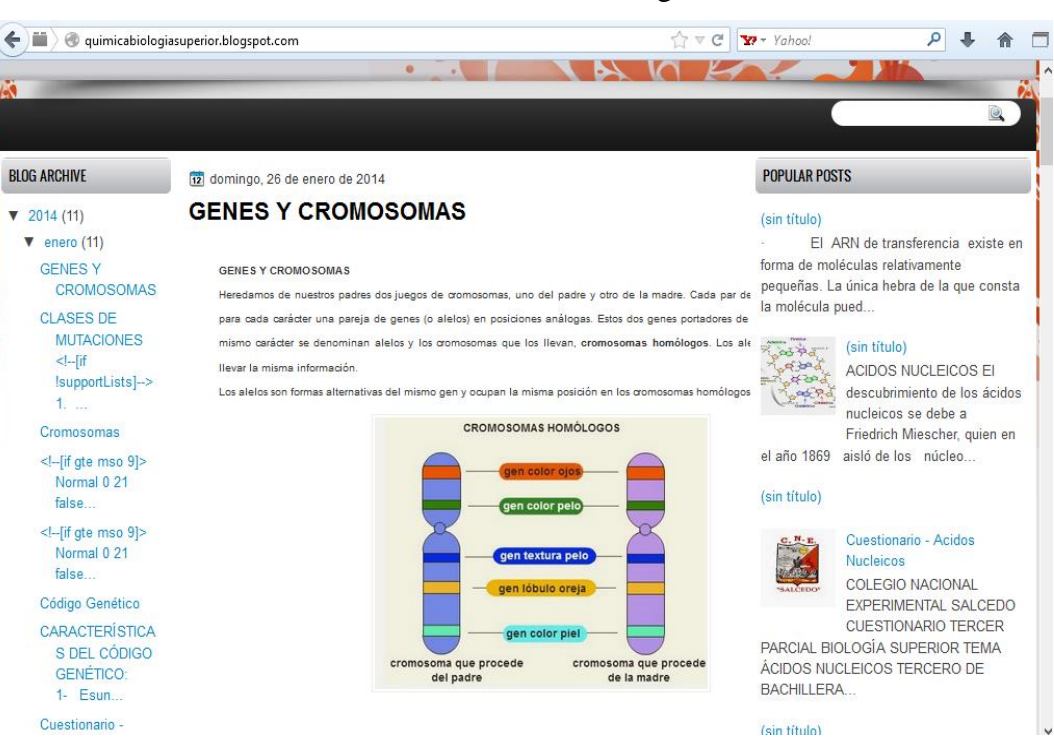

Herramientas web –Blogs

Fuente: Tomada del blog de la Lic. Nancy Jácome, Docente del Colegio Nacional Salcedo (http://quimicabiologiasuperior.blogspot.com/2014/01/genes-y-cromosomas.html, 2013) Elaborado por: Ing. Nelly Singaña Ayala (2014)

*Caja de Herramientas:* "Conjunto de aplicaciones útiles para usos educativos". (iVila, 2012, p. 53). Ejemplo, OyeOs, Google Apps.

*Entornos virtuales en 3D:* "podemos entender los mundos de 3 dimensiones, como espacios sociales que pueden reproducir un aula, mezclase con otras distintas o hacer grupos de alumnos heterogéneos" (iVila, 2012, p. 52). Ejemplo; Second Life Education.

### *Foros y grupos de discusión:*

Elementos de votación y democracia: permiten saber en tiempo real qué opina o sabe de un grupo de personas de forma anónima: Ejemplo; Optivote.

*Generador de actividades educativas:* "cuestionarios, sopas de letras" (iVila, 2012, p. 53). Ejemplo, HotPotatoes, Jclic, iSpring

*Organizadores gráficos:* mapas mentales vía web donde el usuario crea y edita mapas mentales, si el administrador concede permiso de acceso a la información se trabajar colaborativamente. Ejemplo, Mindomo, Prezi.

## **Redes Sociales**

Son sitios web que ofrecen servicios y funcionalidades de comunicación diversos para mantener en contacto a los usuarios de la red. Se basan en un software especial que integra numerosas funciones individuales: blogs, wikis, foros, chat, mensajería, etc. en una misma interfaz y que proporciona la conectividad entre los diversos usuarios de la red (es.scribd.com, 2010).

Durante los últimos años ha crecido la difusión de las redes sociales. Ningún otro de los servicios web ha tenido una expansión tan alta como las redes sociales. MySpace, LinkedIn, Orkut o Facebook han ganado una enorme popularidad durante los pasados años debido principalmente a la creciente demanda de comunicación y colaboración entre los usuarios.

Figura Nº 13

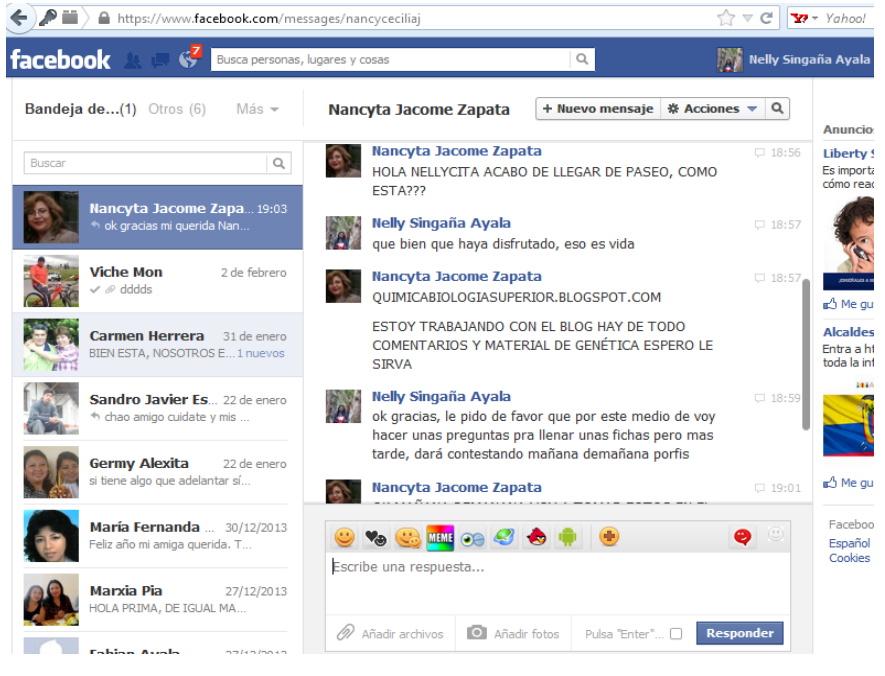

Redes Sociales - Facebook

**Juegos en línea y video juegos:** "el hecho de que los juegos sean eminentemente lúdicos, no significa que jugando no se aprenda (...)" (iVila, 2012, p. 51). Ejemplo, Orisinal.

**Wikis: "**espacio donde se elaboran contenidos de manera asincrónica de forma rápida y fácil que permite construir conjuntamente con quien se quiera" (iVila, 2012, p. 51). Ejemplo Wikipedia, Mediawiki, Eduwiki.

### **2.4.2. La Capacitación Docente**

### **2.4.2.1. Educación**

Según (Rionda) dice que la educación es un proceso social de transmisión de sensibilidad, conocimientos y valores normativos que ayudan al individuo (sujeto a ella) en la aprehensión cognoscitiva de la universalidad física y social, y que tiene como finalidad nutrir la formación integral del individuo sujeto a ella, sin

Fuente: Tomada de Facebook de la Investigadora Elaborado por: Ing. Nelly Singaña Ayala (2014)

perseguir formación crítica de la conciencia del mismo, garantizándole a éste su inserción a la planta productiva de la estructura social (p. 102).

La educación actual está en una etapa de transformación, donde los docentes siguen llevando practicas tradicionalistas y no enfrentan el cambio de la mediación de la tecnología, este es un problema que se trata de cambiar, culturizando primero a los docentes que son los más reacios al cambio y luego a los estudiantes que también son agentes activos de su aprendizaje, porque los medios tecnológicos no solo deben sr usados mecánicamente, sino que los estudiantes deben ser partícipes interactivos en la construcción de su conocimiento.

Figura Nº 14

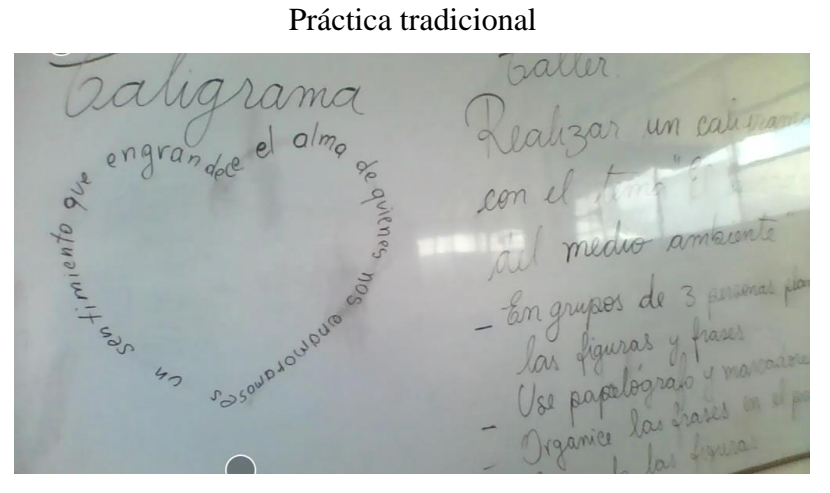

Fuente: La Investigadora, foto de una clase de Lengua y Literatura Elaborado por: Ing. Nelly Singaña Ayala (2014)

## **2.4.2.2. Formación Pedagógica**

Es indispensable que los docentes se capaciten periódicamente tanto en sus asignaturas como en el uso de la tecnología porque ahora se requiere combinarlos para que el aprendizaje sea real y efectivo.

Para optimizar el ejercicio de las funciones educativas se necesita estar preparados, acatar planes de mejoramiento que nos orienten hacia el desarrollo de la inteligencia pedagógica y el desarrollo profesional.

### **2.4.2.3. Proceso de Actualización**

Una de las mayores dificultades detectadas en procesos de apropiación de TIC en educación radica en el perfil promedio del profesor que las usa. En buena medida su iniciación ha ocurrido de manera no connatural al uso de las TIC (www.slideshare.net).

Los docentes que nos profesionalizamos desde hace más de una década fuimos entrenados en el mundo textual más que en el digital, era escasa la enseñanza de computación en la escuela y colegio, posteriormente, ya en el ejercicio profesional, no han recibido una actualización significativa al respecto.

No es posible que los docentes se opongan a la actualización de conocimientos en tecnología, porque la época actual demanda el auge de éstas, la realidad social y cultural de los estudiantes está en constante cambio y no solamente la actualización implica que cubramos expectativas de los discentes sino en nuestra propia vida para poder desenvolvernos en la sociedad de la información y la comunicación.

Figura  $N^{\circ}$  15

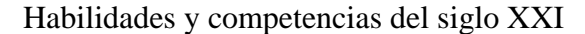

El desarrollo social y económico exige que los sistemas educativos ofrezcan nuevas habilidades y competencias...

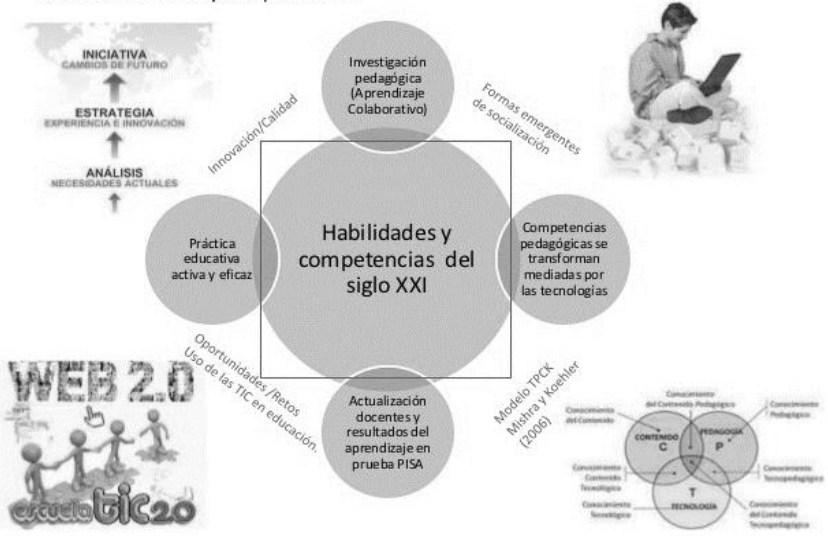

Fuente: http://image.slidesharecdn.com/presentacintesismaestraa01307849-121019113308 phpapp02/95/slide-12-638.jpg?1350664464

Elaborado por: Ing. Nelly Singaña Ayala (2013)

### **2.4.2.4. Capacitación Docente**

"La capacitación docente se refiere al tipo de programas que tienen como finalidad desarrollar principalmente las habilidades necesarias para desempeñar eficientemente la docencia, dentro de un sistema o modelo educativo concreto" (División de Apoyo para la Ensenãnza y el Aprendizaje, 1998, p. 3).

Haciendo énfasis en lo que dice la autora (Estebaranz, 2000) en lo referente a la actualización docente, tiene que ver más con "poner al día" los conocimientos, habilidades y actitudes adquiridas previamente. Este tipo de programas combina con cualquier otro.

Las Instituciones Educativas requieren mejorar el soporte para brindar apoyo a los maestros en su proceso de capacitación, lo que implica que las instituciones hagan periódicamente una revisión de sus medios de aprendizaje (centros de cómputo, licencias, software, banda ancha, biblioteca electrónica, laboratorios, entre otros). De lo que se trata es de hacer un balance: qué sirve, qué está obsoleto, qué necesita renovarse o ser actualizado. Este conocimiento, en últimas, le permitirá tener a las instituciones un panorama real de su capacidad tecnológica y actuar oportunamente sin incurrir en gastos superiores.

Parece evidente que la principal barrera para el uso didáctico de las herramientas digitales sigue siendo la falta de formación docente, hay muchos docentes que desean cambiar la metodología de enseñanza con el uso de herramientas digitales pero no saben cómo hacerlo, es por ello que se debe emplear nuevos métodos de aprendizaje en los docentes teniendo en cuenta que su tiempo es un limitante para dedicarlo en horarios específicos.

Existen diferentes maneras para capacitarse, puede ser mediante cursos presenciales y a distancia, talleres, seminarios, pero esto demanda de cumplir con algunos requisitos que muchas veces no está al alcance del docente, siendo los tutoriales digitales una propuesta interesante para adiestrarlos en el uso de tics,

que les permita trabajar en un ambiente favorable, dándoles la oportunidad de ser los participantes directos de su formación.

### **Estándares y Competencias Tics de los Docentes**

Los docentes deben estar en capacidad de:

- Concordar los estándares específicos del plan de estudios con software y aplicaciones informáticas específicas, y describir cómo estas aplicaciones respaldan los estándares en cuestión.
- Seleccionar varias herramientas específicas de las TIC para una asignatura; y pedir a los participantes que identifiquen los estándares específicos del plan de estudios asociados a esas herramientas y discutan cómo éstos se pueden apoyar en las TIC.
- Utilizar herramientas como navegadores de Internet, correo electrónico, redes sociales, bitácoras, para elaborar redes semánticas entre otras.

## **Integración Curricular de las Herramientas Pedagógica Digitales**

No siempre ha sido clara la relación entre el uso de las tecnologías y su integración en la práctica educativa; respecto a ello Callejo y González, (2004) señalan,*"…*lo que era simplemente la capacidad de procesar información, se ha pasado a la posibilidad de comunicación, interacción y procesamiento de información en red (…)" (p. 9).

Al integrar curricularmente las herramientas pedagógicas digitales se hace necesario aprender el uso de las TIC, para apoyar la tarea educativa. El término "integrar" significa "Completar algo y es articular partes de un todo" (www.tesis.uchile.cl/tesis/uchile/2009/cs-moreno\_v/pdfAmont/cs-moreno\_v.pdf, 2009, p. 39), con ello se concuerda que se debe hacer parte del currículum a éstas herramientas y enlazarlas convenientemente con los demás componentes del currículo.

Entre las estrategias de aprendizaje está la integración de herramientas digitales en el plan curricular, siendo éstas de uso social se debe aprovecharlos en los procesos de aprendizaje dándoles un uso práctico y sentido de su disponibilidad, con el fin de generar un impacto positivo en el proceso educativo, de ahí que el currículum implica atender a todos los aspectos del proceso enseñanza-aprendizaje, a los resultados en el aprendizaje y principios y concepciones didácticas que se implementan en la práctica; se considera, de acuerdo a lo señalado por: La Revista Enfoques Educacionales Vol. 5 (2003) que para que exista una real integración curricular de las TIC, se requiere:

- Usar las TIC para planificar estrategias que faciliten la construcción del aprender.
- Usar TIC en aula.
- Usar las tecnologías para apoyar las clases.
- Usar tecnologías como parte del currículum.
- Usar las tecnologías para aprender el contenido de una disciplina.

"Los dos niveles de conocimiento *saber ver y saber hacer,* se debe ampliar hoy en día a *saber sentir*, como la capacidad de incorporar los distintos lenguajes audiovisuales" (Añón, Barredo, Esquinas, Martínez, Nuere y Sánchez, 2011, p.71), cuya información radica en que el entorno audiovisual y multimedia tiene gran importancia en los contenidos curriculares, donde el saber sentir permite manejar la información visual y multimedia con comprensión estética y elaboración de juicios propios, y el saber hacer permite expresar la información a través de representaciones objetivas y subjetivas.

# **2.5. HIPÓTESIS**

H0: El uso de herramientas pedagógicas digitales no incidirá en la capacitación docente del Colegio Nacional "Salcedo".

H1: El uso de herramientas pedagógicas digitales incidirá en la capacitación docente del Colegio Nacional "Salcedo".

# **2.6. SEÑALAMIENTO DE VARIABLES**

**Unidad de Observación**: Docentes del Colegio Nacional Salcedo **Variable Independiente**: Herramientas Pedagógicas digitales **Variable Dependiente**: Capacitación docente **Término de Relación:** incidirá

# **CAPÍTULO III**

# **METODOLOGÍA**

# **3.1. ENFOQUE**

"Cuando hablamos de tecnología, no estamos aludiendo sólo a cantidad de aparatos usados por nuestras sociedades en casi todas las actividades cotidianas, sino, de manera más integral a los nuevos modos de percepción y conocimiento inducidos por aquellos" (Susz, 2005, p. 410), pues la nueva sociedad estamos viviendo bajo la dependencia digital.

El proyecto se enfoca en el paradigma cuali-cuantitativo porque se realiza la investigación desde los actores, la información proporcionada sirvió de referencia para interpretarla con el sustento científico y profesional con el que se pretende solucionar el problema, es importante el aporte brindado por Autoridades y Docentes del Colegio Nacional Salcedo del cantón Salcedo. Tiene un enfoque cuantitativo porque se realizará la toma de datos a través de encuestas, en donde se determinará las actuales tendencias del uso de herramientas pedagógicas digitales en la educación.

Cualitativo porque los resultados obtenidos serán analizados con base en el marco teórico y servirá para la toma de decisiones.

# **3.2. MODALIDAD BÁSICA DE LA INVESTIGACIÓN**

Se aplicará al trabajo de investigación las siguientes modalidades:

- De campo, por lo que la información se recabará en el lugar de los hechos donde está presente el problema (Docentes del Colegio Nacional Salcedo)
- Bibliográfica, porque el marco teórico se sustenta en bibliografía-linkografía actualizada y especializada en los temas tratados.
- Es experimental porque se manipula a los sujetos y las condiciones para obtener el grado en que cambia la aplicación de las herramientas pedagógicas digitales en las actividades pedagógicas de los docentes.

Según (Tejada, et al., 2007) sostienen que: "Un experimento consiste en modificar el valor de una/s variables (VI) con el fin de determinar el cambio que provoca en otra/s (VD)(...)" (p. 586), de ahí que la conjetura de la hipótesis se manifiesta con la relación de las variables que permitirán considerar la solución al problema planteado mediante evidencias.

# **3.3. NIVEL O TIPO DE INVESTIGACIÓN**

### **Descriptiva**

El esquema metodológico con que se llevó a cabo el trabajo de investigación es descriptiva, dado que en su ambiente de trabajo natural se analiza minuciosamente el problema de estudio que en este caso es determinar las causas o dificultades que tiene los docentes del Colegio Nacional Salcedo para capacitarse en el uso de herramientas pedagógicas digitales.

Al respecto en el documento web de (RENa, 2008) dice que: los "Estudios Descriptivos: describen los hechos como son observados", y (Best) manifiesta que: "La investigación descriptiva se refiere minuciosamente e interpreta *lo que es.* Está relacionada a condiciones o conexiones existentes (…) (p. 91), aparte de recoger datos y tabularlos, su proceso consiste en dar un significado interpretativo, lógico y consistente que manifieste la importancia del problema para que a futuro sirva de base para poder probar la hipótesis y encontrar la solución.

Lo que se busca con ésta investigación es usar la encuesta y la observación para obtener datos de sucesos que ha tenido lugar con respecto a conocimientos sobre Tics y la conducta que han tenido los docentes con respecto al uso de herramientas pedagógica digitales, las cuales nacieron de las preguntas de investigación formuladas.

Las características encontradas en ésta investigación son la base para continuar con la modalidad bibliográfica y experimental.

### **Correlacional**

"La investigación correlacional tiene como propósito mostrar o examinar la relación entre variables o resultados de variables." (Salkind, 2006, p.12), citado en (Bernal, 2006), de acuerdo con este autor la presente investigación asociará las dos variables, donde el cambio de un factor influirá en otro.

Esta investigación es útil para recoger datos tal como ha sucedido y establecer deducciones con el fin de descifrar y analizar la relación subyacente entre las variables, en este caso para probar la incidencia positiva o negativa de la actuación de variable independiente sobre la variable dependiente como lo menciona (Sadornil, 2013).

# **3.4. POBLACIÓN Y MUESTRA**

La población para el diagnóstico de la información serán 36 docentes del Colegio Nacional Salcedo, con el fin de conocer el uso actual de las herramientas pedagógicas digitales en la práctica docente y las necesidades que tienen para la integración de las mismas.

Debido a que se va a trabajar con una población reducida, se utilizará como muestra todo el universo.

# **3.5. OPERACIONALIZACIÓN DE VARIABLES**

### Tabla Nº 1

# **Variable Independiente: Herramientas Pedagógicas Digitales**

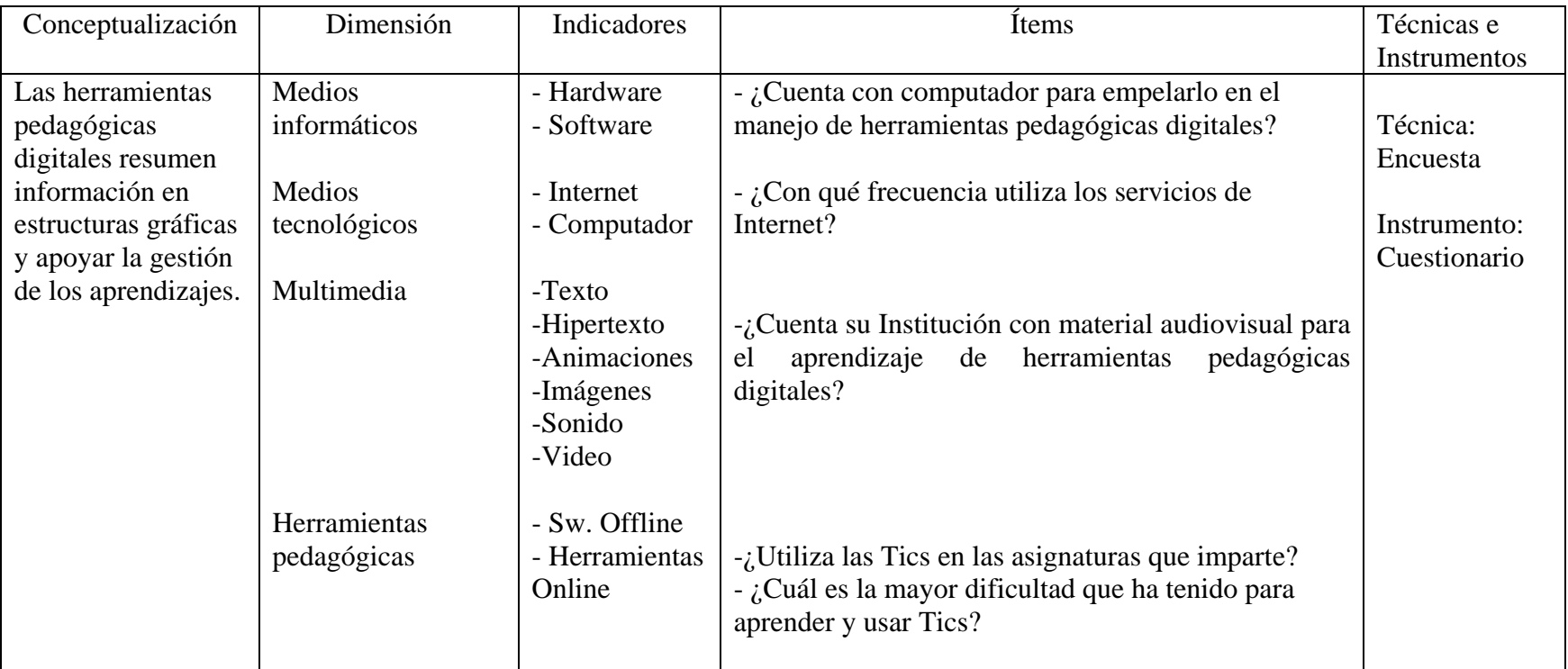

Fuente: La Investigadora

Elaborado por: Ing. Nelly Singaña Ayala (2013)

### Tabla Nº 2

# **Variable dependiente**: Capacitación docente

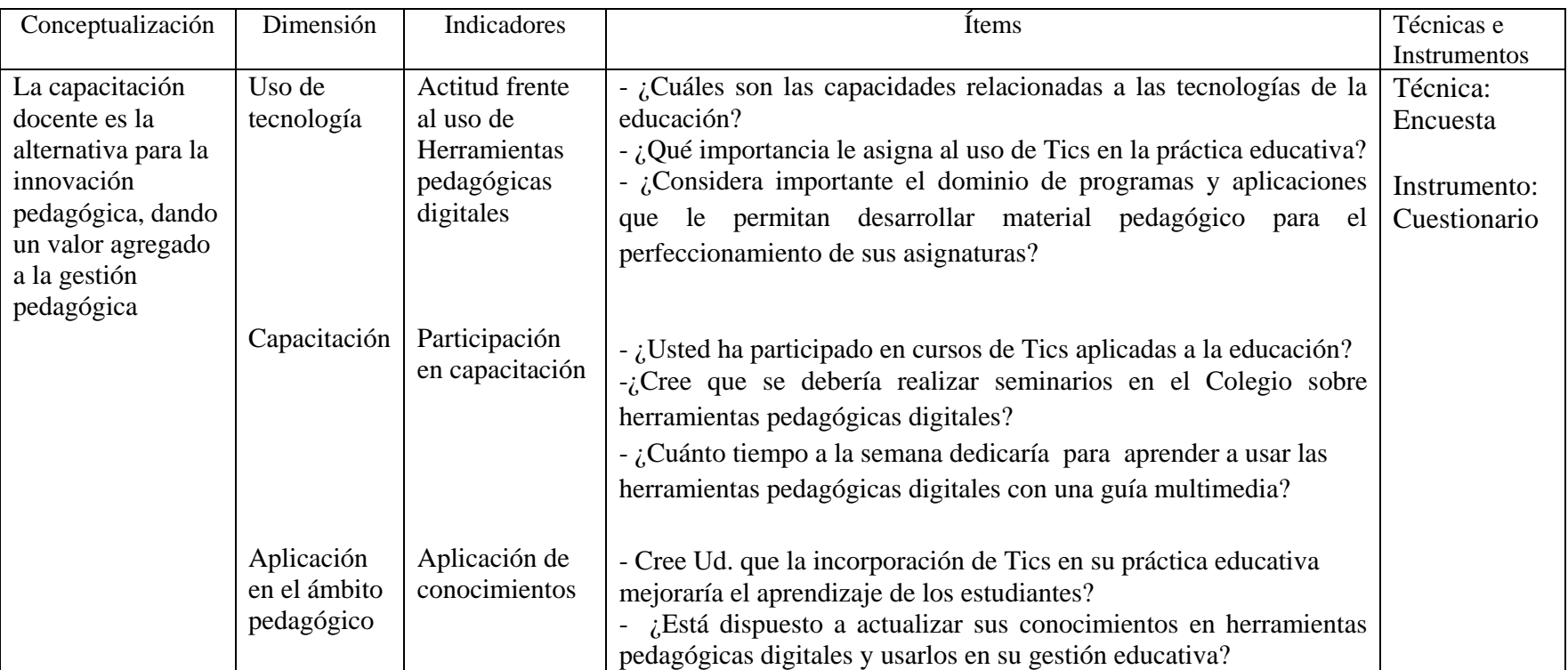

Fuente: La Investigadora

Elaborado por: Ing. Nelly Singaña Ayala (2013)

# **3.6. PLAN DE RECOLECCIÓN DE INFORMACIÓN**

Se realizó una encuesta (anexo 1) a los profesores del Colegio Nacional Salcedo, la información es procesada mediante la contestación de las preguntas que se han determinado a través de la operacionalización de las variables, misma que ha sido entregada a la población ya expuesta.

Según (Zikmund & Babin, 2008) manifiestan "Las encuestas se clasifican de acuerdo al método de comunicación, los grados de estructura y encubrimiento en el cuestionario y en el margen de tiempo en que los datos se reúnen (clasificación temporal)" (p. 197).

El tipo de preguntas que se realizaron en la encuesta están acorde a su experiencia/conducta, sentimientos y opinión/valor, donde se busca conocer datos de los docentes sobre sus experiencias, actividades, limitaciones y necesidades para su capacitación en herramientas pedagógicas digitales y lo que piensan acerca de su uso en la práctica educativa.

Tabla Nº 3

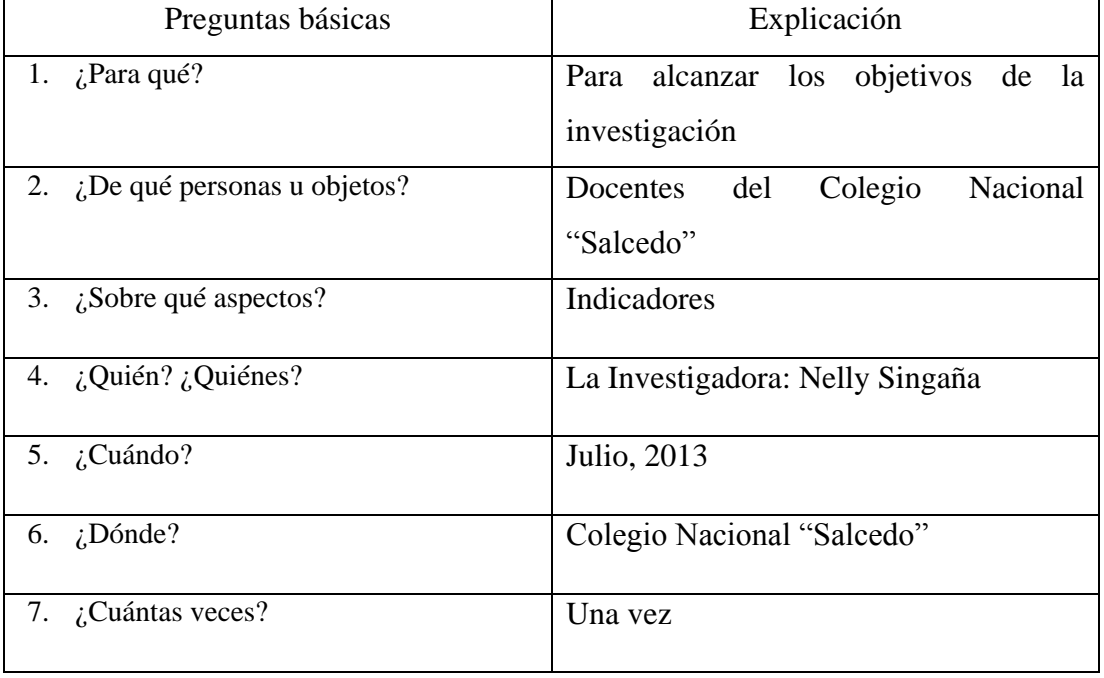

# Plan de recolección de la información

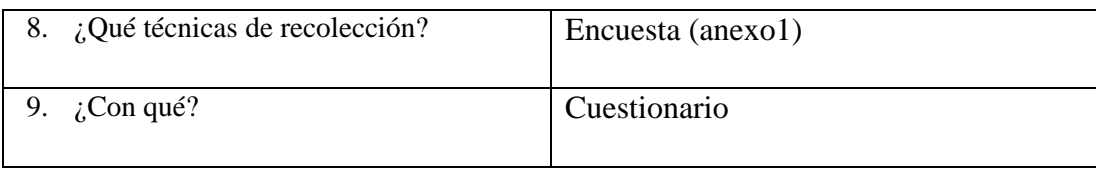

Fuente: La Investigadora Elaborado por: Ing. Nelly Singaña Ayala (2013)

# **3.7. PLAN DE PROCESAMIENTO DE LA INFORMACIÓN**

La técnica usada es la encuesta y como instrumento el cuestionario (anexo 1), la información recogida durante la realización de esta investigación se ha tabulado y se presenta los resultados en tablas y gráficos estadísticos, de forma tal que facilita la comprensión y análisis de los mismos, y a su vez permite determinar la incidencia que tiene la capacitación docente en herramientas pedagógicas digitales para la práctica educativa.

Mediante el análisis apropiado de los resultados se puede determinar las limitaciones y necesidades que tienen los docentes para el uso y la capacitación en las herramientas pedagógicas digitales que son objeto de estudio y desarrollo de ésta investigación.

Para la determinación de la hipótesis se aplicó el método de ji cuadrado que permitió realizar la comparación de los resultados observados con los resultados esperados o teóricos y confirmar la hipótesis alternativa.

# **CAPITULO IV**

# **ANÁLISIS E INTERPRETACIÓN DE RESULTADOS**

# **4.1. ANÁLISIS DE LOS RESULTADOS**

### **Item 1. ¿Cuenta con computador para emplearlo en el manejo de herramientas pedagógicas digitales?**

Tabla Nº 4

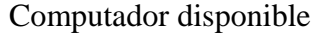

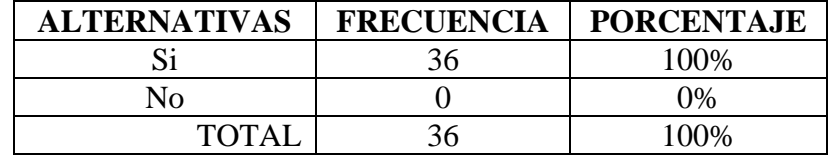

Fuente: Encuesta aplicada a los docentes del Colegio Nacional Salcedo Elaborado por: Ing. Nelly Singaña Ayala (2013)

### Figura Nº 16

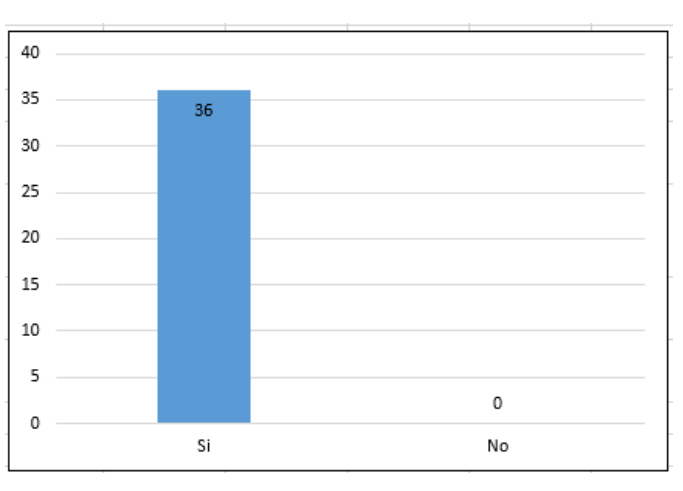

Computador disponible

Fuente: Tomada de la tabla Nº4 Elaborado por: Ing. Nelly Singaña Ayala (2013)

### **Análisis**

De los 36 docentes encuestados, el 100% indica que sí cuenta con un computador.

### **Interpretación**

Se puede observar que la totalidad de la muestra cuenta con un computador en su hogar, lo que permite inferir que todos los docentes cuentan con la herramienta de apoyo fundamental para usarlo cuando amerite en su profesión educativa.

## **Item 2. ¿Cuáles son sus capacidades relacionadas a las tecnologías de la educación? Seleccione una respuesta.**

Tabla Nº 5

Capacidades relacionadas a las tecnologías de la educación

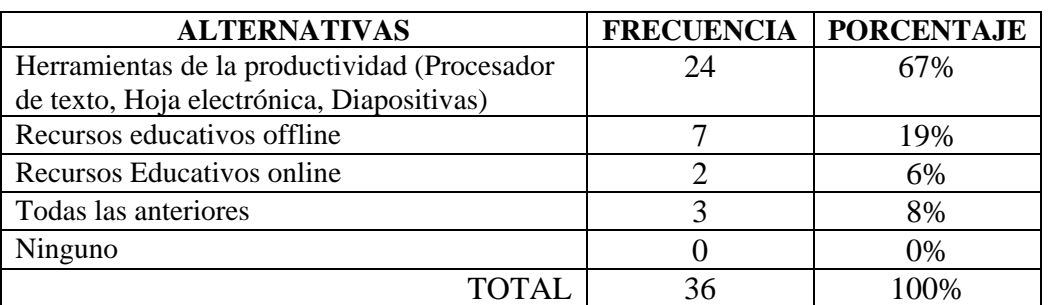

Fuente: Encuesta aplicada a los docentes del Colegio Nacional Salcedo Elaborado por: Ing. Nelly Singaña Ayala (2013)

#### Figura Nº 17

Capacidades relacionadas a las tecnologías de la educación

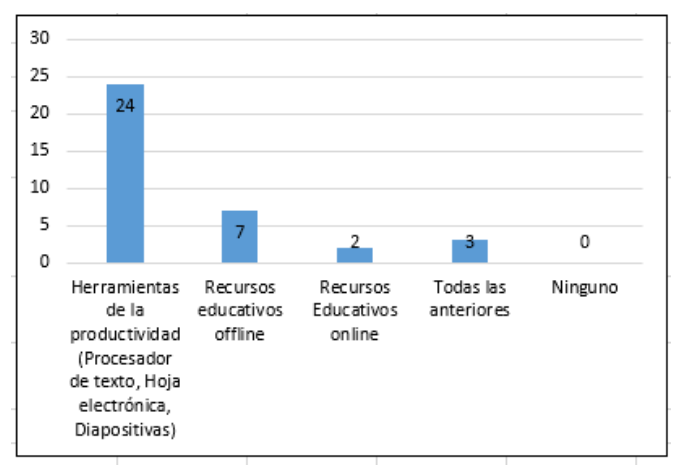

Fuente: Tomada de la tabla Nº 5 Elaborado por: Ing. Nelly Singaña Ayala (2013)

### **Análisis**

De los 36 docentes encuestados, 24 manifiestan que son capaces de usar adecuadamente las herramientas de la productividad, 7 dicen que saben otras aplicaciones offline, 2 manifiestan que si usan recursos educativos online y 3 docentes si saben todas las anteriores.

#### **Interpretación**

Según los resultados obtenidos, la mayoría de docentes son capaces de usar las herramientas de la productividad (Procesador de texto, Hoja electrónica, Diapositivas), pero tienen un mínimo conocimiento en Herramientas de desarrollo educativo, lo que permite deducir que al saber usar algunos programas de la ofimática es el primer paso para el aprovechamiento pedagógico y luego emprender el nuevo conocimiento en Tics.

### **Item 3. ¿Con qué frecuencia utiliza los servicios de Internet?**

Tabla  $N^{\circ}$  6

#### Uso de los servicios de Internet

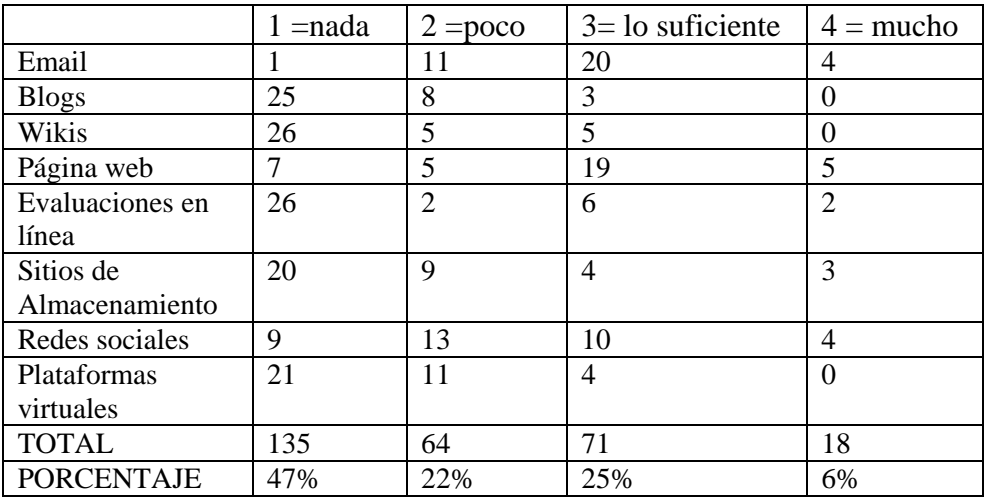

Fuente: Encuesta aplicada a los docentes del Colegio Nacional Salcedo Elaborado por: Ing. Nelly Singaña Ayala (2013)

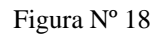

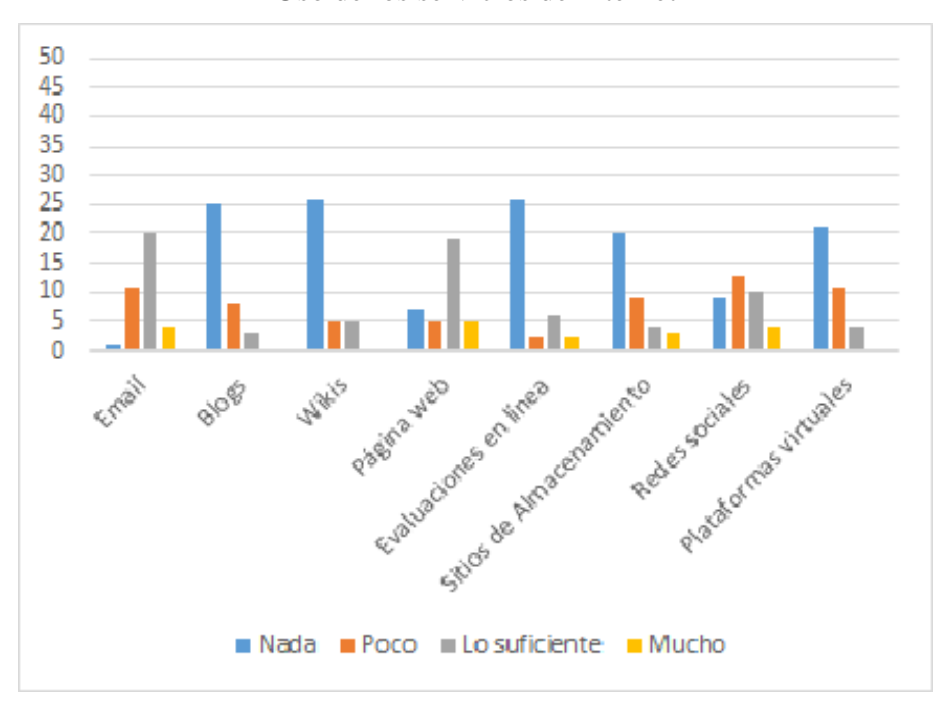

Uso de los servicios de Internet

Fuente: Tomada de la tabla Nº 6 Elaborado por: Ing. Nelly Singaña Ayala (2013)

### **Análisis**

De los 36 docentes encuestados, 20 manifiestan que usan el email lo suficiente, 11 dicen que poco, 1 indica que nada.

En cuanto al uso de los Blogs 25 docentes dicen que no lo usan y 8 indican que usan poco.

26 docentes manifiestan que no usan las Wikis y apenas 5 indican que poco y los suficiente.

Utilizan páginas web 19 docentes, en tanto que 26 docentes indican que no usan evaluaciones en línea.

En cuanto al uso de las redes sociales 13 docentes manifiestan que lo usan poco, 10 lo suficiente, 4 mucho y 9 indican no usarlas.

En el uso de las plataformas virtuales, 21 docentes revelan que no lo usan, mientras que 11 dicen que poco y 4 manifiestan que lo suficiente.

En general el 47% manifiesta que no utiliza los servicios de Internet, el 22% dice que poco y el 25% dice que lo suficiente.

#### **Interpretación**

En relación al uso de los servicios de Internet, se puede notar que la mayoría de los docentes no usan los Blogs, Wikis, Evaluaciones en línea, sitios de almacenamiento y Plataformas virtuales, pero si hay una tercera parte que utiliza las Redes Sociales; y más de la mitad utilizan el correo electrónico y páginas web de consulta en su práctica educativa, lo que permite ratificar que tienen un mínimo conocimiento en herramientas pedagógicas digitales, los cuales son muy necesarios para mejorar su práctica educativa y cumplir con la disposición del Ministerio de Educación sobre la Integración de las Tics en las áreas del conocimiento.

### **Item 4. ¿Qué importancia le asigna al uso de Tics en la práctica educativa?**

Tabla Nº 7

Importancia del uso de las Tics en la práctica educativa

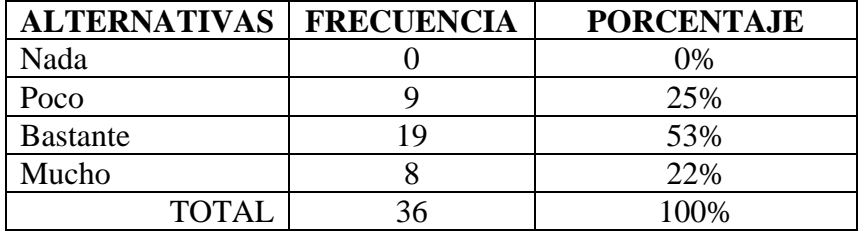

Fuente: Encuesta aplicada a los docentes del Colegio Nacional Salcedo Elaborado por: Ing. Nelly Singaña Ayala (2013)

### Figura Nº 19

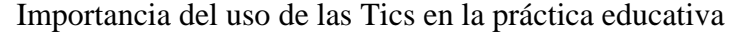

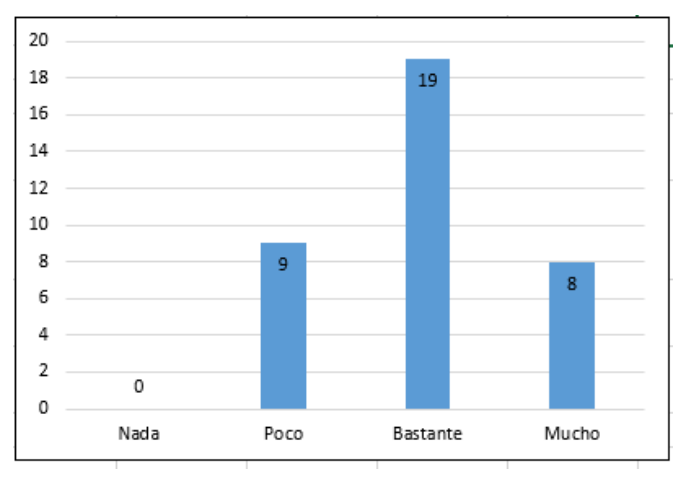

Fuente: Tomada de la tabla Nº 7 Elaborado por: Ing. Nelly Singaña Ayala (2013)

#### **Análisis**

Los resultados mostrados destacan que un 53% de los docentes afirman que es bastante importante el uso de las Tics en la práctica educativa, el 22% le da mucha importancia, en tanto que el 25% indica que es poco importante.

### **Interpretación**

Se puede inferir que la mayoría de los docentes consideran importante el uso de las Tics en la práctica educativa, ya que hoy en día se ha convertido en una herramienta de conectividad revolucionaria para la construcción del conocimiento.
# **Item 5. Cree Ud. que la incorporación de Tics en su práctica educativa mejoraría el aprendizaje de los estudiantes?**

Tabla Nº 8

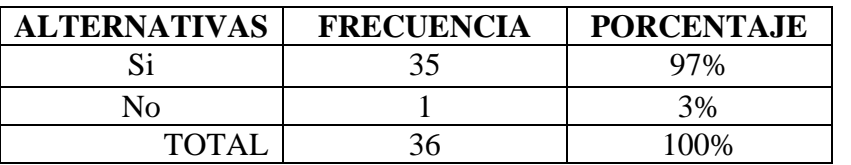

#### Las Tics mejora el aprendizaje

Fuente: Encuesta aplicada a los docentes del Colegio Nacional Salcedo Elaborado por: Ing. Nelly Singaña Ayala (2013)

#### Figura Nº 20

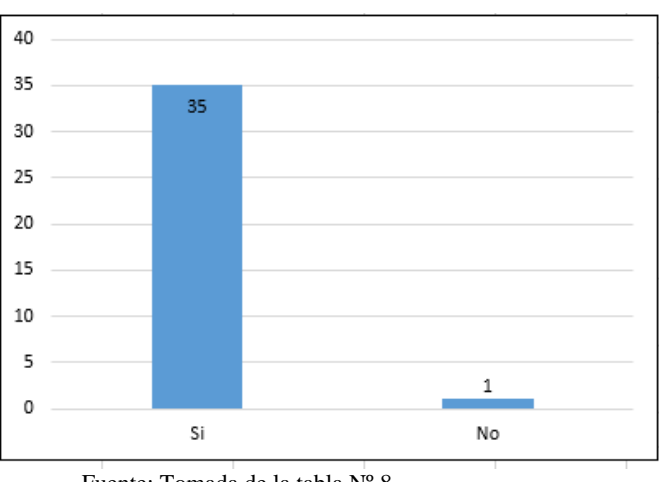

Las Tics mejora el aprendizaje

Fuente: Tomada de la tabla Nº 8. Elaborado por: Ing. Nelly Singaña Ayala (2013)

## **Análisis**

Respecto a si la incorporación de las Tics en la práctica educativa mejoraría el aprendizaje, el 97% se inclina por el sí y tan solo el 3% por el no.

#### **Interpretación**

Casi la totalidad de los docentes afirman que la incorporación de las Tics en la práctica educativa sí mejoraría el aprendizaje de los estudiantes, demostrando así una actitud favorable en la inserción de las herramientas pedagógicas digitales para la nueva manera de enseñar en clases.

# **Item 6. ¿Usted ha participado en cursos de Tecnologías aplicadas a la educación?**

Tabla Nº 9

#### Capacitación con cursos de Tics

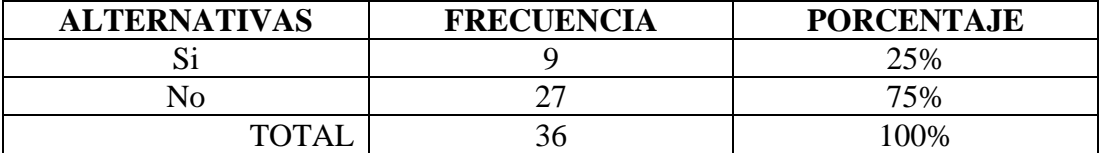

Fuente: Encuesta aplicada a los docentes del Colegio Nacional Salcedo Elaborado por: Ing. Nelly Singaña Ayala (2013)

#### Figura Nº 21

Capacitación con cursos de Tics

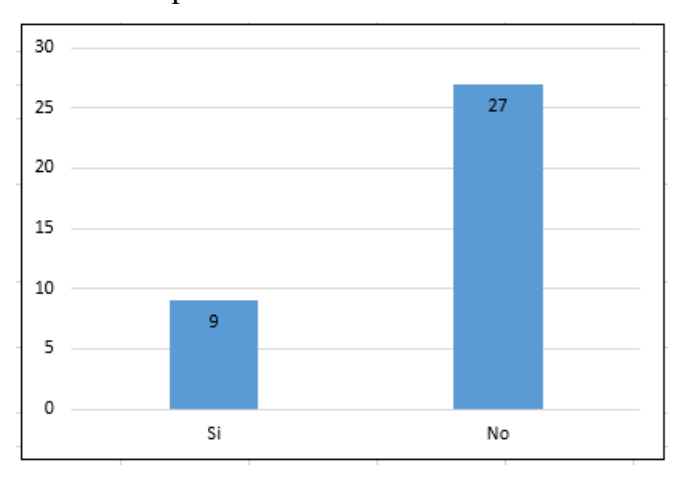

Fuente: Tomada de la tabla Nº 9. Elaborado por: Ing. Nelly Singaña Ayala (2013)

#### **Análisis**

De los datos obtenidos, se observa que el 25% de los docentes si ha participado en cursos de Tecnologías aplicadas a la educación, mientras que un 75% no lo ha hecho.

#### **Interpretación**

En lo referente a la capacitación la cuarta parte de los docentes sí ha participado en cursos de Tics, pero la mayor parte no lo ha hecho, esto hace inferir que hace falta actualización docente en el uso de herramientas pedagógicas, siendo esto favorable para que su aprendizaje lo puedan hacer con la guía multimedia propuesta.

#### **Item 7. ¿Utiliza las Tics en las asignaturas que imparte?**

Tabla  $N<sup>o</sup> 10$ 

| <b>ALTERNATIVAS</b> | <b>FRECUENCIA</b> | <b>PORCENTAJE</b> |
|---------------------|-------------------|-------------------|
|                     |                   | 14%               |
| Nο                  | 30                | 86%               |
| <b>TOTAI</b>        |                   | 100%              |

Uso de Tics en las asignaturas

Fuente: Encuesta aplicada a los docentes del Colegio Nacional Salcedo Elaborado por: Ing. Nelly Singaña Ayala (2013)

#### Figura Nº 22

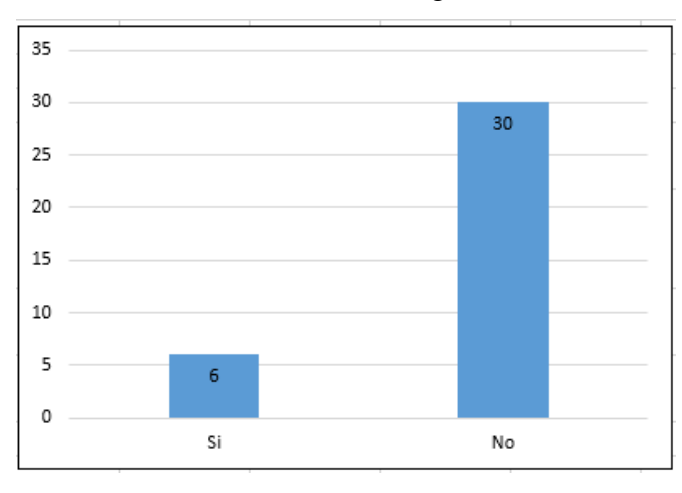

Uso de Tics en las asignaturas

#### **Análisis**

De un total de 36 docentes, 6 de ellos afirman que sí usan las Tics en las asignaturas que imparten, en tanto que 30 dicen que no usan.

#### **Interpretación**

La gran mayoría de los docentes del Colegio Nacional Salcedo no usa Tics en las asignaturas que imparte y de acuerdo a las preguntas anteriores, se puede deducir que no lo hacen porque no están capacitados para ello, entonces lo que falta es hacer conciencia en los docentes para que accedan a una capacitación eficaz, en el tiempo que puedan disponer con el uso de la guía multimedia.

Fuente: Tomada de la tabla Nº 10 Elaborado por: Ing. Nelly Singaña Ayala (2013)

# **Item 8. ¿Cuenta su Institución con material audiovisual para el aprendizaje de herramientas pedagógicas digitales?**

#### Tabla Nº 11

Material audiovisual de herramientas pedagógicas digitales

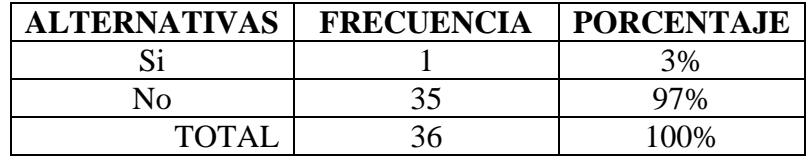

Fuente: Encuesta aplicada a los docentes del Colegio Nacional Salcedo Elaborado por: Ing. Nelly Singaña Ayala (2013)

#### Figura Nº 23

Material audiovisual de herramientas pedagógicas digitales

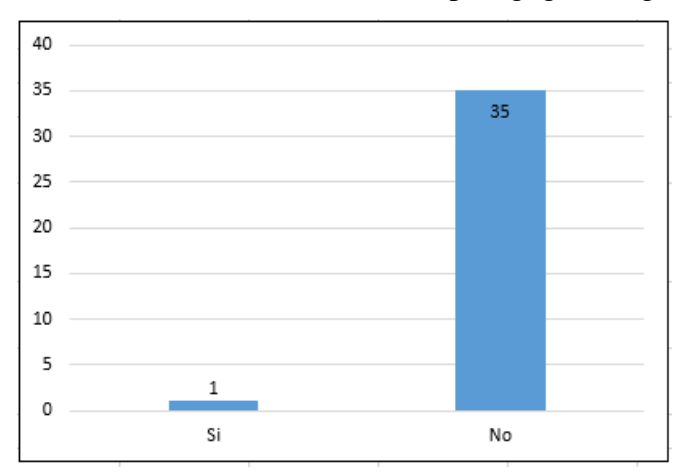

Fuente: Tomada de la tabla Nº 11 Elaborado por: Ing. Nelly Singaña Ayala (2013)

#### **Análisis**

De 36 docentes encuestados, 35 afirman que el Colegio Nacional Salcedo no cuenta con material audiovisual para el aprendizaje de herramientas pedagógicas digitales.

#### **Interpretación**

Los datos demuestran que definitivamente la Institución no cuenta con material audiovisual que les permita aprender el uso de herramientas digitales educativas, esto motiva a que se desarrolle la guía multimedia para dotar la biblioteca de este material necesario para los docentes.

# **Item 9. ¿Considera importante el dominio de programas y aplicaciones que le permitan desarrollar material pedagógico para el perfeccionamiento de sus asignaturas?**

#### Tabla Nº 12

Importancia del dominio de programas y aplicaciones

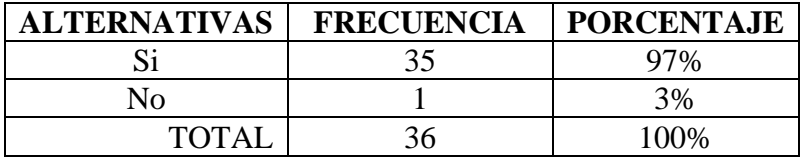

Fuente: Encuesta aplicada a los docentes del Colegio Nacional Salcedo Elaborado por: Ing. Nelly Singaña Ayala (2013)

#### Figura Nº 24

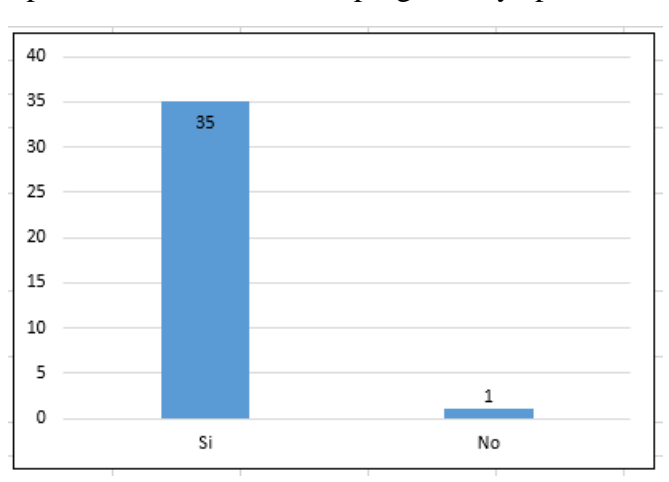

#### Importancia del dominio de programas y aplicaciones

Fuente: Tomada de la tabla Nº 12 Elaborado por: Ing. Nelly Singaña Ayala (2013)

#### **Análisis**

El 97% de los encuestados, sí consideran importante el dominio de programas y aplicaciones que le permitan desarrollar material pedagógico para el perfeccionamiento de sus asignaturas, mientras que el 3% manifiesta que no es importante.

## **Interpretación**

Se puede deducir que casi en su totalidad, los docentes están conscientes de que es importante dominar los programas y aplicaciones para producir material pedagógico para clases, siendo éste criterio relevante porque fortalece el desarrollo de la presente investigación debido a que se propondrá usar la guía multimedia, deduciendo que de tener aceptación les será útil para su autoaprendizaje y competencia docente.

# **Item 10. ¿Cuál es la mayor dificultad que ha tenido para aprender y usar Tics?**

Tabla Nº 13

#### Dificultad para aprender Tics

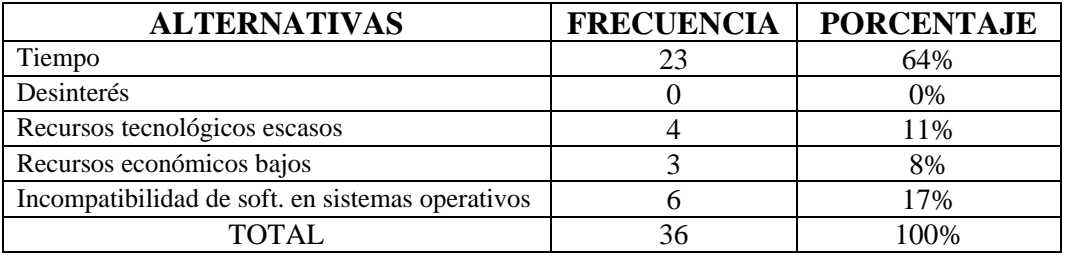

Fuente: Encuesta aplicada a los docentes del Colegio Nacional Salcedo Elaborado por: Ing. Nelly Singaña Ayala (2013)

#### Figura Nº 25

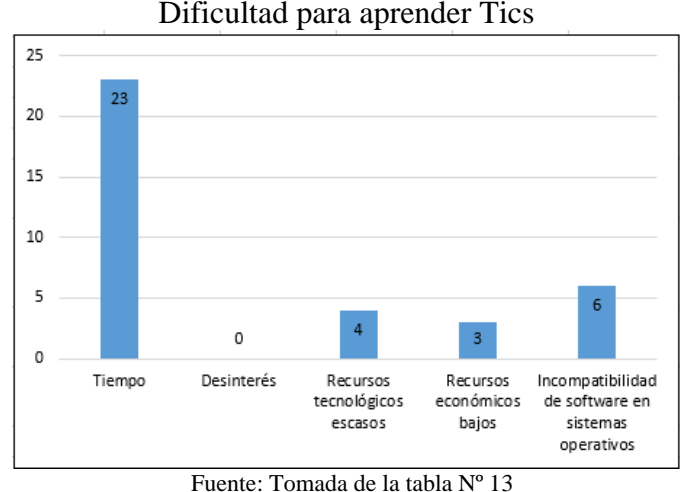

Elaborado por: Ing. Nelly Singaña Ayala (2013)

#### **Análisis**

El 64% de los docentes encuestados manifiestan que la falta de tiempo es la mayor dificultad que han tenido para aprender y utilizar Tics, seguido del 17% que dice que lo que les impide es la incompatibilidad de software en sistemas operativos, un 11% indica que son los recursos tecnológicos escasos y finalmente un 8% dice que es por recursos económicos bajos.

#### **Interpretación**

Se puede deducir que el factor más importante es la falta de tiempo, pues a pesar de existir en nuestro medio cursos de capacitación que ofrece el Ministerio de Educación y otras entidades, los docente no acceden a cursos sea por la distancia que les resta tiempo o por los horarios, esto favorece en gran medida el desarrollo del proyecto, ya que con el

material multimedia que se quiere implementar para la Institución les permitirá organizar su tiempo y hacer de la guía su instructor privado.

# **Item 11. ¿Cree que se debería realizar seminarios en el Colegio sobre herramientas pedagógicas digitales?**

Tabla Nº 14

Seminarios sobre herramientas pedagógicas digitales

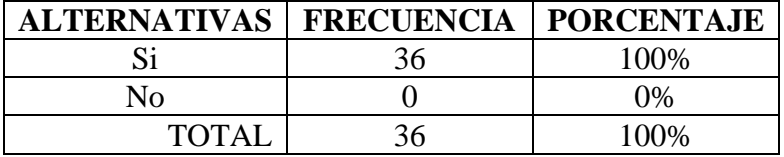

Fuente: Encuesta aplicada a los docentes del Colegio Nacional Salcedo Elaborado por: Ing. Nelly Singaña Ayala (2013)

#### Figura Nº 26

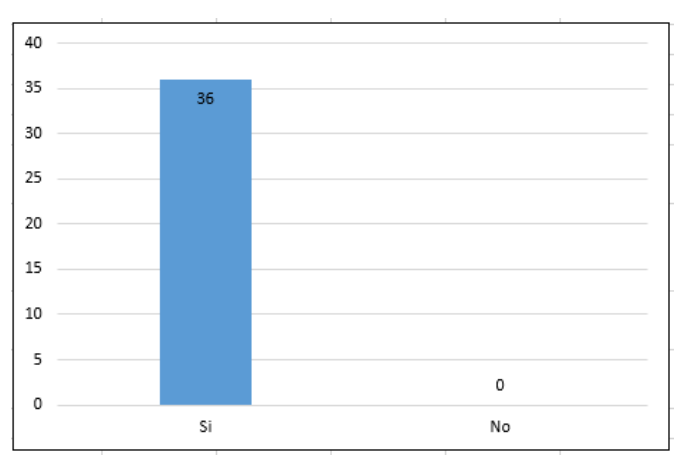

Seminarios sobre herramientas pedagógicas digitales

Fuente: Tomada de la tabla Nº 14 Elaborado por: Ing. Nelly Singaña Ayala (2013)

## **Análisis**

De los datos obtenidos, se observa que el 100% cree que se debe realizar seminarios en el colegio sobre herramientas pedagógicas digitales.

#### **Interpretación**

La totalidad de los docentes está de acuerdo con que se debe realizar seminarios en el Colegio para capacitarse en Tics, esto es muy favorable para el proyecto de investigación porque denota que es posible accionar en ellos para explorar sus dominios, retroalimentarlos y conducirles al nuevo conocimiento en herramientas pedagógicas digitales.

# **Item 12. ¿Está dispuesto a actualizar sus conocimientos en herramientas pedagógicas digitales y usarlos en su gestión educativa?**

Tabla Nº 15

Disposición para actualizar conocimientos

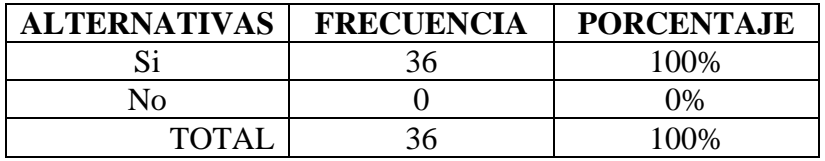

Fuente: Encuesta aplicada a los docentes del Colegio Nacional Salcedo Elaborado por: Ing. Nelly Singaña Ayala (2013)

#### Figura Nº 27

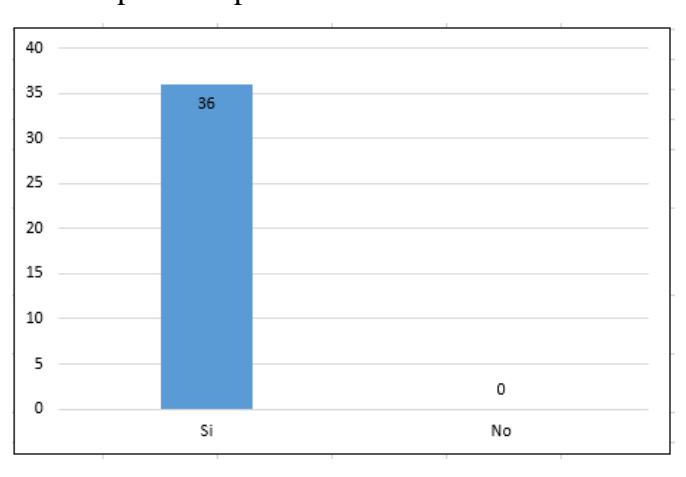

Disposición para actualizar conocimientos

Fuente: Tomada de la tabla Nº 15 Elaborado por: Ing. Nelly Singaña Ayala (2013)

#### **Análisis**

El 100% de los docentes encuestados, manifiestan que están dispuestos a actualizar sus conocimientos en herramientas pedagógicas digitales y usarlos en su gestión educativa.

#### **Interpretación**

Afortunadamente, todos los docentes encuestados del Colegio Nacional Salcedo están dispuestos a actualizar sus conocimientos en herramientas pedagógicas digitales, siendo relevante su participación porque denota apoyo en la proyección de la propuesta.

# **Item 13. ¿Cuánto tiempo a la semana dedicaría para aprender a usar las herramientas pedagógicas digitales con una guía multimedia?**

Tabla Nº 16

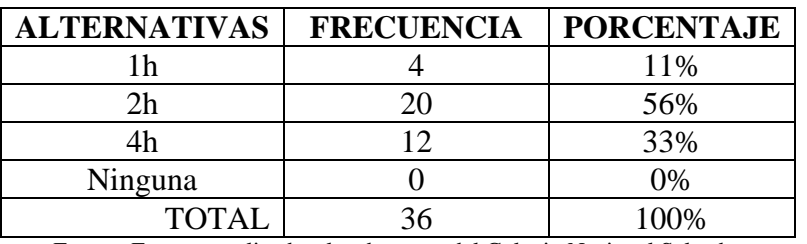

Tiempo destinado a la capacitación con una guía multimedia

Fuente: Encuesta aplicada a los docentes del Colegio Nacional Salcedo Elaborado por: Ing. Nelly Singaña Ayala (2013)

#### Figura Nº 28

#### Tiempo destinado a la capacitación con una guía multimedia

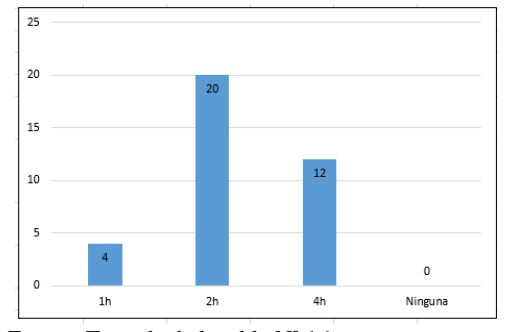

Fuente: Tomada de la tabla Nº 16 Elaborado por: Ing. Nelly Singaña Ayala (2013)

#### **Análisis**

De los datos obtenidos, se observa que 20 docentes están dispuestos a utilizar 2 horas a la semana para aprender a usar las herramientas pedagógicas digitales, 12 docentes dicen que emplearían 4 horas para su aprendizaje y 4 manifiestan que 1 hora nada más.

#### **Interpretación**

Según lo declarado por los docentes, se puede inferir que la mayoría están dispuestos a dedicar un tiempo a la semana para capacitarse con la guía multimedia de herramientas pedagógicas digitales, lo que permitirá inducir en ellos conocimientos actualizados que les motive a ser creadores del material didáctico e inmiscuirse con los nuevos lineamientos curriculares.

# **4.2. INTERPRETACIÓN DE LOS RESULTADOS**

La siguiente tabla muestra el resumen de las preguntas realizadas a los docentes del Colegio Nacional Salcedo con el resultado que tuvo el más alto porcentaje en relación sus puntos de vista.

## Tabla  $N^{\circ}$  17

Interpretación de datos de la encuesta a los docentes del Colegio Salcedo

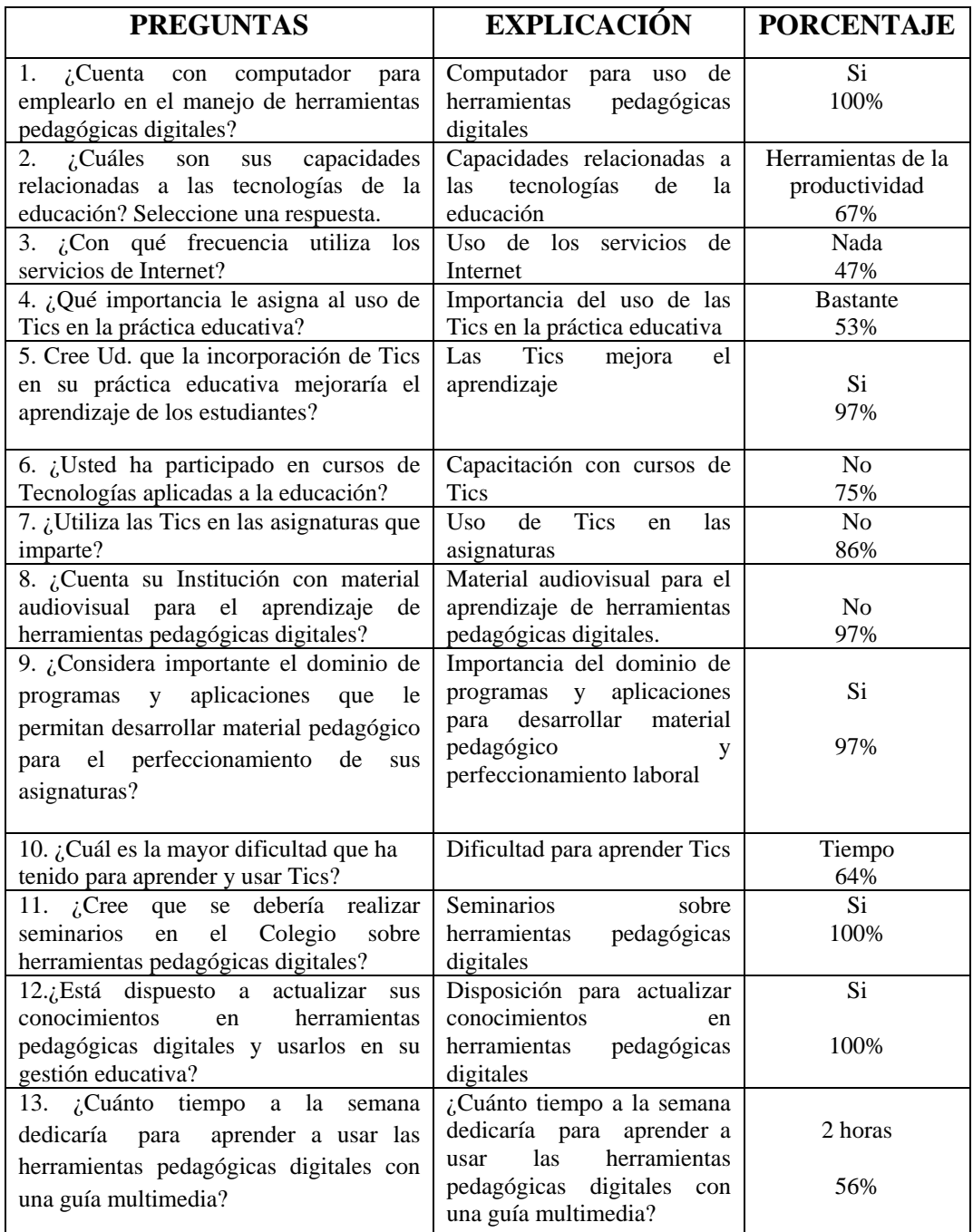

Fuente: Encuesta aplicada a los docentes del Colegio Nacional Salcedo

Elaborado por: Ing. Nelly Singaña Ayala (2013)

# **4.3. VERIFICACIÓN DE HIPÓTESIS**

Para la verificación de la hipótesis se seleccionó 2 preguntas que tienen correspondencia con las variables; entonces, para la variable Independiente (Herramientas Pedagógicas digitales) se escogió la pregunta Nº 8 y para la variable Dependiente (Capacitación docente) la pregunta Nº 12

#### **4.3.1. Combinación de Frecuencias**

#### **Variable Independiente**: Herramientas Pedagógicas Digitales

Pregunta 1. ¿Cuenta con computador para emplearlo en el manejo de herramientas pedagógicas digitales?

Pregunta 7. ¿Utiliza las Tics en las asignaturas que imparte?

Pregunta 8. ¿Cuenta su Institución con material audiovisual para el aprendizaje de herramientas pedagógicas digitales?

#### **Variable Dependiente**: Capacitación docente

Pregunta 9. ¿Considera importante el dominio de programas y aplicaciones que le permitan desarrollar material pedagógico para el perfeccionamiento de sus asignaturas? Pregunta 11. ¿Cree que se debería realizar seminarios en el Colegio sobre herramientas pedagógicas digitales?

Pregunta 12. ¿Está dispuesto a actualizar sus conocimientos en herramientas pedagógicas digitales y usarlos en su gestión educativa?

#### **4.3.2. Frecuencias Observadas**

Se ha tomado como modelo los resultados de dos preguntas formuladas a los Docentes del Colegio Nacional "Salcedo" luego de la capacitación recibida en el uso de algunas herramientas pedagógicas digitales y la entrega del DVD multimedia, las tablas presentadas con frecuencias y porcentajes han permitido observar las tendencias de las variables, para luego realizar la tabla de cruce que está representado por la tabla de doble entrada, donde se relacionan los indicadores de ambas variables para poder aplicar el estadístico Ji cuadrado que correlacione las variables para conocer su significatividad y probar la hipótesis con los cálculos correspondientes.

Tabla Nº 18 $$\rm F$$ 

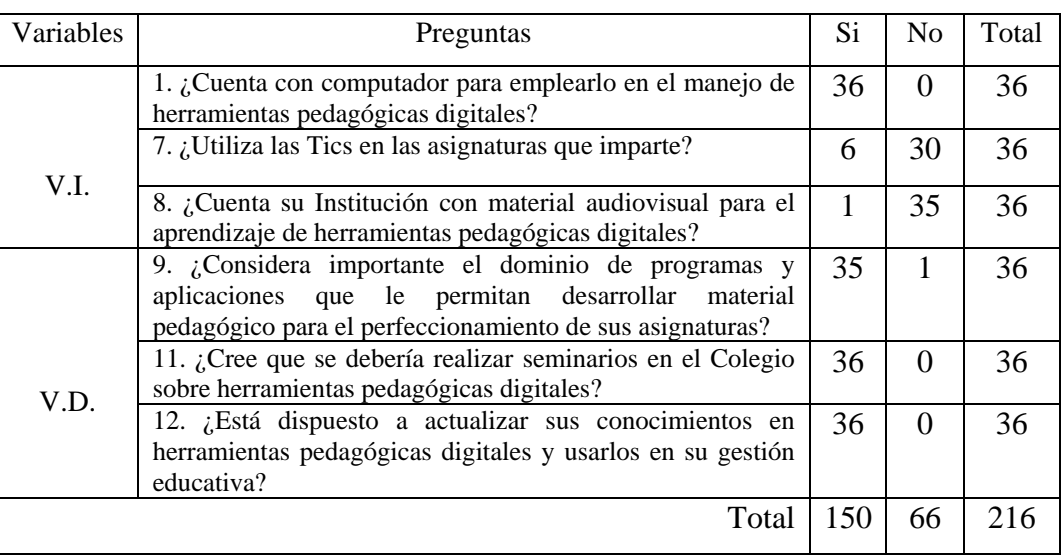

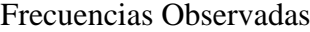

Fuente: La Investigadora

Elaborado por: Ing. Nelly Singaña Ayala (2013)

# **4.3.3. Frecuencias Esperadas**

Para encontrar la frecuencia esperada se calcula multiplicando los totales marginales y dividiendo para el gran total:

$$
E_1 = \frac{150 * 36}{216} = 25
$$
\n
$$
E_7 = \frac{66 * 36}{216} = 11
$$

Como el total marginal de cada fila es 36, frecuencia esperada sería la misma.

$$
E_1 = E_2 = E_3 = E_4 = E_5 = E_6
$$
  

$$
E_7 = E_8 = E_9 = E_{10} = E_{11} = E_{12}
$$

Tabla Nº 19

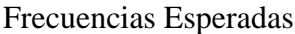

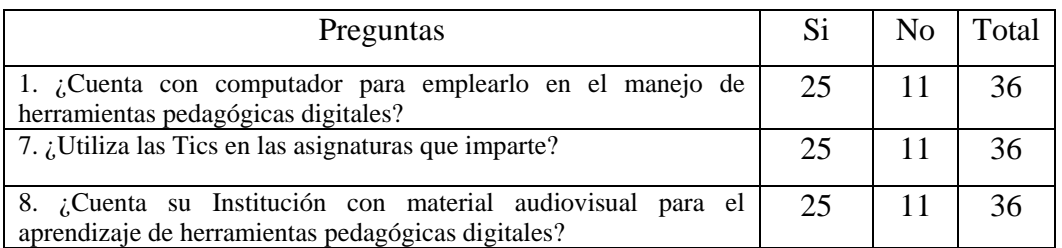

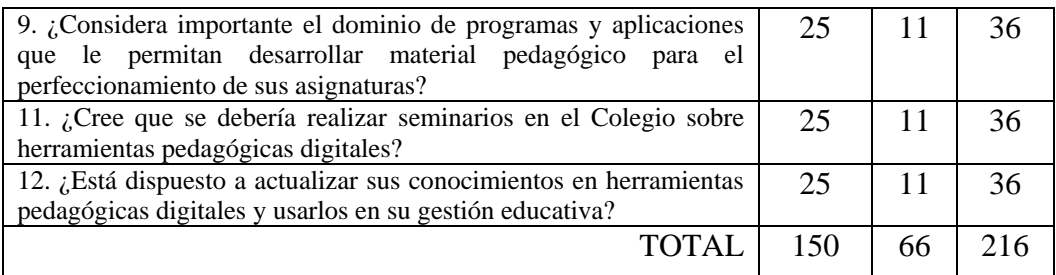

Fuente: La Investigadora

Elaborado por: Ing. Nelly Singaña Ayala (2013)

# **4.3.4. Modelo Lógico**

H0: El uso de herramientas Pedagógicas digitales no incidirá en la capacitación docente del Colegio Nacional "Salcedo".

H1: El uso de herramientas Pedagógicas digitales incidirá en la capacitación docente del Colegio Nacional "Salcedo".

#### **4.3.5. Grados de Libertad**

 $f = n$ úmero de filas c = número de columnas  $gl = (f - 1) (c - 1)$  $gl = (6 - 1) (2 - 1)$  $gl = 5*1$  $gl = 5$ 

#### **4.3.6. Nivel de Significancia**

Se trabajó con un nivel de significancia de  $\alpha = 0.05$ . De una cola, gl = 5

## **4.3.7. Ji Cuadrado Verificado**

Para la verificación se usó la aplicación PQRS que es un software ejecutable para uso estadístico que permite reemplazar el uso de las tablas para el cálculo de las probabilidades.

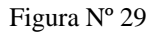

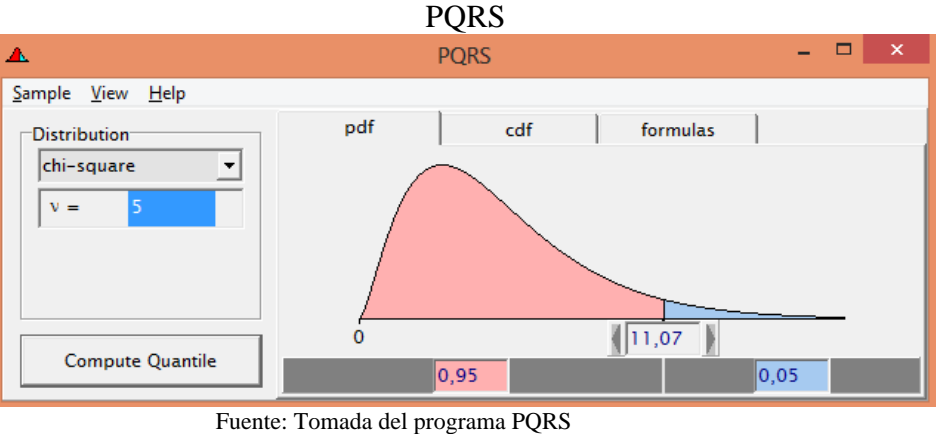

Elaborado por: Ing. Nelly Singaña Ayala (2013)

El valor crítico de la prueba es  $x^2 = 11,07$ 

# **4.3.8. Ji Cuadrado Calculado**

Para calcular el ji cuadrado se aplica la siguiente fórmula:  $X^2 = \sum \left( \frac{(0 - E)^2}{E} \right)$ 

*Tabla Nº 20: Ji cuadrado calculado*

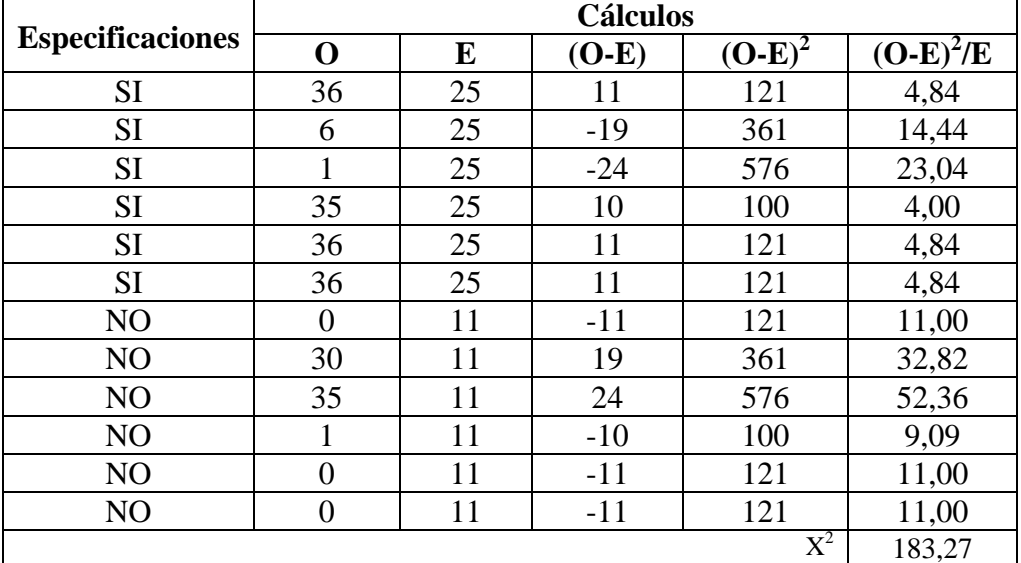

Ji cuadrado calculado

Fuente: La Investigadora

Elaborado por: Ing. Nelly Singaña Ayala (2013)

Comprobación con 5 grados de libertad

## **4.3.9. Decisión Estadística**

Se denominará <sup>2</sup> *Xtab* al valor crítico que se obtuvo con el uso del software PQRS  $X_{0.05,5}^2 = 11,07$  y el valor obtenido del cálculo de la ji cuadrada  $X_{\text{obt}}^2 = 183,27$ 

Si  $X_{\textit{obt}}^2$   $\frac{X_{\textit{tab}}^2}{X_{\textit{lab}}^2}$  se rechaza  $H_0$ 

Por tanto, con 5 grados de libertad y con el 95% de confianza se demuestra que  $183,27 > 11,07$  entonces se rechaza  $^{H_0}$  y se acepta H<sub>1</sub>.

Esto significa que al aceptar la hipótesis alternativa se valida que la guía multimedia sí incidirá en la capacitación docente de Herramientas Pedagógicas digitales en el Colegio Nacional "Salcedo".

Con ésta prueba se ha logrado determinar que existe una asociación de las variables nominales y para darle sentido a ésta asociatividad, en la propuesta se verifica la incidencia con una entrevista realizada a los docentes del Colegio Nacional Salcedo, una vez que se han capacitado con la guía multimedia de herramientas pedagógicas digitales.

# **CAPÍTULO V**

# **CONCLUSIONES Y RECOMENDACIONES**

## **5.1. CONCLUSIONES**

- 1. La mayor parte de docentes sólo tiene conocimientos básicos en el manejo de herramientas de la productividad (Word, Excel, Power Point), manipulan el Internet como medio de consulta y el uso del correo electrónico es mínimo en su accionar con los estudiantes, revelando que no usan herramientas pedagógicas digitales en su quehacer educativo.
- 2. El aprendizaje y empleo de las herramientas pedagógicas digitales está limitado principalmente por el acotado tiempo de los docentes, y luego porque no se cuenta con los recursos tecnológicos (equipos informáticos de consulta, textos o medios digitales sobre Tics en la Biblioteca del Plantel) o cursos no accesibles por el factor económico, siendo indispensable dotar el software multimedia de herramientas pedagógicas digitales en la Biblioteca del Colegio Nacional Salcedo para que accedan los docentes como medio de consulta y aprendizaje.
- 3. La actitud de los docentes frente a la importancia que tiene el aprendizaje y dominio de programas y aplicaciones que le permitan desarrollar material pedagógico digital, y la disponibilidad del computador personal o portátil que poseen en su totalidad, han sido indicadores favorables para realizar su capacitación de herramientas pedagógicas digitales en el tiempo libre o en las horas de trabajo complementarias destinadas a la elaboración de material didáctico.
- 4. En base a la relación que existe entre las nuevas estrategias didácticas para la enseñanza y las características de las herramientas pedagógicas digitales se ha seleccionado algunas *offline* como Smart Draw, Web Fácil, Mind Manager, Jclic, iSpring, VideoScribe) en versiones Freeware y software libre y otras herramientas *online* gratuitas como (Gmail, Blogger, Prezi,

Google Drive, Mindomo) que son muy prácticas para la construcción de material didáctico digital, publicación y almacenamiento de contenidos, así como el trabajo colaborativo en el aula.

5. Gracias a la guía multimedia de herramientas pedagógicas digitales los docentes pueden capacitarse para fortalecer su práctica educativa con material didáctico digital de su autoría.

## **5.2. RECOMENDACIONES**

- 1. Se considera de gran importancia que los docentes utilicen la guía multimedia para potenciar y afianzar sus capacidades en el uso de tecnología digital que les permita desenvolverse de mejor manera tanto en al ámbito laboral como cotidiano.
- 2. Se recomienda a las autoridades de la Institución organizar talleres periódicamente para continuar con la motivación y preparación de los docentes en el uso de la guía multimedia de herramientas pedagógicas digitales.
- 3. Multiplicar el DVD de la guía multimedia a todos los docentes que lo soliciten ya que no tiene fines de lucro.
- 4. Organizar su tiempo para aprender cada herramienta pedagógica digital y seguir el manual de usuario para el uso correcto de la guía multimedia.
- 5. Usar la guía multimedia para fines didácticos y no para lucrar de ella.

# **CAPÍTULO VI**

# **PROPUESTA**

## **6.1. DATOS INFORMATIVOS**

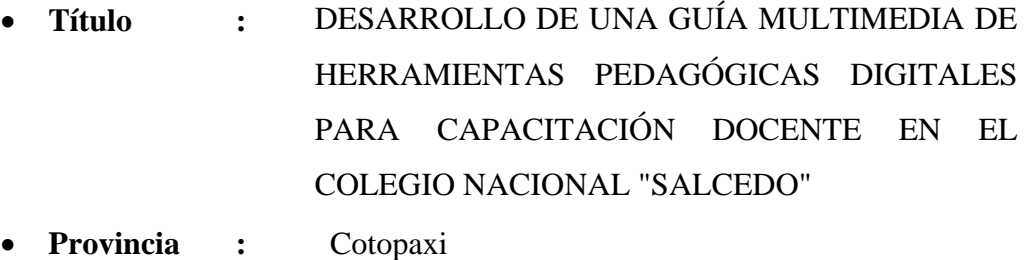

- **Cantón :** Salcedo
- **Parroquia :** San Miguel de Salcedo
- **Beneficiarios :** Docentes del Colegio Nacional Salcedo
- **Ejecutor :** Nelly Fabiola Singaña Ayala

# **6.2. ANTECEDENTES DE LA PROPUESTA**

El desarrollo de la presente propuesta es producto del trabajo tesonero que se realizó en el Colegio Nacional Salcedo, con la colaboración de las autoridades del Plantel y de los compañeros Docentes de las diferentes Áreas.

Desde mi ingreso a la Institución he indagado a los docentes, logrando detectar desconocimiento con respecto al uso de las Tecnologías de la Información en su quehacer educativo, es por ello que me planteé el reto de dar prioridad a mis compañeros docentes, ya que la educación de hoy está pasando por un momento crucial, donde los maestros estamos atrasados en el uso de la tecnología y no estamos siendo agentes activos del aprendizaje de nuestros niños y jóvenes.

La carencia de conocimientos sobre herramientas Tics para integrarlas en su contexto educativo, no es porque no existan medios para abordar su aprendizaje, sino porque hace falta crear en nosotros una cultura tecnológica formativa y eso es lo que se busca con el aporte del presente proyecto que les permita a los docentes fortalecer su quehacer educativo y vivir la experiencia de este nuevo paradigma con los estudiantes.

El propósito de la propuesta es que la tarea de aprender herramientas pedagógicas digitales sea sencilla y más eficaz, que permita crear en ellos un cambio significativo en el comportamiento y la actividad docente y además que poco a poco se adapten al nuevo modelo de enseñanza. No solo se espera implementar la guía multimedia en el colegio Nacional Salcedo, sino que hagan uso de ella y se obtenga el mejor provecho de los manuales, los videos y el software que contiene el DVD y que se convierta en un instrumento indispensable en cada docente siempre que necesite elaborar un determinado material de enseñanza.

# **6.3. JUSTIFICACIÓN**

La educación actual enmarca la utilización de las nuevas tecnologías hacia un desarrollo de metodologías alternativas para el aprendizaje de estudiantes de todas las poblaciones, la calidad de la docencia y el tiempo disponible.

Las Tics no es un invento reciente, ya desde hace algunos años se le ha venido argumentando y hablando de la importancia en la educación, pero, muchos seguimos siendo reacios al cambio, por diferentes factores, quizá por miedo, por falta de recursos, por desinterés, porque el horario para capacitarse no se ajusta a nuestro tiempo libre, etc.

Sin embargo, es mi deseo contribuir con esta propuesta para estimular a los docentes a obtener beneficios con un material multimedia que solo les pide un poco de su tiempo para superar sus propias limitaciones en el aula, limitaciones que debido a la poca promoción de enseñanza de herramientas pedagógicas digitales en las Instituciones Educativas, ha ocasionado que nos adentremos a un hoyo negro que nos conducirá al analfabetismo informático si no cambiamos nuestra realidad.

Se pretende que la guía multimedia se convierta en un verdadero elemento facilitador de aprendizaje de herramientas pedagógicas para los docentes, y que ésta se haga parte importante como instrumento para el desarrollo del conocimiento dentro del proceso de enseñanza aprendizaje.

# **6.4. OBJETIVOS**

#### **6.4.1. Objetivo General**

Desarrollar una guía multimedia de Herramientas Pedagógicas Digitales para capacitación docente en el Colegio Nacional "Salcedo".

#### **6.4.2. Objetivos Específicos**

- Definir y aplicar las herramientas de software para el desarrollo de la guía multimedia acorde a las necesidades de los docentes del Colegio Nacional Salcedo.
- Capacitar a los docentes en el uso de la guía multimedia de herramientas pedagógicas digitales.
- Dotar al Colegio Nacional "Salcedo" de copias en formato DVD de la guía multimedia para el uso del docente en su auto preparación de herramientas pedagógicas digitales.
- Determinar indicadores de incidencia de la aplicación de la guía multimedia en los docentes.

# **6.5. ANÁLISIS DE FACTIBILIDAD**

#### **6.5.1. Factibilidad Operativa**

Si existe la predisposición de las autoridades y los docentes del Colegio Nacional "Salcedo", ya que la nueva tendencia pedagógica les exige emplear este elemento metodológico y es viable porque hay capacidad de interconexión para llegar con la propuesta mediante charlas y talleres de capacitación.

El software multimedia de herramientas pedagógicas digitales será de mucha utilidad para los docentes ya que cuenta con herramientas pedagógicas acordes a sus necesidades y fáciles de integrar en el proceso de enseñanza-aprendizaje.

Los estudiantes serán los más beneficiados, ya que su aprendizaje y experiencias serán más significativas por el hecho de ser un material visual, innovador, creativo y llamativo a sus sentidos.

## **6.5.2. Factibilidad Técnica y Tecnológica**

Los docentes disponen de equipos informáticos propios y del centro de cómputo de la Institución, internet en casa y en el laboratorio de cómputo, que actuarán como mediadores para su proceso de aprendizaje; además se cuenta con la capacitación previa recibida por la autora del proyecto que les servirán de base para continuar en su capacitación de las nuevas herramientas pedagógicas digitales.

Características mínimas para el funcionamiento de la Guía Multimedia

- PC Pentium IV en adelante
- Memoria 512 Mb o más
- Lector de DVD
- Multimedia (Sonido, parlantes)
- Reproductor Flash Payer

# **6.5.3. Factibilidad Social**

Es factible porque durante el proceso de la investigación, los resultados que se obtuvieron fueron de gran aceptación por parte de los señores docentes, haciendo que la guía multimedia esté al servicio de los mismos.

#### **6.5.4. Factibilidad Económica – Financiera**

El uso de software para el desarrollo de la guía multimedia es factible económicamente, ya que los gastos que implican su elaboración y entrega al Plantel Educativo es asumida por la autora, de igual manera la capacitación al personal docente para el uso de las herramientas pedagógicas digitales.

# **6.6. FUNDAMENTACIÓN TEÓRICA**

#### **Etapa I**

#### **6.6.1. Guía Multimedia de Herramientas Pedagógicas Digitales**

(Sancho, 2006) manifiesta que:

Hoy se puede afirmar que las TIC se usan ampliamente en las escuelas europeas, pero es más difícil asegurar que se estén usando con fines pedagógicos innovadores que supongan una mejora de la enseñanza y el aprendizaje. La mera presencia de ordenadores en las escuelas y en las clases no incorpora por sí misma ningún cambio pedagógico si no se introducen, al mismo tiempo, las ideas y las herramientas pedagógicas adecuadas (…) (p. 109).

En la Institución Educativa hay 4 docentes de informática, de los cuales 2 conocemos la aplicabilidad de algunas las herramientas pedagógicas digitales, y solamente mi persona los utiliza en clases, esto implica que ni los informáticos están al día con el conocimientos y uso de las herramientas Tics peor los docentes de otras áreas como lo demuestra los datos arrojados de la encuesta aplicada, muchos confunden las herramientas Tics sólo con la ofimática, e incluso en los mismos cursos que dicta el Ministerio de Educación lo confunde.

"Las mediaciones tecnológicas y los entornos visuales de aprendizaje se convierten hoy en un recurso fundamental de educación y la actividad de estudiar se integra en la nueva situación, porque el aprendizaje es siempre aprendizaje

situado." (Sáenz & Touriñan, 2012, p. 214) , es por eso, que la docencia debe acoplarse con la intervención de los recursos tecnológicos porque los niños y adolescentes de hoy ya nacen con la tecnología y si usamos métodos tradicionalistas les estaremos encaminando a retrasar su desarrollo en la sociedad.

La creación de la guía multimedia de herramientas pedagógicas digitales se fundamenta en los resultados obtenidos de la tabulación de los datos recolectados que se muestran en la tabla 17 del capítulo 4, donde se obtiene mayores porcentajes en que saben usar solamente herramientas de la productividad como Word, Excel, Power Point, la tercera parte de los docentes no ha participado de cursos de capacitación de herramientas tics, casi en su totalidad no utilizan herramientas en las asignaturas que imparten e indican que la Institución Educativa no cuenta con tecnología de punta en la Biblioteca ni tiene material audiovisual para el adiestramiento en herramientas pedagógicas digitales cuyas causas relevantes son su acotado tiempo, escasos recursos tecnológicos y económicos, cupos limitados en los cursos ofertados por el Ministerio de Educación, desinformación, biblioteca desactualizada.

(Zepeda, Galván, & Méndez, 2012, p. 1) dicen que:

Las herramientas pedagógicas basadas en sistemas multimedia implican adoptar a los sistemas multimedia como productos que ofrecen combinaciones de medios y formatos para optimizar recursos, tiempos, servicios, tareas y actividades educativas de una forma atractiva y eficiente para los usuarios, profesores y estudiantes principalmente. Así como también descubrir las diversas funciones que presentan las aplicaciones multimedia disponibles en la actualidad y como emplearlas en la práctica educativa. El propósito de estas aplicaciones es responder a las exigencias de los usuarios, garantizando un acceso sencillo y eficaz a la tecnología multimedia.

Es por eso que, quienes hemos adquirido conocimientos en el desarrollo de herramientas multimedia y uso de herramientas tics para la educación, tenemos el compromiso de aportar con medios multimedios para resolver problemas de la sociedad, como es el caso de la práctica educativa que cada vez nos obliga a usar la nueva tecnología acorde al nuevo enfoque pedagógico y el desenvolvimiento actual de la comunidad.

La propuesta es implementar en el Colegio Nacional Salcedo la Guía Multimedia que será reproducido a los docentes y dotado a la biblioteca para que puedan usarlo como medio de consulta y aprendizaje, logrando alcanzar con ello su formación intelectual, creadora y práctica.

#### **Características**

Las características que debe tener un software multimedia según (Silva, 2005)

- Un diseño atractivo de las pantallas, sin que muestren excesivos contenidos, en formato texto inclinándose más por una presentación a través de la imagen y el sonido y con una calidad técnica y estética.
- Facilitar el acceso a la información empleando título, menús, ventanas, íconos, botones, elementos multimedia (gráficos, fotografías, animaciones, etc), estilo de lenguaje, que permiten que el alumno elija en cada momento, el camino que debe seguir para conseguir unos resultados concretos.
- Una adecuada integración de los sistemas multimedia, con el fin de mejorar los aprendizajes sin sobrecargar las pantallas y realizando una correcta distribución de los contenidos (p. 20)

## **Ventajas**

Según (Rubio & Barrio, 2003) manifiesta que:

- **·** Interacción
- Rapidez de acceso y durabilidad.
- Diferentes finalidades de la información disponible.
- Fácil actualización.
- Ritmo individualizado del aprendizaje.
- Incrementa la retención.
- Motivación por aprender.
- Reducción del tiempo de aprendizaje.
- Información fácilmente comprensible.
- Instrucción personalizada.
- Consistencia pedagógica.
- Metodología dentro de su variedad es homogénea.
- Evaluación de proceso y resultados (p. 583)

## **6.6.2. La Capacitación Docente en Herramientas Pedagógicas Digitales**

De acuerdo con la opinión de (Miranda, Abel, & Miranda, 2013) "(…) es posible mejorar el rendimiento académico (…) mediante el uso de las TIC, acompañadas de una buena mediación docente y el trabajo colaborativo entre alumnos. Las escuelas primarias están obligadas a cambiar sus métodos de trabajo con el uso de las TIC, preocuparse por capacitar a sus profesores y tenerlos al día para estar a la par con los distintos usos de las tecnologías en el presente. (p. 39)

Existe una diferencia significativa en el aprendizaje de los discentes cuando se usa tecnologías de la información y la comunicación, si la clase es visual y llamativa a la vista y el oído, el esfuerzo del docente habrá valido la pena, ya que, se desarrollarán mejor las competencias cognitivas que le permitirán al estudiante conocer, percibir, explicar, comprender e interpretar la realidad.

"La denominación de Sociedad del Conocimiento sugiere que el conocimiento es el recurso más preciado (…)" (Aziñan, 2009, p. 24), pues si no nos preparamos para convivir con la nueva sociedad careceremos de competencias, por eso es urgente que los docentes busquemos formas de capacitarnos en el uso de las nuevas tecnologías educativas para superar los retos que nos impone la sociedad y la comunidad educativa, es por eso que previa la autorización de la Autoridad máxima de la Institución, los docentes del Colegio Nacional Salcedo recibieron la capacitación pertinente en dos días, donde el primer día se hizo énfasis en las herramientas offline y el segundo día se trató sobre las herramientas online, dándose así cumplimiento al segundo objetivo planteado en la propuesta.

#### Figura Nº 30

Capacitación docente en herramientas pedagógicas digitales

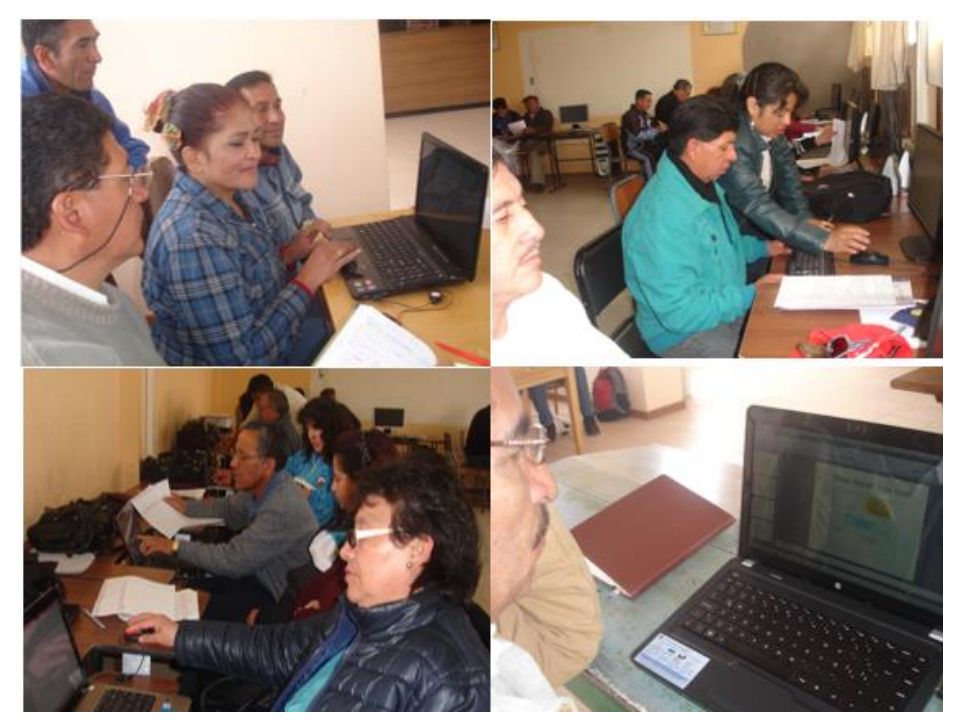

Fuente: Fotos tomadas a los docentes en la capacitación de herramientas pedagógicas digitales Elaborado por: Ing. Nelly Singaña Ayala (2014)

Aziñan, et al. (2009) sostiene que:

El docente constituye la representación de los saberes disciplinares y del saber sobre los procesos didácticos. Además es necesario que cuente con:

- Una formación instrumental y conceptual que le permita utilizar las Tics como medio de producción personal, de comunicación y de gestión de la información, como herramientas de resolución de problemas y de recursos didácticos;
- Una formación conceptual y práctica sobre los aportes de las Tics a las maneras de abordar el conocimiento en general y el conocimiento disciplinar en particular.
- (…) el docente capacitado evalúa materiales, recursos y propuestas didácticas. Las rediseña y reformula contenidos y estrategias para aprovechar las potencialidades de

las Tics. Reflexiona sobre su práctica y la modifica en un proceso de revisión continua. (p. 291)

También es deber de las autoridades tanto nacionales y provinciales brindar las oportunidades y facilidades para la capacitación docente en Tics, actualmente se lo hace pero muy poco, lo cual no abastece la gran demanda, así como, también es necesario que nuestras autoridades institucionales organizase planes de acción, gestionen cursos, seminarios, talleres para que los docentes se preparen y lograr apaliar este problema.

Entendiéndose que el aprendizaje de las herramientas pedagógicas digitales ha sido una oportunidad que se espera que conlleve a que los docentes reflexionen y hagan una redefinición de su labor docente, motivándose a seguir su auto capacitación con la ayuda del DVD multimedia, con el fin de lograr una mayor participación en la producción de material didáctico digital y se hagan más responsables del proceso de formación de los estudiantes; de ésta manera se pretende dar solución a las causas como el tiempo, desconocimiento, desinterés, no contar con software exclusivo a sus necesidades, las cuales impedían que los docentes aprendan herramientas para interactuar en el ambiente del aula.

De este modo, la capacitación brindada a los docentes ha constituido ser el mecanismo mediador que les acercará al manejo de varias herramientas pedagógicas digitales que les permita mejorar su quehacer pedagógico, didáctico y hasta dar solución a las actividades tecnológicas que demanda su desenvolvimiento en la vida social de la información.

## **Etapa II**

## **A. Contenidos**

# **Estructurales**

 **Fase 1: La información y la sustancia del software multimedia educativo**

- El contenido multimedia está basado en las tecnologías de la información y la comunicación para uso educativo.
- Teniendo en cuenta que la tecnología multimedia se ha inmiscuido como una parte importante de la sociedad, sea en el trabajo, en nuestra cultura, en la comunicación y por supuesto en la educación, se considera que será de mucho beneficio la posibilidad de que los docentes se capaciten en herramientas digitales para aplicarlas en su quehacer educativo.
- Se ha considerado el enfoque ambientalista que aporte a la comunidad educativa y disminuya el uso de papel para el cuidado del medio ambiente, por eso se lo implementa en un DVD.
- Se ha tomado en cuenta que las herramientas deben ser de fácil manipulación en su ámbito y acordes al uso de estrategias didácticas usuales para la enseñanza.
- Se han definido objetivos para cumplir con el desarrollo de la guía y la motivación al docente para el uso de la misma.
- La información para los manuales, los videos, los enlaces fue procesada articuladamente antes de su implementación.
- El diseño de la guía multimedia cumple con las características de interfaz que permiten un fácil manejo del software como se menciona en la fundamentación de éste capítulo (pág. 77).
- Se plantea la presentación y entrega de la guía multimedia de herramientas pedagógicas digitales en el Colegio Nacional Salcedo, una vez que se ha concluido con el proyecto.

# **Funcionales**

# **Fase 2: Presentación del contenido**

Para elaborar software multimedia es necesario conocer y analizar los principios conductistas y cognitivistas para poder aplicarlos en los contenidos multimedia.

"La teoría conductista, desde sus orígenes, se centra en la conducta observable intentando hacer un estudio totalmente empírico de la misma y queriendo controlar y predecir esta conducta" (Garrido), entendiéndose que se describe una asociación del estímulo y la respuesta contigua; es así, que si se plantea un estímulo adecuado para el aprendizaje se obtendrán las respuestas deseadas, además se requiere también de un condicionamiento instrumental que apoye a la adquisición del conocimiento, pero deja de lado la actividad creativa y descubridora del discente.

La teoría cognitivista en cambio incentiva a crear y modificar las estructuras mentales del discente a través de la atención, la memoria, la percepción, la compresión, las habilidades motrices, la instrucción es intencional y planificada para que el discente sea creador a partir de los conocimientos adquiridos.

Es procedente unificar ésta dos teorías ya que es necesario que a través de la guía multimedia accesible y sencilla en su uso, se logre estimular a tomar una conducta de autoaprendizaje para poder tener resultados en el uso de las herramientas para crear material didáctico.

El contenido de la guía multimedia de herramientas pedagógicas digitales, está orientado a un grupo de docentes que necesitan conocer y usar algunas herramientas digitales para emplearlos en su desempeño educativo.

Para la presentación de la guía se ha tomado en cuenta los elementos que debe contener un software multimedia:

## *Fondo*

El fondo es un diseño que puede ser predeterminado u original.

 Antes de seleccionar el fondo se debe tomar en cuenta el diseño y los elementos que aparecerán en él para contrastar colores y que éste permita visualizar los objetos.

- No debe dificultar la lectura de los textos.
- Evitar fondos muy coloreados.
- Un fondo común hace que el proceso sea más eficiente.
- Debe guardar una relación clara con el resto de ventanas.

#### $Figurea N<sup>o</sup> 31$ :

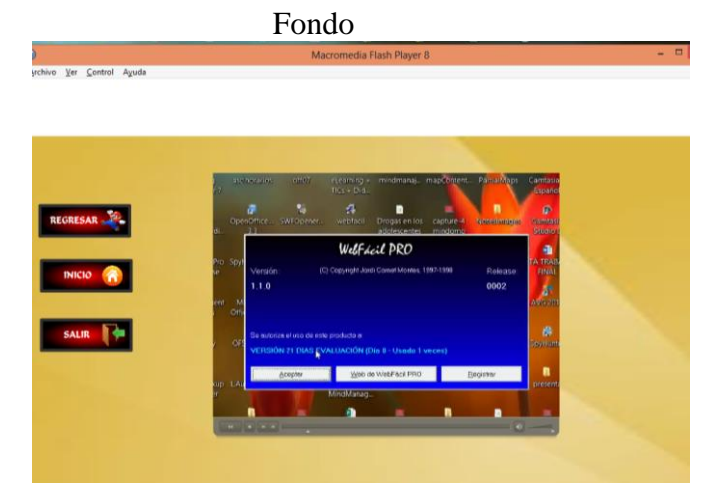

Fuente: Tomada de la guía multimedia de herramientas pedagógicas digitales Elaborado por: Ing. Nelly Singaña Ayala (2014)

# *Texto*

- Para que los usuarios se informen de los contenidos no es necesario que la presentación esté repleta de información.
- Usar fuentes legibles como Arial, Times New Roman…
- No mezclar muchas fuentes.
- Emplear términos familiares.
- Evitar colores y estilos difíciles de leer
- Uso de mayúsculas en títulos, no en los párrafos.
- Tener en cuenta el interlineado, es mejor la lectura con interlineado mayor al sencillo.
- Cada línea de texto no debe exceder de 15 palabras.
- Cada palabra no debe ser usada cada vez con significados diferentes.
- Los títulos deben aparecer con una letra mayor para dar significado y jerarquía.

No usar más de tres tamaños de letra (www.monografias.com).

Figura  $N^{\circ}$  32

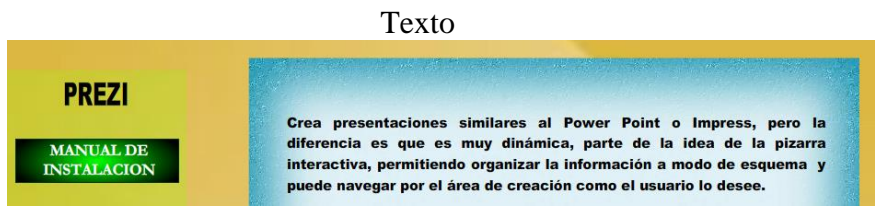

Fuente: Tomada de la guía multimedia de herramientas pedagógicas digitales Elaborado por: Ing. Nelly Singaña Ayala (2014)

# *Hipertexto*

"Es la interactividad basada en los sistemas de hipertexto, que permiten decidir y seleccionar la tarea que deseamos realizar, rompiendo la estructura lineal de la información" (www.uv.es).

- Útiles para hacer conexiones con enlaces.
- Permiten al usuario establecer su propio recorrido por la aplicación.
- La navegación puede ser lineal, reticular o jerarquizado (se siguió el método jerarquizado para la guía multimedia).

Figura Nº 33

## Navegación jerarquizada

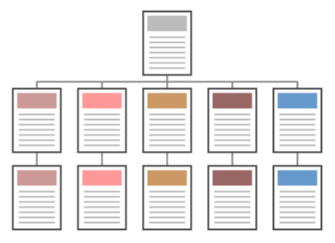

Fuente: (www.uv.es) Elaborado por: Ing. Nelly Singaña Ayala (2014)

# *Imágenes*

Son útiles para trabajar conceptos, ideas, reforzar el conocimiento.

- Debe ser relevante para el mensaje que se use.
- Usar imágenes estáticas para ilustrar y facilitarla comprensión de la información.
- Usar imágenes dinámicas para transmitir de forma visual secuencias del contenido.

Figura Nº 34

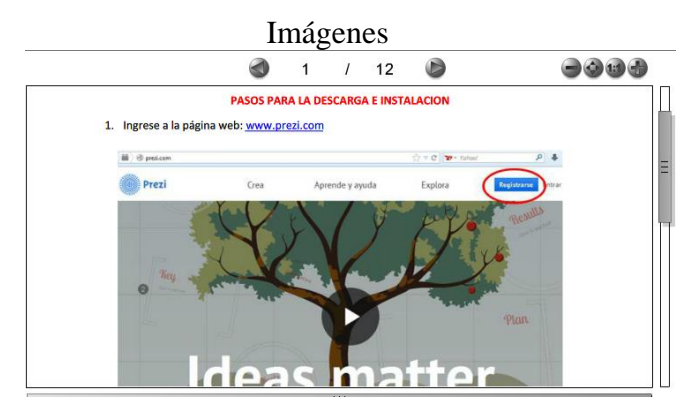

Fuente: Tomada de la guía multimedia de herramientas pedagógicas digitales Elaborado por: Ing. Nelly Singaña Ayala (2014)

## *Animaciones*

"Permite el control de las situaciones mediante esquemas y figuraciones que la

imagen real reflejada en los videos no posibilita" (www.uv.es).

- Aumenta la calidad del producto informático.
- Usar con precaución para que no interrumpa
- El parpadeo debe utilizarse en frases cortas y con poco tiempo de duración, para llamar la atención momentáneamente.

Figura Nº 35

Animaciones

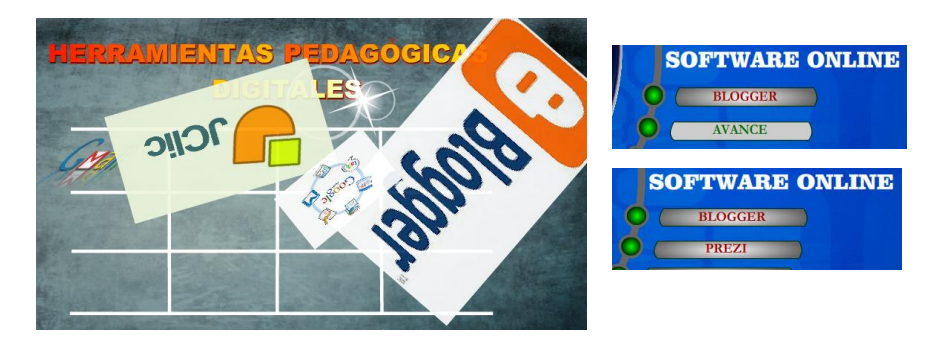

Fuente: Tomada de la guía multimedia de herramientas pedagógicas digitales Elaborado por: Ing. Nelly Singaña Ayala (2014)

# *Videos*

- Debe tener un audio de calidad y de iluminación.
- Pueden ser editados para eliminar errores de producción.
- Se debe evaluar la efectividad del programa de grabación del video para conseguir resultados óptimos (González).

Figura Nº 36

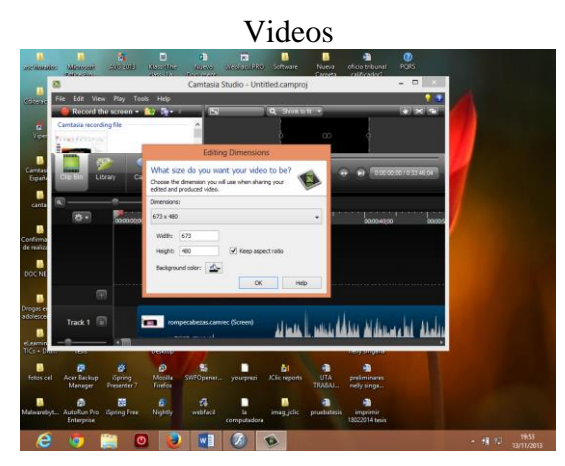

Fuente: Tomada de Camtasia 8.0 versión shareware Elaborado por: Ing. Nelly Singaña Ayala (2014)

## *Sonidos/Narraciones/Música*

Se usan para facilitar la comprensión de la información (www.uv.es)

- Usar sonidos cortos para evocar imágenes.
- Usarlos mejora la interacción del usuario con la presentación multtimedia.
- El ambiente debe tener efectos sonoros que permitan apreciar al objeto presentado.
- La grabación debe ser clara con una amplitud normal al oído del oyente.
- Debe ser fácil de entender con una calidad y volumen uniforme en todo el audio.
- Tener en cuenta que el límite del oído humano es 16-17 Khz.
- Los sonidos de locución debe favorecer la memoria auditiva.

Figura N° 37

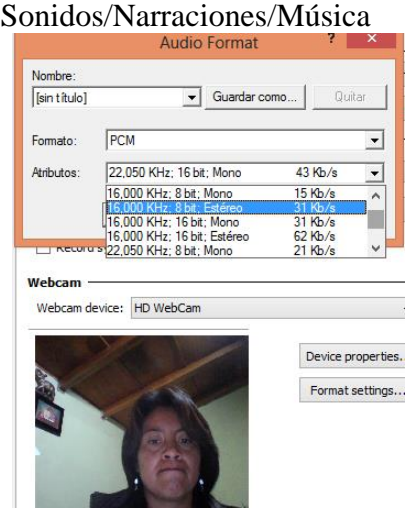

# *Formatos del contenido*

- Hay varios formatos de imagen (gif, jpg, png) el uso de uno u otro dependerá de las características de la propia imagen. Siempre que sea posible utilizar un formato que comprima la imagen (UVEG).
- Garantizar la visualización del software en los programas de reproducción más accesibles.

# **Tomando como referencia los elementos mencionados, se ha distribuido el contenido de la siguiente manera:**

La página principal: contiene una presentación de la autora que menciona la razón y los objetivos de la creación de la guía multimedia.

Figura Nº 38

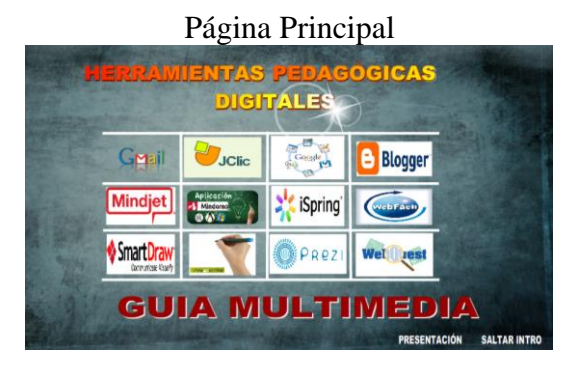

Fuente: Tomada de la guía multimedia de herramientas pedagógicas digitales Elaborado por: Ing. Nelly Singaña Ayala (2014)

La presentación: que contiene un video de la autora con una breve

introducción.

Figura Nº 39

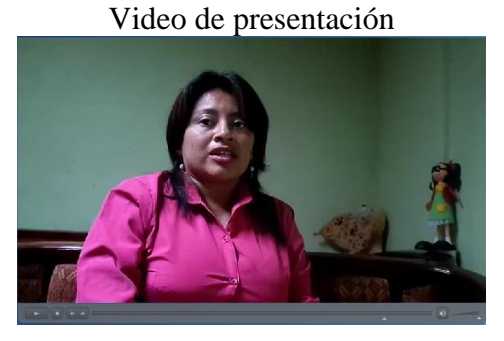

Fuente: Tomada de la guía multimedia de herramientas pedagógicas digitales Elaborado por: Ing. Nelly Singaña Ayala (2014)
Un menú de opciones para aprender el uso de cada una de las expuestas.

Figura Nº 40

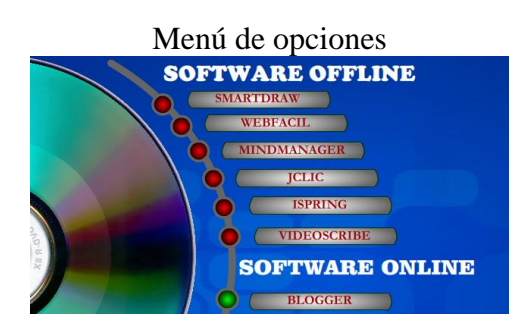

Fuente: Tomada de la guía multimedia de herramientas pedagógicas digitales Elaborado por: Ing. Nelly Singaña Ayala (2014)

Cada herramienta tiene el mismo diseño, donde el usuario puede navegar por cada botón que le conducirá al manual, enlace o video tutorial. Figura Nº 41

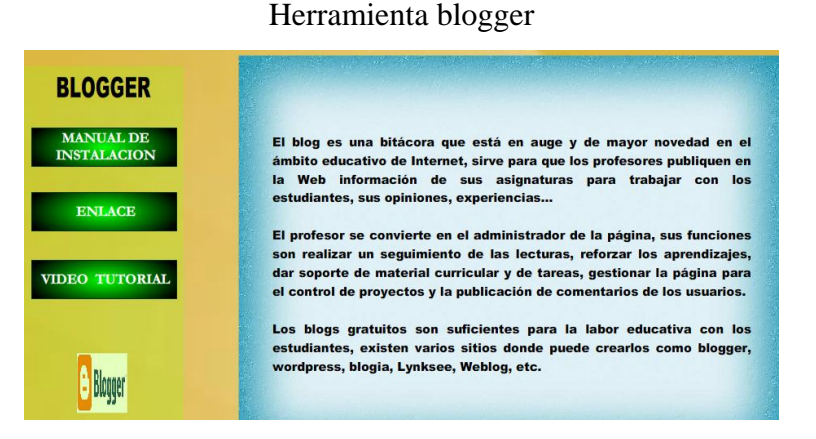

Fuente: Tomada de la guía multimedia de herramientas pedagógicas digitales Elaborado por: Ing. Nelly Singaña Ayala (2014)

## **Etapa III**

## **Propuesta**

## **A. Validación**

La Universidad Técnica de Ambato de la provincia de Tungurahua como forjadora de profesionales íntegros, nos ha enseñado a responder a la solución de problemas o necesidades de la sociedad, por ello mi meta ha sido ofrecer a los colegas mis conocimientos para cubrir vacíos en ellos, que son necesarios para mejorar su práctica educativa; la Institución donde se desarrolló en trabajo de investigación

dio la apertura necesaria para cumplir con fines comunes teniendo en cuenta que quienes ganan en todo esto es la comunidad educativa.

Esta propuesta está hecha en base a los conocimientos adquiridos y a las limitaciones y necesidades encontradas para el uso de Tics en los docentes del Colegio Nacional Salcedo, el objetivo es que se logre que el docente sea el creador de material didáctico digital y que lo use en el aula, allí será donde la experiencia de los estudiantes será verdaderamente significativa.

Se ha recopilados herramientas tanto offline como online, los cuales serán objeto de instalación en el computador para poder usarlas y las podrán manipular con una conexión a Internet. El DVD consta de manuales, software y videos tutoriales con una interfaz amigable de fácil manejo que le motive al docente a iniciarse en esta nueva experiencia.

Las herramientas pueden ser usadas por los docentes de las diferentes áreas de estudio, no son específicas, y solo se necesita ser creativo para generar material didáctico.

# **6.7. METODOLOGÍA, MODELO OPERATIVO**

## **6.7.1. Metodología**

## **Proceso de Ejecución de la Guía Multimedia**

Para la realización de la Guía Multimedia se recopiló toda la información necesaria y fue organizada de la siguiente manera:

*Figura Nº* 42

Metodología

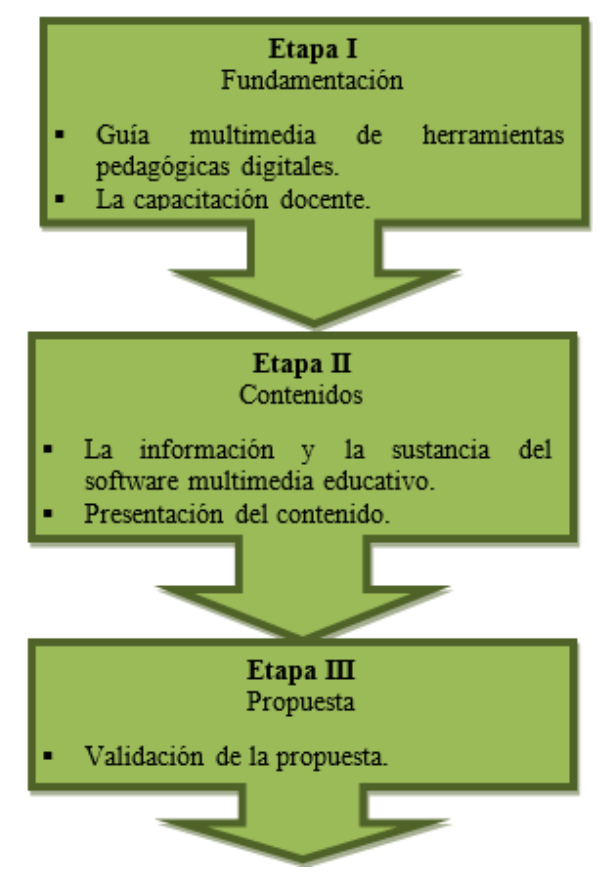

Fuente: La Investigadora Elaborador por: Ing. Nelly Singaña Ayala (2013)

## **6.7.2. Modelo Operativo**

## **6.7.2.1. Análisis**

Previo el estudio de los resultados obtenidos en la encuesta, se hace un análisis de los elementos que intervendrán en el desarrollo de la propuesta, ajustado a los requerimientos que tienen los docentes para aprender herramientas digitales y los requerimientos de software y hardware para elaborar la guía multimedia.

## **Los problemas a resolver son:**

*Docentes:* 

- Aprender a crear material didáctico digital para impartir sus clases.
- Disponer de herramientas pedagógicas digitales acordes al empleo de las estrategias didácticas actuales.
- Disponer de un medio multimedia para su auto-aprendizaje en su tiempo disponible.

 Capacitarse en el uso de la guía multimedia de herramientas pedagógica digitales.

## *Análisis del ambiente:*

La guía multimedia será usada en un ambiente audiovisual, sea en su computador portátil personal o en las horas complementarias destinadas a la elaboración de material didáctico en el laboratorio de cómputo o la biblioteca de la Institución.

## *Análisis del contenido*

Se hace una revisión de los elementos que requiere el desarrollo de software multimedia (pág. 81) para obtener las características a las que se sujeta la interfaz, a partir de eso se busca la información adecuada, el material y el software de apoyo para el diseño del contenido.

## *Análisis del software y hardware*

Conviene hacerlo autoejecutable en formato DVD porque su transportación les facilita usarlo en cualquier lugar, en el caso de no tener un lector permite copiar el contenido al equipo y usarlo sin ningún inconveniente. Se cuenta con equipos completos de audio y video, y los requerimientos mínimos de hardware y software que son necesarios para la reproducción y visualización.

## **6.7.2.2. Diseño Educativo**

**Prototipo** Figura Nº 43

Prototipo en papel

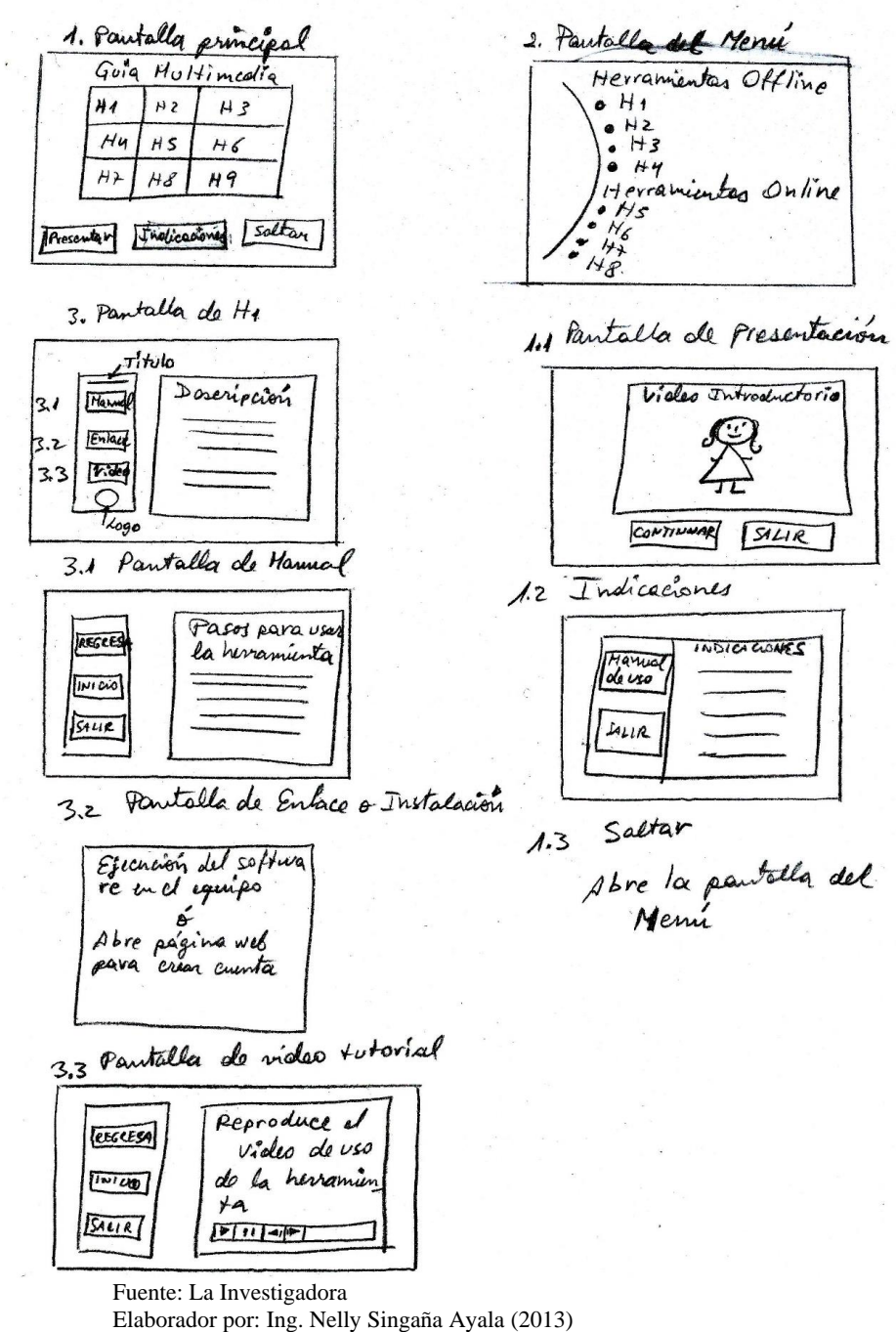

## **Esquema Navegacional del Software**

Figura  $N^{\circ}$  44

Esquema del prototipo del software

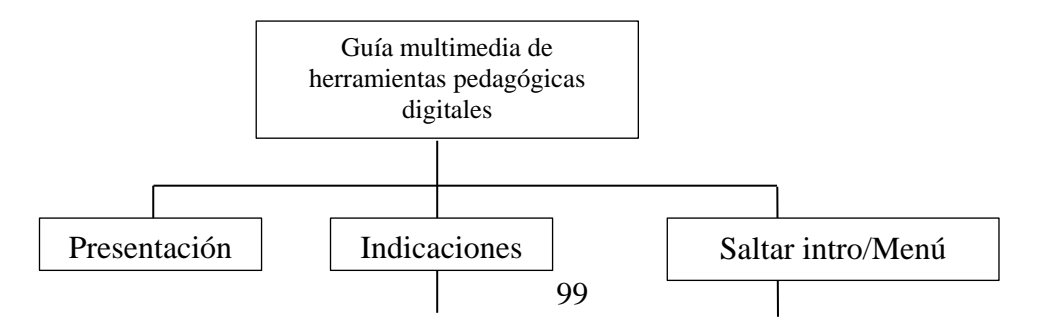

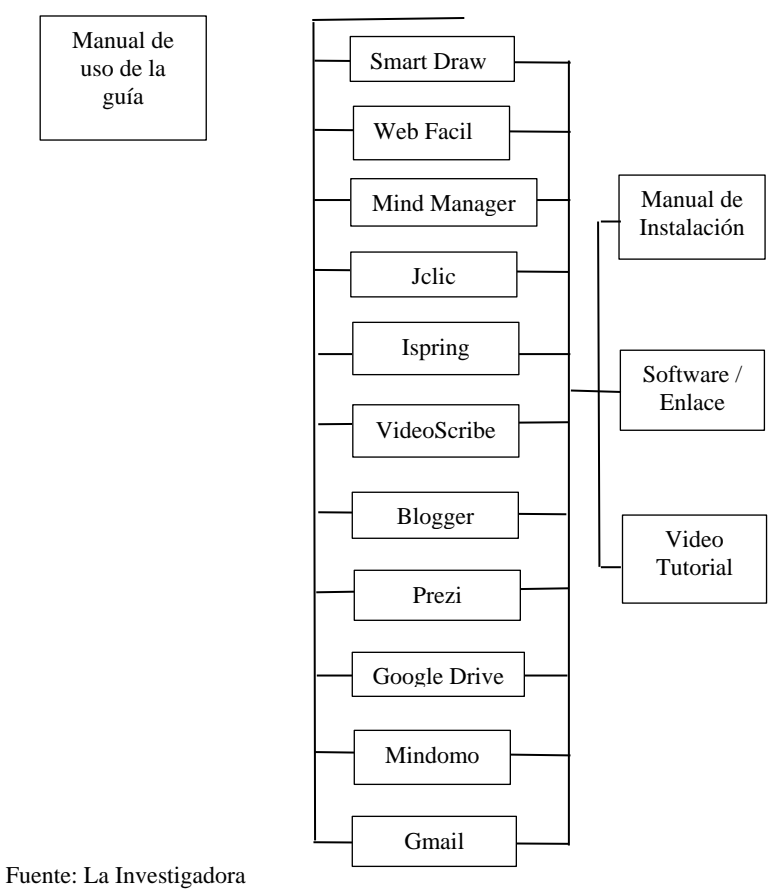

Elaborado por: Ing. Nelly Singaña Ayala (2014)

## **6.7.2.3. Diseño Interactivo**

## **Selección de software para la creación de la Guía Multimedia**

Para el diseño de la guía multimedia se uso la herramienta Macromedia Flash 8.0 empleada en su versión **Freeware**, además tiene la ventaja de tener una interfaz similar a otros programas que la autora ha manejado como Dreamweaver, haciendo que la adaptación al trabajo de ésta herramienta sea más rápida y flexible, la versión de evaluación dura 30 días a diferencia de la versión profesional CS6 que cuesta \$699, sin embargo la versión de evaluación "es un completo asistente que contiene todo para crear nuestros proyectos en flash" (Asinc, 2012, p. 11).

Para la captura y edición de videos se escogió la herramienta Camtasia 8.0 en versión Shareware que está disponible en su página oficial y que no le obliga a instalar la oferta comercial, es muy potente y fácil de usar, además tiene la mayoría de funcionalidades que no hace falta tener la versión completa comercial, se le escogió porque ya se le ha usado anteriormente y se ajusta a las características requeridas en la grabación de los videos como el poder de edición tanto de las capturas de imágenes, el sonido, aplicación de efectos, transiciones, la manipulación del zoom y permite grabar en formatos compatibles para transformar los videos en formato swf e insertar los videos en flash 8.0.

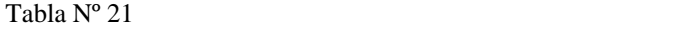

Tipos de software según su precio y funcionalidad

| <b>Tipo</b><br>de<br>licencias<br>de<br>software | de<br>permiso<br>copia<br>у<br>redistribución | precio<br>cero | 100%<br>funcional | permiso de uso<br>ilimitado<br>en el tiempo | disponibilidad<br>permiso de modificar<br>archivos fuentes |
|--------------------------------------------------|-----------------------------------------------|----------------|-------------------|---------------------------------------------|------------------------------------------------------------|
| Propietario                                      | N <sub>0</sub>                                | No             | Si                | <b>S1</b>                                   | $no*$                                                      |
| Shareware<br>$\Omega$<br>de evaluación           | Si                                            | N <sub>0</sub> | Si                | no                                          | no                                                         |
| De prueba o<br>demostración                      | Si                                            | <b>S1</b>      | N <sub>0</sub>    | no                                          | no                                                         |
| Freeware                                         | Si                                            | <b>S1</b>      | Si                | <b>S1</b>                                   | no                                                         |
| Libre                                            | Si                                            | <b>S1</b>      | Si                | <b>S1</b>                                   | $\overline{\text{si}}^{**}$                                |

Fuente: (estuinge.galeon.com)

Elaborador por: Ing. Nelly Singaña Ayala (2014)

De acuerdo a la tabla mostrada se puede fundamentar que Macromedia Flash 8.0 versión Freeware y Camtasia Estudio 8.0 versión Shareware son factibles económica y funcionalmente porque no representa un costo alto para la autora de la guía multimedia

#### **Selección de las Herramientas Offline y Online**

Se lo hizo en base a las siguientes estrategias didácticas que los docentes podemos usar para para la enseñanza de las asignaturas en el aula.

- Proyectos colaborativos: de aula, en línea y con integración de TIC. Consisten en la oferta de propuestas de trabajo en la Web, donde el-la docente puede inscribirse para participar de la misma con sus alumnos y alumnas y compartir la experiencia con grupos de otros países / provincias / escuelas (Kozak & Giuli, 2005).

- Círculos de aprendizaje. Los círculos de aprendizaje son en sí una modalidad que permite al docente analizar su práctica y ampliar sus posibilidades de desempeño profesional. Pueden desarrollarse tanto dentro del propio grupo como con otros grupos, de la misma escuela o de otras. & quot: Kozak Débora y Novello Jorge (2003)
- Caza de tesoro. Son estrategias útiles para adquirir información sobre un tema determinado y practicar habilidades y procedimientos relacionados con las TIC y con el acceso a la información a través de Internet. Se tratan de hojas de trabajo o una página web con una serie de preguntas y un listado de direcciones de Internet en las que los alumnos han de buscar las respuestas. http:// www.aula21.net/cazas/ index.htm CAZA DE TESORO
- Weblogs. Un weblog -también llamado blog o bitácora- es un sitio web donde se recopilan cronológicamente mensajes de uno o varios autores, sobre una temática en particular o a modo de diario personal, siempre conservando el autor la libertad de dejar publicado lo que crea pertinente. (Aulas en Red, 2005). WEBLOG

#### **Smart Draw**

#### *Concepto*

"SmartDraw es el programa ideal para crear diagramas, esquemas de trabajo, dibujos técnicos, etc., con una gran potencia, superior incluso a Microsoft Visio" (www.softwarecientifico.com/paginas/smartdraw.htm, n.d.).

#### *Características*

- SmartDraw es un programa para Windows fácil de usar para dibujar diagramas de flujo, organigramas, planos, redes, gráficos web y presentaciones comerciales.
- Su facilidad de uso lo hace particularmente adecuado para usuarios que necesitan crear dibujos de calidad profesional rápida y sencillamente, sin tener que invertir tiempo en aprender una aplicación compleja. Entre los muchos premios recibidos por Smart Draw se incluye el "Mejor Programa de Negocios" (S.I.A), "Mejor Programa de Negocios" (Ziff Davis -PC Magazine) y "Mejor Programa Gráfico" (S..A). Sus características incluyen conectar automáticamente líneas entre formas, estilos de diseño incluidos, y más de 30.000 formas y símbolos listos para usar que simplemente tienes que arrastrar a tus dibujos. SmartDraw viene con plantillas especiales y bibliotecas de formas para

Diagramas de Flujo, Planos, Organigramas, Formularios Comerciales, Diseño de Red, Diagramas de Circuito, Diagramas de Ingeniería, Volantes, Mapas, Horarios y más.

- Los autores Web pueden crear gráficos en formatos GIF y JEPG. "Conectores de Objetos" automáticos vinculan inteligentemente formas dentro de diagramas perfectos, y la función de "ajuste instantáneo a la cuadrícula" así como otras funciones de alineación de SmartDraw, hacen literalmente "instantáneos" dibujos prolijos y nítidos. SmartDraw funciona con MS Office y otros programas, facilitando la transferencia de sus dibujos a otros documentos. Usted puede dibujar algo fácilmente y elegantemente con este instrumento asombroso.
- Los organigramas, diagramas de flujo, presentaciones, se maneja todo en una manera elegante y profesional. Sus aspectos y funcionalidades son líneas de conexión automáticas entre formas y estilos de diseño incorporados. Esto tiene formas confeccionadas y símbolos que puede arrastrar simplemente en su carta o dibujando sin necesidad crear el que desde el principio.

El programa también le proporciona plantillas y bibliotecas de forma que es un recurso abundante de diagramas de flujo, mapas de red, diseños de red etcétera y apoya formatos de Jpeg y Gif, además la transferencia y la importación de dibujos a otros documentos.

## *Criterios de selección*

Tabla Nº 22

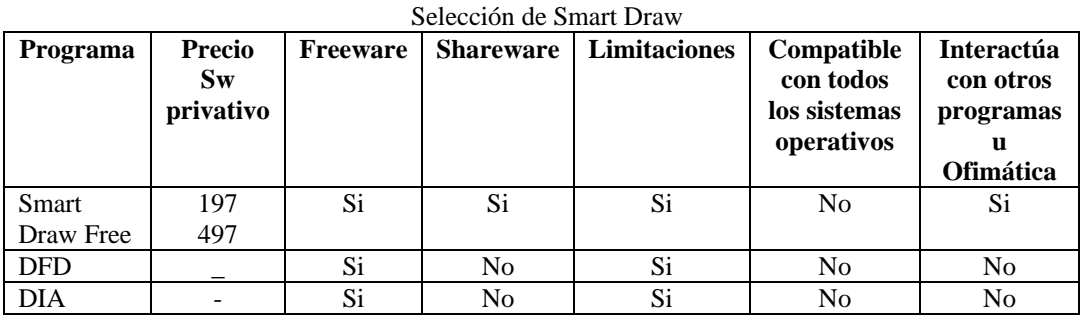

Fuente: La Investigadora

Elaborador por: Ing. Nelly Singaña Ayala (2014)

#### **MindManager**

## *Concepto*

"Es una herramienta que permite mantener la información, explicaciones o notas sobre la misma y ejemplos que pueden aplicarse a los problemas del mundo real, utilizando mapas que van guiando hacia la concreción de tareas o conceptos particulares" (Valhondo, 2010, p. 331)

## *Características*

Según la organización (FlexusGroup, 2014) dicen que:

- Se basa en el método de mapeo.
- Las versiones recientes son compatibles en las plataformas Windows y Mac OS x.
- Estructurar información fácilmente
- Facilitar procesos de pensamiento
- Desarrollar creatividad
- Multiplicar recordación,
- Promover el pensamiento sistémico
- Estimular las inteligencias múltiples
- Unir nueva información al conocimiento existente

## *Criterios de selección*

Tabla Nº 23

#### Selección de MindManager

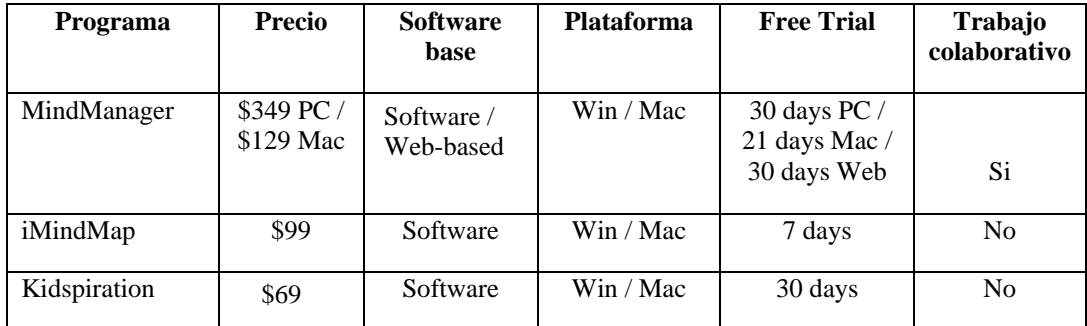

Fuente: (es.masternewmedia.org, 2009)

Elaborador por: Ing. Nelly Singaña Ayala (2014)

## **Web Facil**

## *Concepto*

"Con WebFácil, puede crear su **Sitio Web** en muy poco tiempo y sin necesidad de conocer diseño web ni lenguaje HTML" (www.webfacil.com/, n.d.).

#### *Características*

Según la página web oficial (www.webfacil.com/, n.d.):

- Utilizando los asistentes automáticos, no se necesita ningún conocimiento de HTML para crear la página. Funciona de similar forma a WebFacil, pero con más opciones que le permitirán decidir el aspecto de tu página WEB.
- Permite modificar la página UNA VEZ CREADA
- Permite Editar directamente el código HTML de la página.
- Permite incluir textos, enlaces, fotos, logotipos, etc.
- Permite que WEB pueda tener varias páginas, tantas como quiera.
- El programa contiene ayuda en línea en castellano y su uso es muy fácil, con lo que desde el primer día puede crear páginas web con apariencia profesional.

#### *Criterios de selección*

Tabla Nº 24

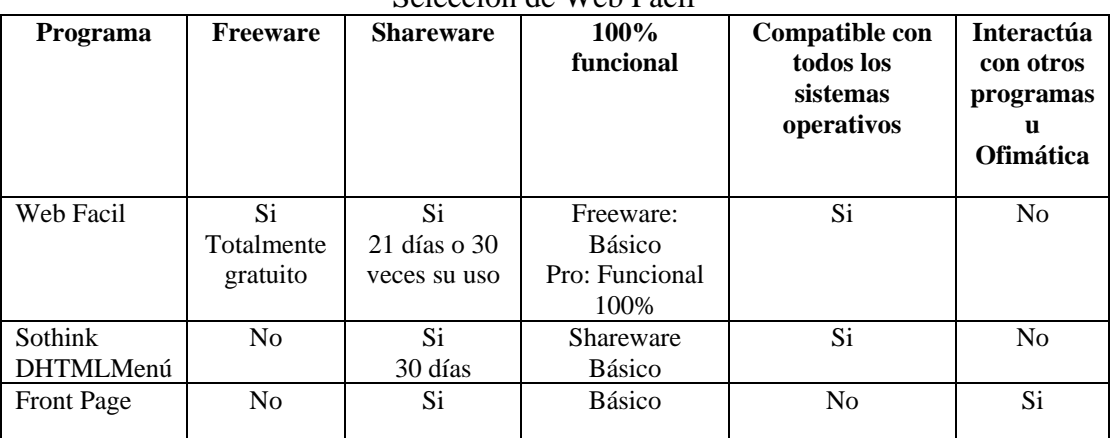

## Selección de Web Facil

Fuente: La Investigadora

Elaborador por: Ing. Nelly Singaña Ayala (2014)

## **VideoScribe**

### *Concepto*

"Videoscribe es una herramienta que permite realizar presentaciones exportables en formato de video y con agradables efectos visuales siendo el más destacado de ellos el que el texto es escrito por una mano y las imágenes dibujadas de igual forma, creando la sensación de estar frente a una pizarra o libreta" (www.ehistoria.cl/e-historia-2/videoscribe-para-crear-presentaciones-animadas/, 2013).

#### *Características*

- Las presentaciones se dibujan.
- El funcionamiento de la herramienta es muy sencillo a pesar de que está en inglés, permitiendo acciones similares a las que se puede realizar en cualquier programa para crear presentaciones y el resultado se puede exportar como video.
- El problema de la herramienta es que funciona de forma offline, es decir, se ingresa a la página, se hace el registro y posteriormente se debe bajar la aplicación y usarla como programa de escritorio. El otro problema es que en el modo gratuito sólo permite su uso durante 7 días, posteriormente se debe pagar por ella y no nos dejará usarla, aunque siempre se puede reinstalar. El video que resulta con ella se debe exportar a internet para poder compartirlo en línea (www.e-historia.cl/e-historia-2/videoscribe-para-crear-presentaciones-animadas/, 2013).

## *Criterios de selección*

Tabla Nº 25

Selección de VideoScribe

| Programa               | <b>Precio</b>    | <b>Shareware</b>     | 100%<br>funcional | Compatible<br>con todos los<br>sistemas<br>operativos | <b>Presentaciones</b><br>mejoradas y<br>animadas | <b>Interactúa</b><br>con otros<br>programas<br>u<br>Ofimática |
|------------------------|------------------|----------------------|-------------------|-------------------------------------------------------|--------------------------------------------------|---------------------------------------------------------------|
| Videoscribe<br>Sparkol | €4,99<br>mensual | $Si(7 \text{ días})$ | Si.               | Pc/Mac                                                | Si                                               | No                                                            |
| PowToon                | \$60             | Si                   | Si.               | Pc/Mac(Linux                                          | Si                                               | N <sub>0</sub>                                                |
|                        | mensual          |                      |                   |                                                       |                                                  |                                                               |
| Power Point            | 109,99           | N <sub>0</sub>       | Si                | Windows                                               | N <sub>0</sub>                                   | Si                                                            |

Fuente: La Investigadora

Elaborador por: Ing. Nelly Singaña Ayala (2014)

#### **Jclic**

## *Concepto*

Según la página web oficial (clic.xtec.cat/es/jclic/howto.htm):

JClic está formado por un conjunto de aplicaciones informáticas que sirven para realizar diversos tipos de actividades educativas: rompecabezas, asociaciones, ejercicios de texto, palabras cruzadas ...

Las actividades no se acostumbran a presentar solas, sino empaquetadas en proyectos. Un proyecto está formado por un conjunto de actividades y una o más secuencias, que indican el orden en qué se han de mostrar.

## *Características*

- Hacer posible el uso de aplicaciones educativas multimedia "en línea", directamente desde Internet.
- Mantener la compatibilidad con las aplicaciones Clic 3.0 existentes.
- Hacer posible su uso en diversas plataformas y sistemas operativos, como Windows, Linux, Solaris o Mac OS X.
- Utilizar un formato estándar y abierto para el almacenaje de los datos, con el fin de hacerlas transparentes a otras aplicaciones y facilitar su integración en bases de datos de recursos.
- Ampliar el ámbito de cooperación e intercambio de materiales entre escuelas y educadores de diferentes países y culturas, facilitando la traducción y adaptación tanto del programa como de las actividades creadas.
- Recoger las sugerencias de mejoras y ampliaciones que los usuarios habéis ido enviando.
- Hacer posible que el programa pueda ir ampliándose a partir del trabajo cooperativo entre diversos equipos de programación.
- Crear un entorno de creación de actividades más potente, sencillo e intuitivo, adaptándolo a las características de los actuales entornos gráficos de usuario. (clic.xtec.cat/es/jclic/howto.htm).

## *Criterios de selección*

#### Tabla Nº 26

#### Selección de Jclic

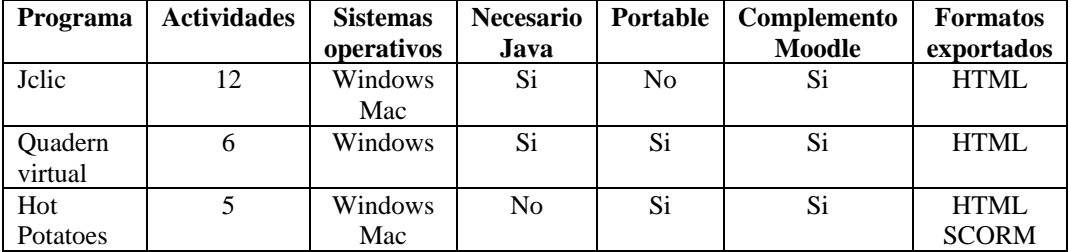

Fuente: (Pérez)

Elaborador por: Ing. Nelly Singaña Ayala (2014)

## **iSpring**

#### *Concepto*

"El iSpring es un agregado para PowerPoint que permite exportar nuestras presentaciones como archivos de Adobe Flash" (www.cpr1.es).

## *Características*

- Requiere Microsoft Power Point, la compresión de Flash ayudará a que la presentación pese menos.
- Los dibujos se comprimen de manera vectorial para no perder calidad.
- Se conservan las transiciones entre diapositivas.
- No se necesitan instalar programas especiales para visualizar las presentaciones (www.cpr1.es).

## *Criterios de selección*

Tabla Nº 27

| $\frac{1}{2}$           |                      |                 |                  |                                   |                                      |                                                      |
|-------------------------|----------------------|-----------------|------------------|-----------------------------------|--------------------------------------|------------------------------------------------------|
| Programa                | <b>Precio</b>        | <b>Freeware</b> | <b>Shareware</b> | 100%<br>funcional                 | Compatibl<br>e con<br><b>Windows</b> | Categoría<br><b>Presentaciones</b><br>v evaluaciones |
| iSpring<br>Free         | Presenter<br>\$697   | Si.             | N <sub>o</sub>   | Si.                               | Si                                   | Si                                                   |
| Photo Slide<br>Show     | \$517                | Si              | N <sub>0</sub>   | Error de<br>traducción y<br>video | Si                                   | N <sub>0</sub>                                       |
| Articulate<br>Presenter | Entre $399y$<br>1398 | N <sub>o</sub>  | Si               | Si                                | Si                                   | Si                                                   |

Selección de iSpring

Fuente: La Investigadora

Elaborador por: Ing. Nelly Singaña Ayala (2014)

Una vez probado la versión de 7 días, puede adquirirlo a los siguientes precios de acuerdo al tiempo ingresando al URL: <http://www.sparkol.com/products/videoscribe> dando clic en PRICING, donde encontrará los precios al mes actual y a veces con descuentos especiales sobre todo cuando se compren varias licencias y para uso en la educación.

MES: \$25,76 AÑO: \$191,59 TIEMPO INDEFINIDO: \$640,78

## **Gmail**

#### *Concepto*

Gmail es un correo electrónico proporcionado por la empresa Google y se ha convertido en el principal canal de comunicación a nivel mundial, y sin duda, imprescindible en todo ámbito. Nos permite enviar y recibir mensajes y archivos de diferentes formatos.

#### *Características*

- Crear filtros siempre que nos escriban de tal correo, cuando el mail contenga tal palabra, etc.), de tal forma que cuando lo recibimos podemos con él lo que quiera antes de haberlo leído (destacarlo, mandarlo a spam, etiquetarlo, incluso archivarlo para leerlo más tarde).
- Visualiza archivos adjuntos al instante.
- Puede guardar directamente los archivos adjuntos en Google Drive.
- Le ofrece 15GB de espacio de almacenamiento gratuito.
- Redactar mensajes sin perder de vista los recibidos.
- Permite personalizar un tema de fondo de pantalla.
- Puede convertir una conversación en una videollamada usando Hangoust.
- Tiene una búsqueda mejorada de usuarios de Gmail.
- Funciona con Windows, Mac Os, Android, Linux….
- El Gmail empresarial permite realizar videoconferencias hasta con 15 personas.
- El tamaño máximo de cada mensaje es 25Mb.
- Navegadores soportados: Internet Explorer, Mozilla Firefox, Safari, K-Meleon, Opera, Google Chrome; con soporte parcial para el navegador AOL y Konqueror.

## *Criterios de selección*

Tabla Nº 28

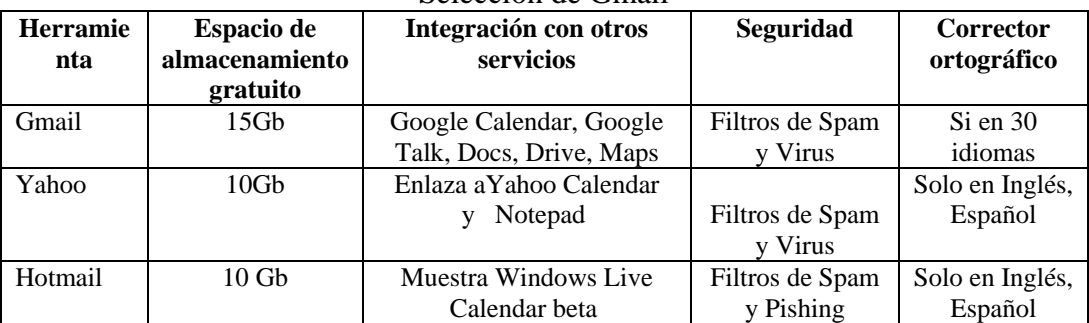

#### Selección de Gmail

Fuente: La Investigadora

Elaborador por: Ing. Nelly Singaña Ayala (2014)

## **Blogger**

#### *Concepto*

El blog es una bitácora que está en auge y de mayor novedad en el ámbito educativo de Internet, sirve para que los profesores publiquen en la Web información de sus asignaturas para trabajar con los estudiantes, sus opiniones, experiencias…

## *Características*

El profesor se convierte en el administrador de la página, sus funciones son realizar un seguimiento de las lecturas, reforzar los aprendizajes, dar soporte de material curricular y de tareas, gestionar la página para el control de proyectos y la publicación de comentarios de los usuarios.

Los blogs gratuitos son suficientes para la labor educativa con los estudiantes, existen varios sitios donde puede crearlos como blogger, wordpress, blogia, Lynksee, Weblog, etc.

## *Criterios de selección*

Tabla Nº 29

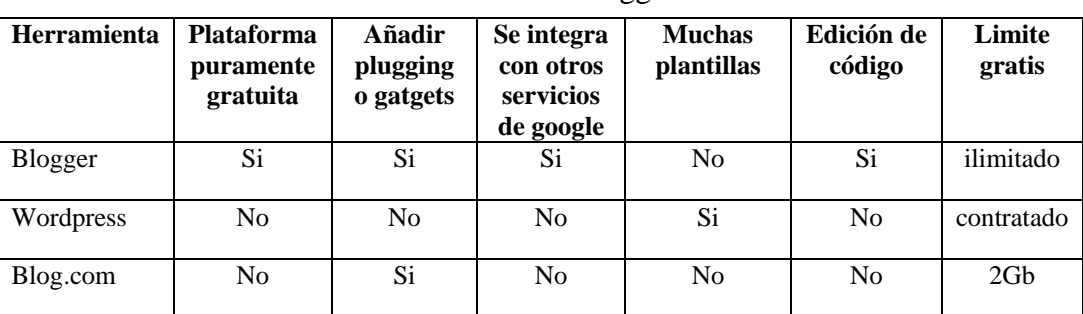

Selección de Blogger

Fuente: La Investigadora

Elaborador por: Ing. Nelly Singaña Ayala (2014)

## **Mindomo**

#### *Concepto*

Mindomo es una herramienta web para la creación de mapas mentales y conceptuales de forma gratuita y sencilla en línea que permite introducir toda clase de contenido, ya sea texto, hiperhenlaces, vídeos, música e imágenes.

## *Características*

Útil para principiantes ya que no se requiere conocimiento del lenguaje HTML.

- Se puede utilizar la herramienta directamente desde internet, no es necesario descargar un software específico para su uso.
- Exportar un mapa en cualquiera de los siguientes formatos: Imagen, Archivo de texto sin formato, RTF(tipo microsoft word) y PDF.
- Guardar los mapas en los servidores del programa, para acceder a ellos vía Internet.
- Para poder usarlo correctamente sólo es necesaria la última versión del Flash Player instalado en la computadora.

## *Criterios de selección*

Tabla Nº 30 $\leq$ 

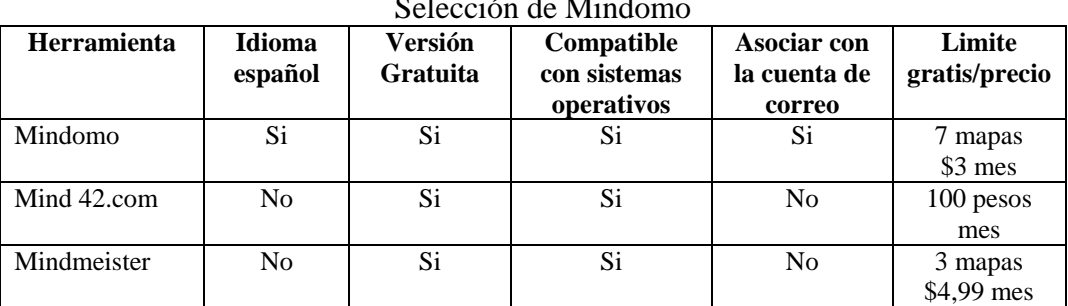

Selección de Mindomo

Fuente: La Investigadora

Elaborador por: Ing. Nelly Singaña Ayala (2014)

## **Google Drive**

## *Concepto*

Google drive aparece desde abril del 2012. Google lo introdujo como un servicio para crear, compartir y alojar archivos en la nube, los usuarios cuentan con 15 Gb de espacio gratis y con un pago módico mensual se lo puede ampliar hasta 100 Gb.

## *Características:*

- Funciona con la computadora personal, Mac, portátiles y móviles.
- Se requiere Windows, Mac Os, Android e IOS para instalarlo.
- Está pensado también para personas invidentes con el uso de un lector de pantalla.
- Se puede subir y bajar archivos de forma masiva.
- El usuario puede realizar cambios, mover y eliminar documentos sin estar conectado a Internet, y cuando se conecta automáticamente se actualizan los cambios en la red.
- Permite compartir información con colegas, clientes, proveedores, estudiantes...
- Permite buscar texto dentro de documentos e imágenes.
- Tiene la opción de realizar trabajos colaborativos en grupos.
- Puede compartir niveles de acceso (leer, comentar, modificar archivos).
- No se requiere software especial para observar los documentos (hasta 30 formatos).
- Si elimina archivos, estos se guardan en la papelera por si requiere recuperarlos.
- Le ofrece seguridad en sus archivos ya que cuenta con respaldo automático por si su disco duro, móvil se daña o extravía.
- Es compatible con otras versiones.
- Podrá trabajar con documentos en tiempo real, recibiendo notificaciones y respondiendo comentarios.

## *Criterios de selección*

Tabla Nº 31

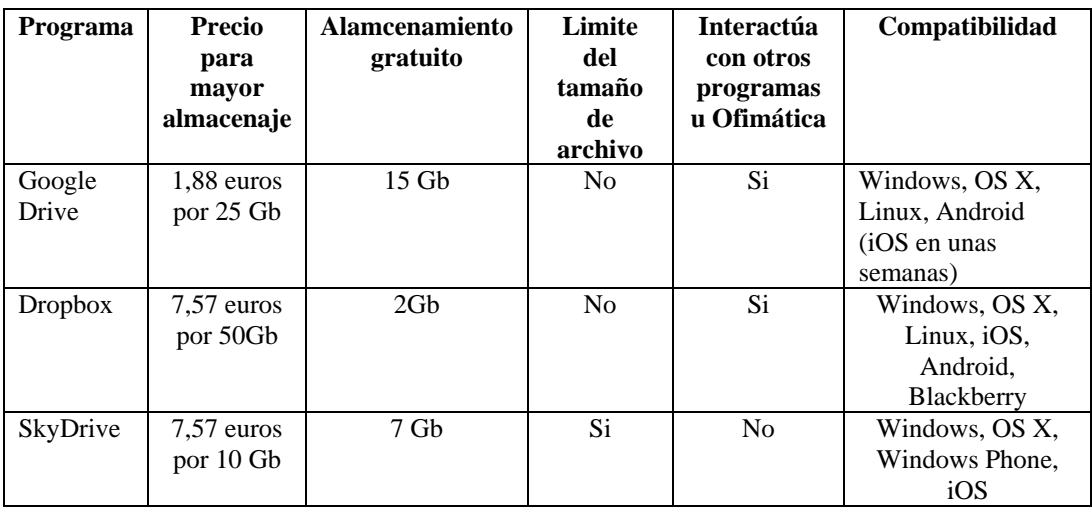

## Selección de Google Drive

Fuente: (www.genbeta.com, 2012)

Elaborador por: Ing. Nelly Singaña Ayala (2014)

#### **Diseño de manuales y videos**

Macromedia Flash 8.0., es un programa de desarrollo completo para crear presentaciones animadas y es ideal para crear medios flexibles Interactivos, así como Camtasia es uno de los mejores software para crear y editar videos que fueron necesarios para la presentación de cada guía de las herramientas offline y online implementadas en el DVD, por razones de licenciamiento se ha usado versiones freeware y shareware que para realizar las actividades requeridas en éste trabajo ha sido suficiente con las características que tienen estos programas descargables de sus páginas web oficiales.

Dentro de las aplicaciones que nos ofrece **Camtasia Studio 8.0** se trabajó con la aplicación Record the Screen, para capturar los videos del manejo de cada herramienta pedagógica, con la aplicación Import media se agregó cada video para editarlo y finalmente con la aplicación Produce and Share se generó el proyecto y posteriormente el video resultante en formato mp4.

Figura Nº 45

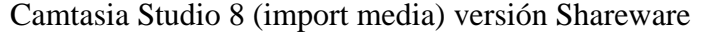

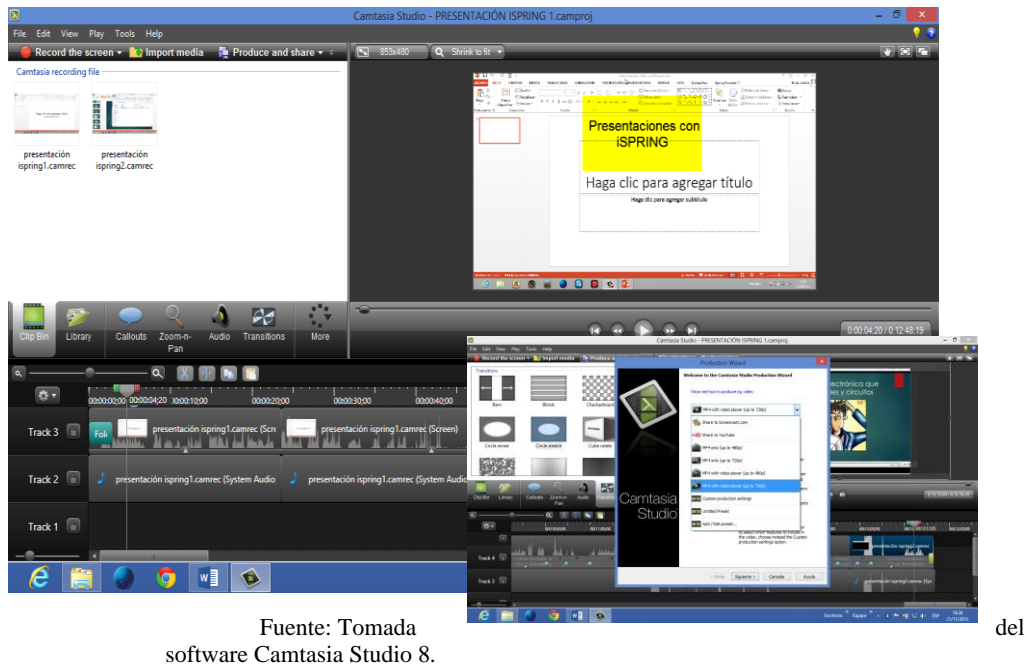

Elaborado por: Ing. Nelly Singaña Ayala (2013)

En Macromedia Flash 8.0 se diseñó pantalla a pantalla con imágenes estáticas y animadas para los botones, se convirtió los videos en formato flash para insertarlos en la presentación, fue necesario exportar los manuales a formato .swf e

insertarlos en las pantallas, se hicieron enlaces que permitan la instalación de las herramientas offline y vínculos direccionados a las páginas web online.

Macromedia Flash 8.0 versión Freeware

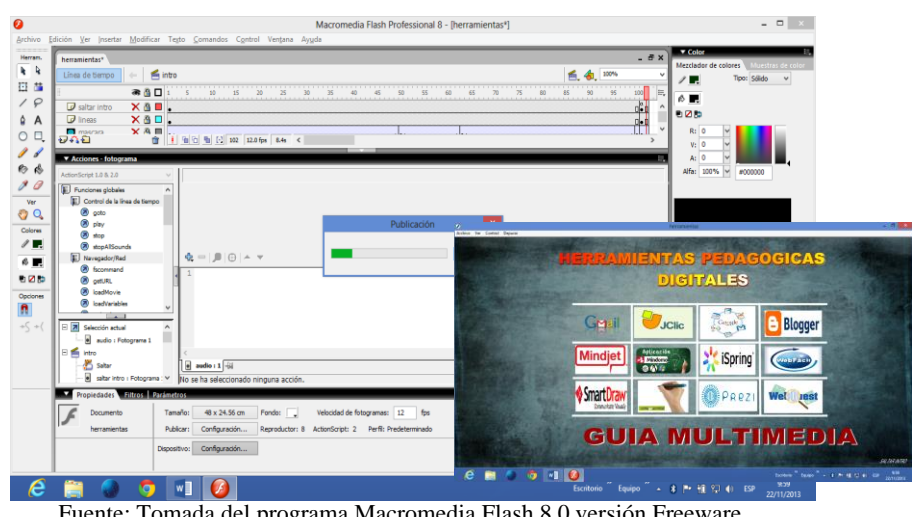

Fuente: Tomada del programa Macromedia Flash 8.0 versión Freeware Elaborado por: Ing. Nelly Singaña Ayala (2013)

Cada manual fue diseñado en Microsoft Word porque Macromedia Flash 8.0. requiere los documentos con formato .swf y fue factible realizar primero el documento en un procesador conocido, para luego transformarlo al formato requerido y luego agregarlo a la interfaz.

Manuales de las herramientas pedagógicas digitales

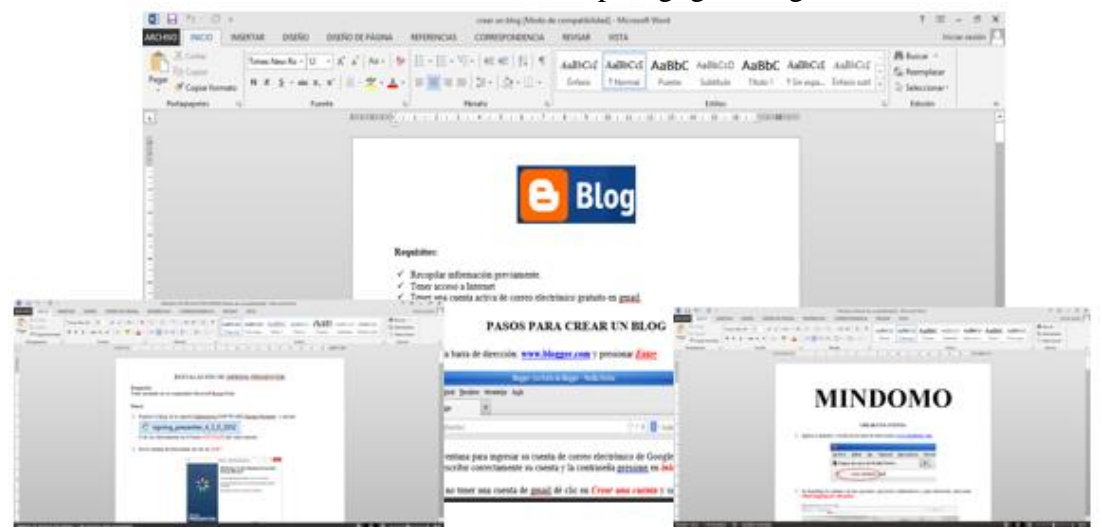

Fuente: Manuales realizados en Microsoft Word Elaborado por: Ing. Nelly Singaña Ayala (2013)

Aplicación Record the Screen de Camtasia Studio para grabar los videos.

Figura Nº 47

#### Figura N° 48

Camtasia Studio 8 (Record the Screen) version Shareware

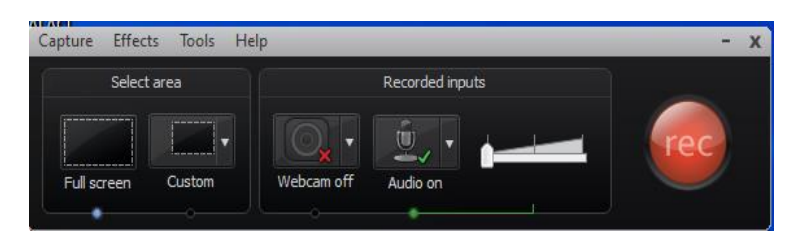

Videos editados y generados en formato .mp4

Fuente: Software Camtasia Studio 8. Elaborado por: Ing. Nelly Singaña Ayala (2013)

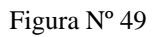

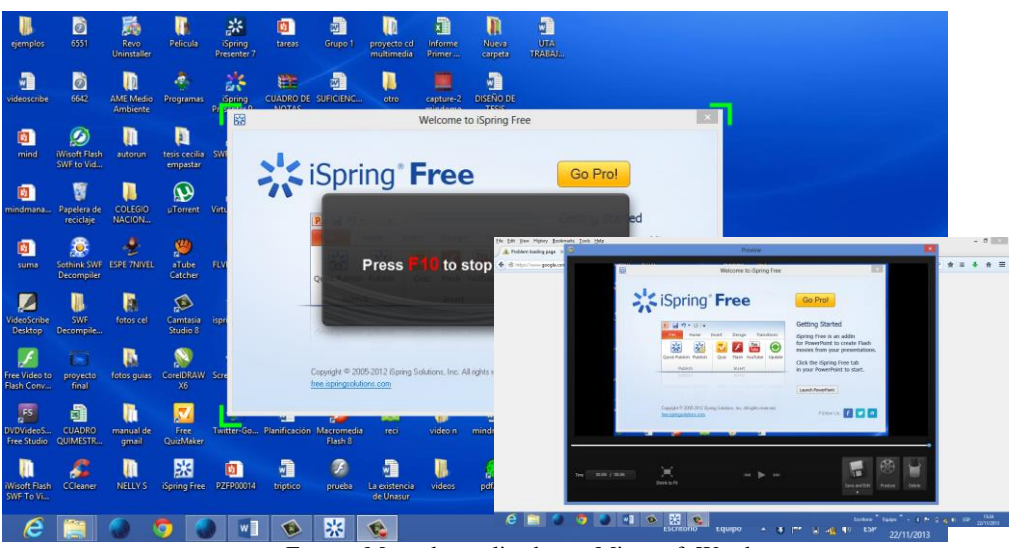

Fuente: Manuales realizados en Microsoft Word Elaborado por: Ing. Nelly Singaña Ayala (2013)

## **6.7.2.4. Diseño del Software Educativo**

Insertar documentos en flash:

- 1. Se redacta el documento en Microsoft Word
- 2. Se convierte el documento de Word a PDF utilizando PDF Creator, también se lo puede hacer desde Word 2007 en delante de manera directa.
- 3. Se debe convertir el documento PDF en formato SWF ingresando a la siguiente página web

[www.documento.online-convert.com/es/convertir-a-flash,](http://www.documento.online-convert.com/es/convertir-a-flash) herramienta que se encuentra en línea de manera gratuita.

Online-convert.com

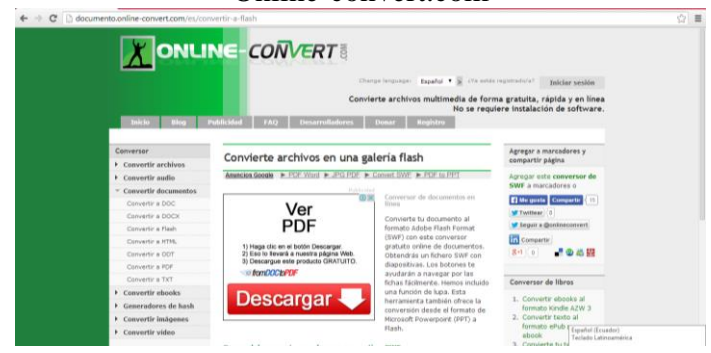

Fuente: Programa online-convert.com Elaborado por: Ing. Nelly Singaña Ayala (2014)

Cargamos el archivo a convertir como se indica en las siguientes imágenes

Figura Nº 51

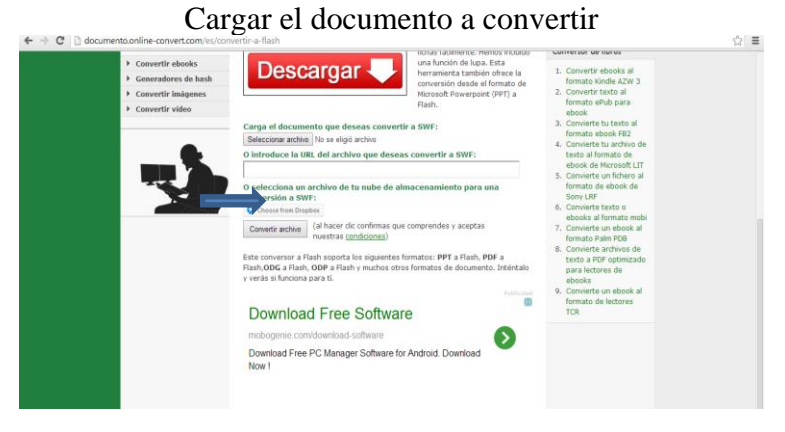

Fuente: Programa online-convert.com Elaborado por: Ing. Nelly Singaña Ayala (2014)

## Figura Nº 52

Buscar el archivo en nuestro computador

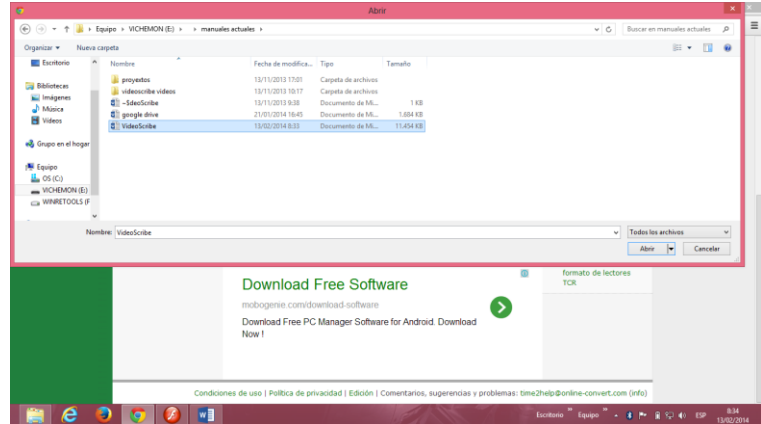

Fuente: Programa online-convert.com Elaborado por: Ing. Nelly Singaña Ayala (2014)

#### Seleccionar el archivo Esperar a que se convierta Seleccionar archivo | No se eligió archivo Choose from Dropbox O introduce la URL del archivo que deseas convertir a SWF: (al hacer clic confirmas que comprendes y Submitting data. aceptas nuestras condiciones) Tu archivo se está cargando. O selecciona un archivo de tu nube de almacenamiento para una conversión a SWF: Progreso:  $\square$  $\Box$  0% Tamaño total de archivo:: 11.19 MB **12** Choose from Dropbox Frecuencia de carga:: 14.89 KB/s Convertir archivo (al hacer clic confirmas que comprendes y aceptas<br>nuestras condiciones) Tiempo restante: 00:12:44 Fuente: Programa online-convert.com

- Elaborado por: Ing. Nelly Singaña Ayala (2014)
- 1) Una vez convertido lo pasamos a la carpeta en la que estamos trabajando para proceder a insertarlo en Macromedia Flash
- 2) Nos ubicamos en la escena que vamos a insertar el archivo y escogemos la siguiente opción
	- Ficha Ventana
	- Opción Complemento
	- Escogemos el complemento Loader
	- Dan clic en el mismo sin soltar el botón del mouse lo llevamos hacia nuestra área de trabajo

#### Figura Nº 54

## Complemento Loader

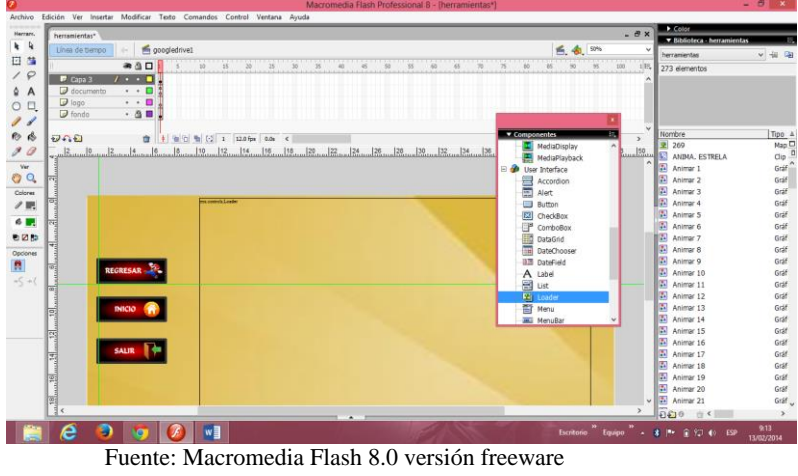

Elaborado por: Ing. Nelly Singaña Ayala (2014)

4. Procedemos a escoger la opción Inspector de Parámetros dentro de la Ficha Ventana o presionamos las teclas Alt + F7

Inspector de Parámetros

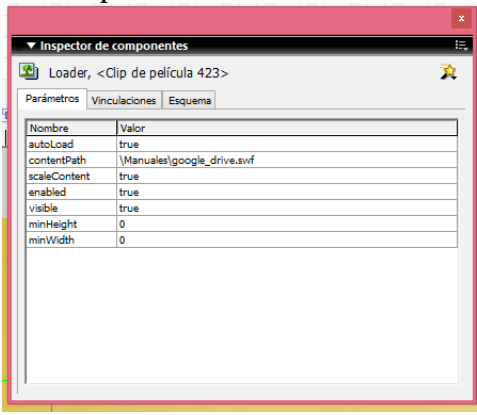

Fuente: Fuente: Macromedia Flash 8.0 versión freeware Elaborado por: Ing. Nelly Singaña Ayala (2014)

5. Dentro de la opción parámetros de la ventana abierta escribimos la dirección en donde está guardado nuestro archivo

Figura Nº 56

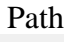

| Nombre       | Valor                      |
|--------------|----------------------------|
| autoLoad     | true                       |
| contentPath  | \Manuales\google_drive.swf |
| scaleContent | true                       |
| enabled      | true                       |
| visible      | true                       |
| minHeight    | 0                          |
| minWidth     | 0                          |

Fuente: Macromedia Flash 8.0 versión freeware Elaborado por: Ing. Nelly Singaña Ayala (2014)

6. Damos las dimensiones al complemento insertado para abarcar toda el área de trabajo y presionamos las teclas CRTL + ALT + ENTER para visualizar como ha quedado estructurada nuestra escena con el archivo swf insertado Figura  $N^{\circ}$  57  $\hspace{1cm}$ 

|                                                                                 | Visualización de escena                                                                                                    |                                                                                            |
|---------------------------------------------------------------------------------|----------------------------------------------------------------------------------------------------|--------------------------------------------------------------------------------------------|
| ø                                                                               | herramientas videoscribe1                                                                                                    | $   x$                                                                                     |
| Archivo Ver Control Depurar<br><b>REGRESAR</b><br><b>INICIO</b><br><b>SALIR</b> | <b>OB</b><br>11<br><b>DESCARGA E INSTALACIÓN</b><br>1. Ingrese a la página web: www.sparkol.com y dé clic en Create a free account now<br>III : it www.sparkol.com<br><b>NIDEOSCRIBE</b><br><b>PARKOL®</b><br>A UNIQUE WAY TO CREATE<br><b>DUICKLY AND EASILY</b><br>ideoScribe gives you the tools to explain, market and | <b>ALCOHOL</b><br>$C$ $C$ $D$ $i$<br>$P - E$<br>$\overline{\mathbf{r}}$<br>representation. |

Fuente: La Investigadora Elaborado por: Ing. Nelly Singaña Ayala (2014)

## **PASOS PARA INSERTAR LOS VIDEOS**

- 1. Para insertar un video el Macromedia Flash debemos tomar en cuenta que debe estar en formato FLV, en caso de ser necesario convertirlo se procederá a convertirlo utilizando el programa aTubeCatcher de la siguiente manera
- 2. Procedemos a abrir el programa aTube Catcher

Figura N° 58

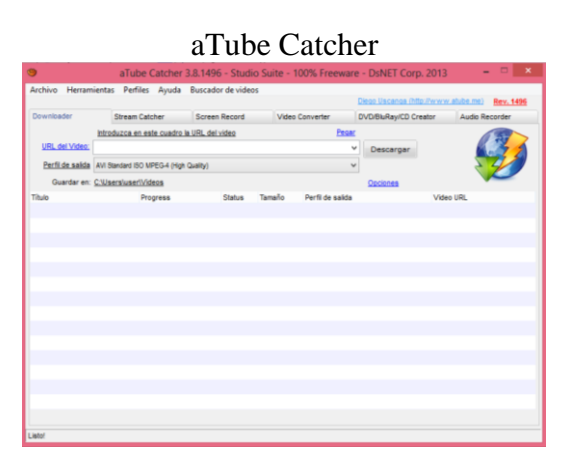

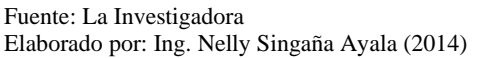

3. Escogemos la opción Video Converter

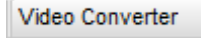

Convertir video

4. Se aparecerá una nueva pantalla y debemos realizar lo siguiente Damos clic en **Agregar**

Buscamos el video a convertir

Figura Nº 59: Convertir video

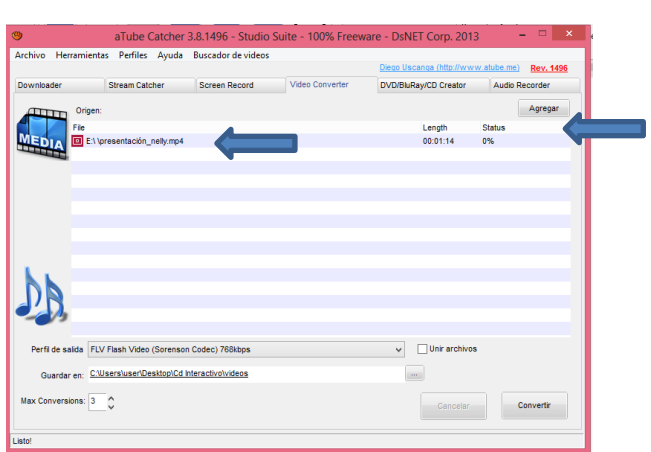

Fuente: La Investigadora Elaborado por: Ing. Nelly Singaña Ayala (2014)

- 5. Dentro de los **perfiles de salida** debemos escoger el formato que deseamos, en este caso vamos a seleccionar el formato FLV.
	- Formato FLV me) Rev. 149 Agregar Length<br> $00:01:14$ e İs ۰, Cancelar Convertir

Figura  $N^{\circ}$  60

Fuente: La Investigadora Elaborado por: Ing. Nelly Singaña Ayala (2014)

6. Esperamos el proceso de conversión, el mismo que se visualiza de la siguiente manera

Figura  $N^{\circ}$  61

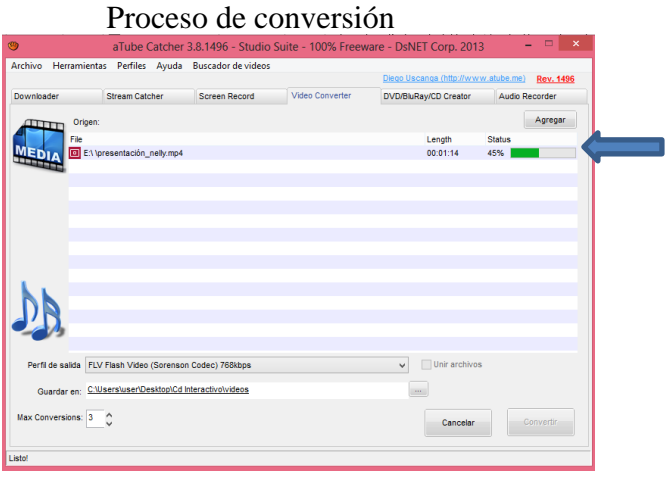

Fuente: La Investigadora Elaborado por: Ing. Nelly Singaña Ayala (2014)

- 7. Una vez convertido procedemos a insertarlo en nuestro CD Interactivo
	- 1) Nos ubicamos en la escena que vamos a insertar el video y escogemos la siguiente opción
		- Ficha Ventana
- Opción Complemento
- Escogemos el complemento FLVPlayBack
- Dan clic en el mismo sin soltar el botón del mouse lo llevamos hacia nuestra área de trabajo

Complemento FLV Play Back

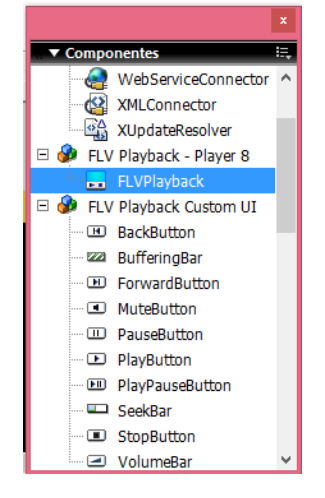

Fuente: La Investigadora Elaborado por: Ing. Nelly Singaña Ayala (2014)

7. Procedemos a escoger la opción Inspector de Parámetros dentro de la Ficha Ventana o presionamos las teclas Alt + F7

Figura Nº 63

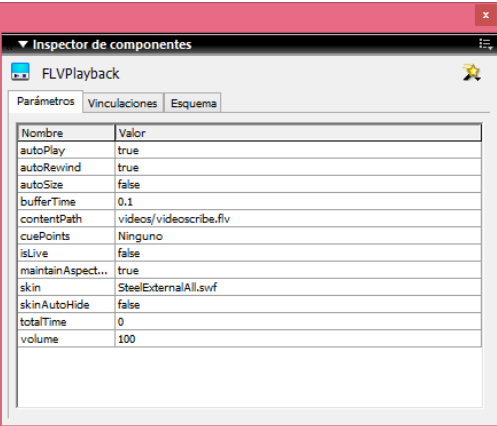

Teclas combinadas Alt + F7

Fuente: La Investigadora Elaborado por: Ing. Nelly Singaña Ayala (2014)

8. Dentro de la opción parámetros de la ventana abierta escribimos la dirección en donde está guardado nuestro archivo

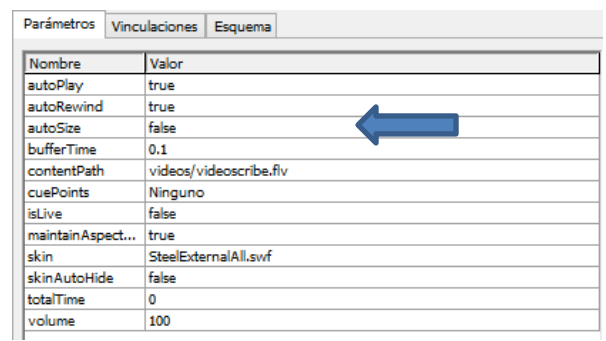

Figura Nº 64: Ubicación del video FLV

Ubicación del video FLV

Fuente: La Investigadora Elaborado por: Ing. Nelly Singaña Ayala (2014)

Damos las dimensiones al complemento insertado para abarcar toda el área de trabajo

9. Presionamos las teclas CRTL + ALT + ENTER para visualizar como ha quedado estructurada nuestra escena con el video insertado.

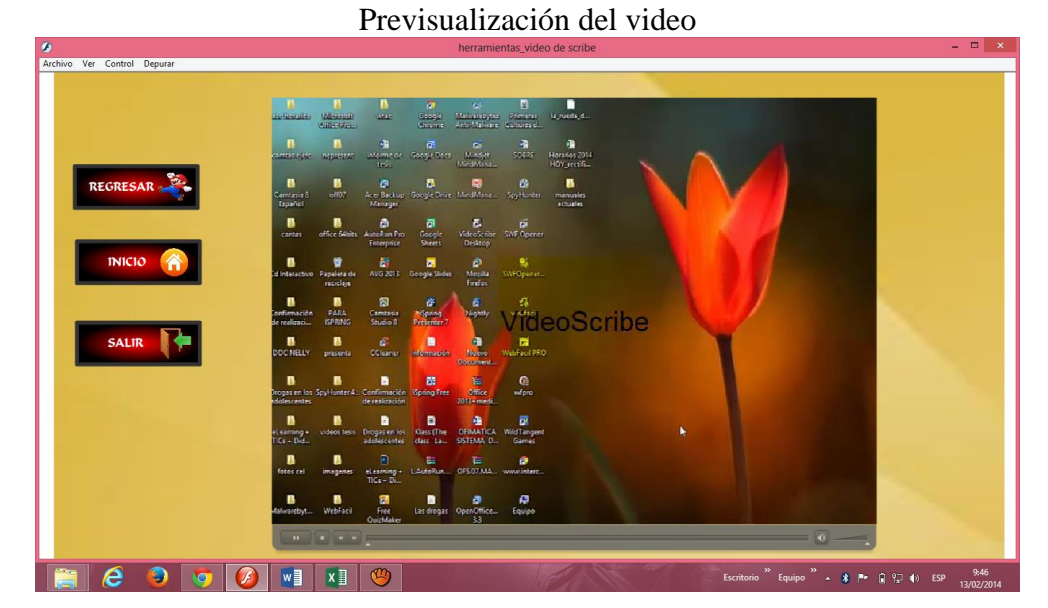

Figura Nº 65

Fuente: La Investigadora Elaborado por: Ing. Nelly Singaña Ayala (2014)

## **PASOS PARA CREAR UN BOTÓN**

1. En la escena vamos a colocar un rectángulo o la imagen que se desee para que sea el botón

Figura  $N^{\circ}$  66

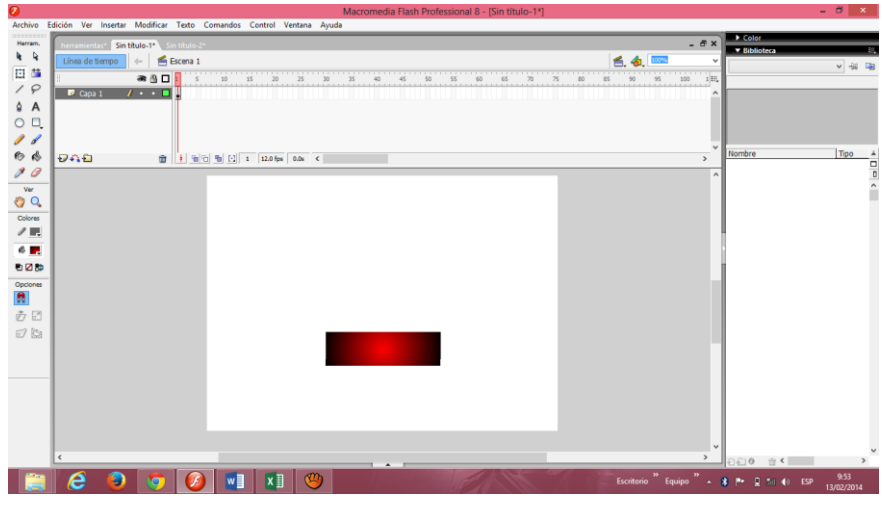

Escena para crear un botón

- 2. Seleccionado la figura, escogemos la ficha Modificar y damos clic en **Convertir en símbolo** o presionamos la tecla F8
- 3. En la siguiente pantalla damos un nombre para el botón, debemos escoger la opción **Botón** y dar en **aceptar**

Figura Nº 67

Convertir en símbolo el botón

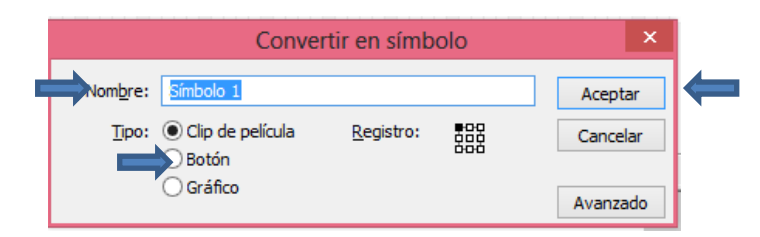

Fuente: : Tomada de Macromedia Flash 8.0 versión Freeware Elaborado por: Ing. Nelly Singaña Ayala (2014)

Fuente: Tomada de Macromedia Flash 8.0 versión Freeware Elaborado por: Ing. Nelly Singaña Ayala (2014)

4. Debemos dar doble clic en la imagen y nos abrirá la siguiente pantalla

Figura Nº 68: Animación al botón

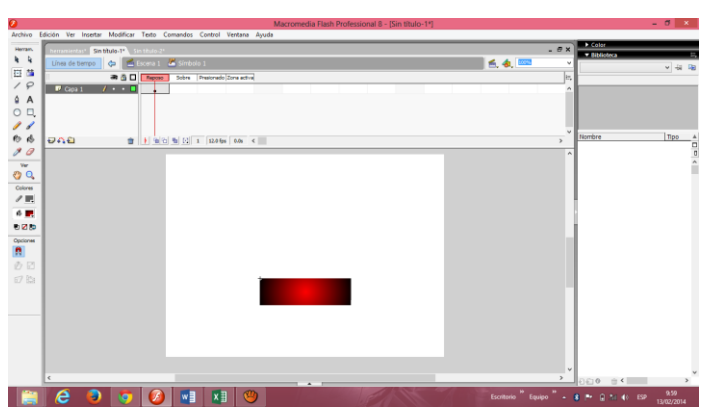

Animación al botón

Fuente: : Tomada de Macromedia Flash 8.0 versión Freeware Elaborado por: Ing. Nelly Singaña Ayala (2014)

Dentro de los fotogramas Reposo, Sobre, Presionado, Zona Activa, en estos fotogramas vamos a dar una mejor presentación a nuestro botón:

5. **Reposo:** Es la manera en la que permanece nuestro botón, con las herramientas texto, escribimos el texto que deseamos y si se considera necesario se coloca una imagen

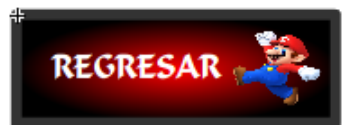

6. **Sobre:** Es la forma en la que va a cambiar el botón al momento de pasar el puntero del mouse sobre el mismo, de igual manera con las herramientas de texto escribimos y si es necesario colocamos imágenes.

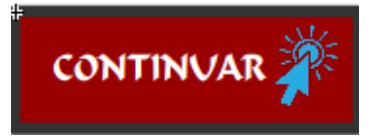

**7. Presionado:** Es la forma como cambiará nuestro botón al momento de dar clic en el botón, se puede cambiar el texto y la imagen.

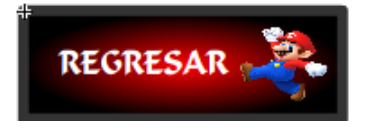

De esta manera se ha creado el botón para uno de los enlaces que necesitamos en el CD Interactivo

## **6.7.2.5. Documentación**

El manual de la guía multimedia fue elaborado una vez culminada la propuesta y realizada las pruebas correspondientes en el manejo del mismo. (anexo 8)

## **6.7.2.6. Evaluación**

## **Indicadores de Incidencia de la aplicación de la guía multimedia**

Se ha tomado en cuenta los siguientes indicadores y criterios para evaluar las acciones de los docentes con el uso de la guía multimedia y sus herramientas pedagógicas digitales, los mismos, permitirán observar si ha incidido positivamente a partir de la hipótesis alternativa y conseguido un cambio en el ámbito educativo.

Tabla Nº 32

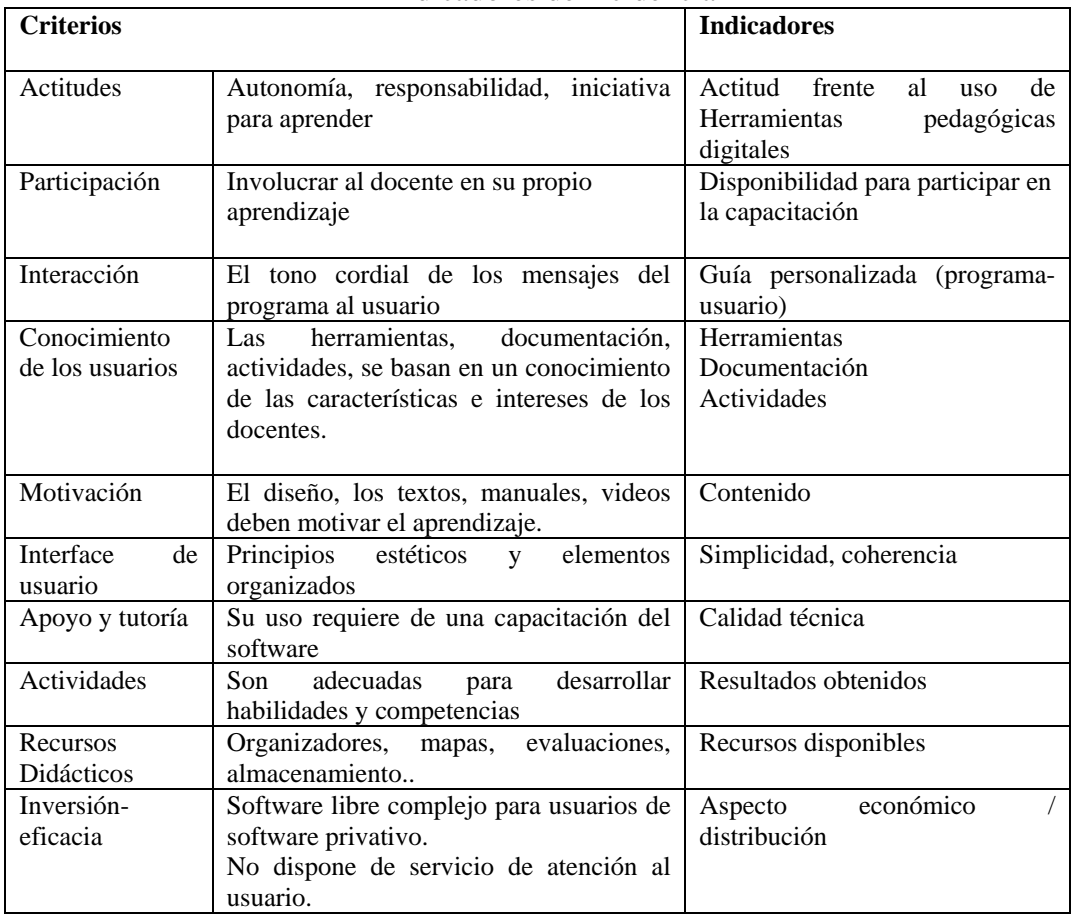

Indicadores de incidencia

Fuente: (Belloc) Elaborado por: Nelly Singaña Para realizar la evaluación del funcionamiento de la guía multimedia se envió una entrevista indirecta en base los indicadores planteados a un grupo de docentes asiduos a las redes sociales (Facebook) y al correo electrónico que fueron los medios de comunicación usados desde el formulario de entrevista elaborada en la herramienta Google Drive como se demuestra en el anexo 4 del cual se genera la hoja de respuestas y la estadística (anexo 5 y 6) que se sintetiza en la columna dos y tres en la tabla Nº 32.

Se ha identificado que luego de dos días de enviada la entrevista, respondieron a la misma 12 docentes de diferentes asignaturas, haciendo notar que todas las áreas fueron capacitadas (anexo 2) en el uso de las herramientas pedagógicas digitales, son 2 docentes de Informática, 1 docente de Computación, 2 de matemática, 2 de Ciencias Naturales, 1 de Biología, 1 de Físico Químico, 1 de Cultura Física, 1 de Educación Estética y Artística, 1 docente de Lengua y Literatura.

Cabe recalcar que los docentes conforme accedan a su red social o al correo electrónico irán respondiendo a la entrevista, lo que afianzará aún más los resultados que se tomaron como muestra hasta la fecha indicada en el anexo 6.

A los docentes registrados en los resultados de la entrevista que constan en el anexo 5, se los identificará de la siguiente manera:

- P1: Ing. Manuel Coque, docente de Ciencias Naturales.
- P2: Tlgo. Vicente Montes, docente de Informática Aplicada a la Educación.
- P3: Lic. Luis Llanganate, docente de Matemática.
- P4: Lic. Germania Vilcaguano, docente de Informática Aplicada a la Educación.
- P5: Lic. Nancy Jácome, docente de Físico-Químico.
- P6: Lic. Ivone Granja Lopez, Docente de Ciencias Naturales
- P7: Lic. Luis Mena, Docente de Matemática
- P8: Lic. Jenny Aviles, Docente de Computación
- P9: Lic. Gloria Alajo, Docente de Educación Estética y Artística
- P10: Lic. Rubén Palma; docente de Cultura Física

P11: Lic. Fernando Tipantasig, Docente de Biología.

P12: Lic. Carmen Jibaja, docente de Lengua y Literatura

De los resultados de la tabla Nº 17 del Capítulo IV y anexo 6 de la estadística generada con fecha 14 de febrero, se toma las preguntas similares de la encuesta que se realizó antes de la elaboración de la propuesta con las preguntas de la entrevista que se hizo luego de haber capacitado y entregado el DVD de la guía multimedia, con el fin de hacer una comparación de los resultados finales que son la prueba fehaciente de que se ha cumplido con la aseveración de la hipótesis alternativa.

Tabla Nº 33

Análisis para la comprobación de la hipótesis

| Resultados tabulados de la Encuesta<br>(anexo 1)                                                                                                    |                                                                                                    | Resultados del reporte de la Entrevista<br>$(\text{anexo }4, 6)$                                                                                  |                                                              |  |
|----------------------------------------------------------------------------------------------------|----------------------------------------------------------------------------------------------------|----------------------------------------------------------------------------------------------------|--------------------------------------------------------------|--|
|                                                                                                    |                                                                                                    |                                                                                                    |                                                              |  |
| <b>PREGUNTAS</b>                                                                                                    | $\frac{0}{0}$                                                                                                    | <b>PREGUNTAS</b>                                                                                                    | $\%$                                                         |  |
| $11$ . ¿Está<br>dispuesto<br>a<br>actualizar<br>sus<br>conocimientos<br>en<br>herramientas pedagógicas<br>digitales y usarlos en su<br>gestión educativa? | Si<br>100%                                                                                                    | 1. ¿Cómo considera Usted a<br>la capacitación recibida sobre<br>herramientas pedagógicas<br>digitales?                                            | Muy importante<br>92%                                        |  |
| 4. ¿Qué importancia le<br>asigna al uso de Tics en la<br>práctica educativa?                                                                              | <b>Bastante</b><br>53%                                                                                                    | 2. ¿Cree que es importante el<br>uso de herramientas<br>pedagógicas digitales en su<br>práctica docente?                                          | Si<br>100                                                    |  |
| 7. ¿Utiliza las Tics en las<br>asignaturas que imparte?                                                                                                   | No<br>86%                                                                                                    | 3. ¿Después de la<br>capacitación en herramientas<br>pedagógicas digitales,<br>alguna/s de ellas le ha servido<br>para utilizarlas en sus clases? | Si<br>100                                                    |  |
| $i$ Cuáles<br>2.<br>son<br>sus<br>capacidades relacionadas<br>a las tecnologías de la<br>educación?                                                       | Herramientas de la<br>productividad (Word,<br>Excel, Power Point)<br>67%<br>Herramientas<br>pedagógicas digitales<br>$0\%$ | 4.¿Cuál o cuáles son las<br>herramientas pedagógicas<br>digitales que está usando en<br>sus clases?                                               | Correo<br>electrónico 35%<br>Blogs 26%<br>Mind Manager<br>3% |  |
| 10. ¿Cuál es la mayor<br>dificultad que ha tenido<br>para aprender y usar Tics?                                                                           | Tiempo<br>64%                                                                                                    | 5.¿Dedica tiempo al uso de la<br>guía multimedia para<br>adiestrarse en el manejo de<br>herramientas pedagógicas<br>digitales?                    | Si<br>75                                                     |  |
| Ud.<br>5.<br>Cree<br>la<br>que<br>incorporación de Tics en<br>práctica<br>educativa<br>su<br>mejoraría el aprendizaje<br>de los estudiantes?              | Si<br>97%                                                                                                    | 6.¿La experiencia con sus<br>estudiantes en el uso<br>de<br>material didáctico digital ha<br>sido?                                                | Fructífera 100%                                              |  |

Fuente: La Investigadora

Elaborado por: Ing. Nelly Singaña Ayala (2014)

- Se puede observar todos los docentes que estaban dispuestos a capacitarse, así lo hicieron con la tutoría de la autora del trabajo de investigación, dando como resultado que el 92% considera muy importante la capacitación recibida (anexo 2).
- El porcentaje de importancia que le dieron en un inicio los docentes al uso de tics en su práctica educativa ha incrementado notablemente del 53% al 100%, lo que es un índice muy satisfactorio para la incidencia positiva del aprendizaje de herramientas pedagógicas digitales.
- El 86% de los docentes no usaba tics en las asignaturas que impartes antes de la capacitación, ahora el 100% manifiesta que si utiliza Tics, lo que es claro que se ha cumplido con los objetivos propuestos.
- Se pudo evidenciar que antes de la propuesta ningún docente tenía noción de conocimientos en herramientas pedagógicas digitales, tan solo en herramientas de la productividad (Word, Excel y Power Point), siendo satisfactorio luego de la capacitación (anexo 2) la incidencia del uso del correo electrónico para la comunicación, blogs para la publicación de artículos (anexo 7), Mind Manager para la creación de mapas mentales, google drive para almacenar y compartir archivos.
- La mayor dificultad que tenían los docentes en su mayoría para aprender tics era el tiempo no disponible a los horarios de los cursos, pero ahora ese porcentaje se ha revertido al tiempo que dedica en el aprendizaje con la ayuda de la guía multimedia.
- La totalidad de los docentes creía que la incorporación de Tics en su práctica educativa mejoraría el aprendizaje de los estudiantes y actualmente luego de adquirir conocimientos sobre el uso de herramientas pedagógicas aseveran que, la experiencia con sus estudiantes en el uso de material didáctico digital ha sido fructífera.
## Las ideas que sostienen la propuesta se resumen en el siguiente modelo operativo:

## **Modelo Operativo de la ejecución de la propuesta**

Tabla  $N^{\circ}$  34

Modelo Operativo de la ejecución de la propuesta

| <b>FASES</b>                            | <b>METAS</b>                                                                                                    | <b>ACTIVIDADES</b>                                                                                                    | <b>RECURSOS</b>                                                                                                    | <b>RESPONSABLES</b>                                         | <b>PRESUPUESTO</b>            | <b>TIEMPO</b> |
|-----------------------------------------|----------------------------------------------------------------------------------------------------|----------------------------------------------------------------------------------------------------|----------------------------------------------------------------------------------------------------|-------------------------------------------------------------|-------------------------------|---------------|
| Diseño<br>Educativo                     | Análisis de necesidades y<br>requerimientos para iniciar<br>con la propuesta.                                                                                                    | Señalar los problemas<br>encontrados.<br>Analizar las necesidades<br>del ambiente, Contenido,<br>Sw, Hw                                                           | <b>Boceto</b>                                                                                                    | Director de tesis.<br>Autor del trabajo de<br>investigación | \$10                          | 5 días        |
| Diseño<br>Pedagógico                    | Prototipo en papel<br>Esquema navegacional                                                                                                    | Agrupar, seleccionar y<br>organizar contenidos y<br>herramientas.                                                                                                 | Bibliografía de bibliotecas.<br>Manuales en línea de<br>herramientas para desarrollo<br>de software multimedia y<br>herramientas offline y<br>online | Director de tesis.<br>Autor del trabajo de<br>investigación | \$50                          | 25 días       |
| Diseño<br>Interactivo                   | Seleccionar las herramientas<br>de diseño multimedia y las<br>herramientas pedagógicas<br>digitales<br>Desarrollar los manuales y<br>videos de las herramientas<br>seleccionadas | Seleccionar los medios<br>apropiados de acuerdo a<br>criterios, experiencia, etc.<br>Capturar pantallas, digitar<br>manuales.<br>Crear los videos y<br>editarlos. | Internet (Herramientas<br>offline y online)<br>Microsoft Word.<br>Camtasia Studio 8 versión<br>shareware<br>Computador                               | Autor del trabajo de<br>investigación                       | \$60<br>\$139<br>\$1<br>\$192 | 80 días       |
| Desarrollo del<br>Software<br>Educativo | Diseñar y crear el software                                                                                                    | Crear pantallas e incluir<br>objetos multimedia.                                                                                                    | Macromedia Flash 8.0<br>versión freeware<br>Computador                                                                                               | Autor del trabajo de<br>investigación                       | \$1<br>\$96                   | 40 días       |
| Documentación                           | Elaborar el manual de usuario<br>y copias del software<br>elaborado                                                                                                    | Presentar la<br>documentación y la guía<br>multimedia en formato<br>digital                                                                                       | Microsoft Word<br><b>Pdf Creator</b><br>Lector/quemador DVD RW                                                                                       | Autor del trabajo de<br>investigación                       | \$25                          | 5 días        |
| Evaluación                              | Verificar la incidencia de las<br>herramientas pedagógicas<br>digitales en la capacitación<br>docente del CNS.                                                                   | Realizar una entrevista<br>indirecta con la ayuda de<br>formularios de Google<br>Drive                                                                            | Internet: Google Drive,<br>Correo electrónico,<br>Facebook                                                                                           | Autor del trabajo de<br>investigación                       | \$10                          | 2 días        |
| <b>TOTAL</b>                            |                                                                                                    |                                                                                                    |                                                                                                    |                                                             | \$584                         | 162 días      |

Fuente: La Investigadora Elaborador por: Ing. Nelly Singaña Ayala (2013)

## **6.8. ADMINISTRACIÓN**

Esta propuesta estará direccionada por la Ing. Nelly Singaña autor de la misma, bajo la autorización de la Señora Mg. Nancy Cruz de Gutiérrez, Rectora de Colegio Nacional Salcedo" de la parroquia San Miguel, provincia de Cotopaxi y la propuesta del software ingresado a la Biblioteca del Plantel será administrado por el Sr. Galo Racines (Bibliotecario).

## **6.9. PREVISIÓN DE LA EVALUACIÓN**

La guía multimedia se ajusta a la necesidad y requerimiento de los docentes de la Institución por no contar con un medio de capacitación en herramientas pedagógicas digitales que les facilite su aprendizaje en su tiempo libre u horas complementarias destinadas para la elaboración de material didáctico.

La guía multimedia pretende:

- Enseñar en el manejo de herramientas offline como MindManager para la creación de mapas mentales, Smart Draw para la elaboración de organizadores gráficos en diferentes ciencias del saber, Web Fácil para que puedan crear su propia página web y abrirla en su computador o subirla a la web, iSpring Free para que realicen presentaciones y evaluaciones en HTML o Flash y puedan compartir desde la red local o wan, Jclic para que creen evaluaciones en HTML y puedan aplicarlas desde cualquier Pc o la red local, VideoScribe para crear videos dibujados de enseñanza.
- Adiestrar al docente en el uso herramientas online como Blogs para publicar sus artículos, el Correo Electrónico para enviar y recibir mensajes o documentos electrónicos, Google Drive para almacenar y compartir documentos y archivos desde la web, Mindomo y Prezi para organizadores de ideas, trabajos colaborativos y que puedan acceder los estudiantes a las presentaciones en línea.

## **MATERIALES DE REFERENCIA**

#### **Bibliografía**

Barceló, M. (2008). *Una historia de la Informática* (Primera ed.). Barcelona: UOC.

- Bernal, C. (2006). *Metodología de la investigación: para administración, economía, humanidades y ciencias sociales.* Naucalpan: Pearson Educación.
- Best, J. (s.f.). *Cómo investigar en educación* (Novena ed.). Madrid: Morata.
- Caivano, R., & Villoria, L. (2009). *Aplicaciones Web 2.0 para aplicaciones educativas en la U.N.V.M.* (Primera ed.). EDUVIM.
- Calvo, M. (2005). *Fromador Ocupacional Formador de Formadores* (1 ed.). Sevilla: MAD, S.L.
- Carmona, E., & Rodríguez, E. (2009). *Tecnologías de la Información y la comunicación Ambientes web para la calidad educativa.* Armenia: Elizcom. Obtenido de Tecnologías de la Información y la comunicacion .
- Carrasco, J., & Basterretche, J. (2004). *Técnicas y recursos para motivar a los alumnos* (Sexta ed.). Alcalá: Rialp S.A.
- Escudero, M. (2012). *Comunicación y atención al cliente.* Madrid: Parainfo.
- Estebaranz, A. (2000). *Contruyendo el cambio: perspectivas y propuestas de innovación educativa.* Madrid: Pedro Cid.
- Gonzalez, R. (2005). *Nuevas tecnologías aplicadas a la gestión de Recursos Humanos.* España: Ideas Propias.
- iVila, J. (2012). *Aprendizaje social y personalizado: conectarse para aprender* (Primera ed.). Catalunya: UOC.
- Marco Galindo, M., Marco Simó, J., & Priet, J. (2010). *Escaneando la Informática.* Barcelona: UOC.
- Miranda, J., Abel, L., & Miranda, J. (2013). *Profesorado, docencia e investigación.* USA: Palibrio.
- Obando, C. (2012). *De las Tic al DCC: Tecnologías de la Información y la Comunicación; el nuevo escenario para el desarrollo Cultural Comunitario.* Germany: Académica Española.
- Rionda, J. (s.f.). *Prolegómenos en torno a la realidad social política y económica de México.* México.
- Rodil, I., & Pardo, C. (2011). *Operaciones Auxiliares con tecnologías de la Información y la Comunicación.* España: Paraninfo.
- Rubio, R., & Barrio, E. (2003). *Psipedagogía Volumen II* (Segunda ed.). España: MAD.
- Sadornil, D. d. (2013). *Diccionario-glosario de metodología de la investigación social.* Madrid: UNED.
- Sáenz, R., & Touriñan, J. (2012). *Teoría de la educación, metodología y focalizaciones. La mirada pedagógica.* La Coruña: Gesbiblo.
- Sancho, J. (2006). *Tecnologías para transformar la educación.* Madrid: Akal.
- Santos, D. d. (s.f.). *dd.*
- Silva, S. (2005). *Medios didácticos mutimedia para el aula* (Primera ed.). España: Ideaspropias.
- Susz, P. (2005). *La diversidad asediada: escritos sobre culturas y mundialización.* La Paz: Plural.
- Tejada, J., Giménez, V., Viladot, G., Gan, F., Fandos, M., Jiménez, J., & González, A. (2007). *Formación de formadores.* Madrid: Thomson.
- Valhondo, D. (2010). *Gestión del conocimiento del mito a la realidad.* Madrid: Díaz de Santos. Obtenido de Gestión del conocimiento del mito a la realidad.

Zikmund, W., & Babin, B. (2008). *Investigación de mercados* (Novena ed.). USA: Cengage Learning Latin America.

#### **Linkografía**

- *aprendeenlinea.udea.edu.co/boa/contenidos.php/.* (09 de 2012). Obtenido de Recursos educativos digitales: Conceptos básicos: http://aprendeenlinea.udea.edu.co/boa/contenidos.php/d211b52ee1441a30b59ae 008e2d31386/845/estilo/aHR0cDovL2FwcmVuZGVlbmxpbmVhLnVkZWEuZ WR1LmNvL2VzdGlsb3MvYXp1bF9jb3Jwb3JhdGl2by5jc3M=/1/contenido/
- Asinc, R. (31 de 08 de 2012). *www.slideshare.net.* Obtenido de Historia de macromedia flash: http://www.slideshare.net/RonnieAsinc87/historia-de-macromedia-flash-14134316
- *blog.asle.ec.* (s.f.). Obtenido de Decreto 1014 software libre Ecuador.pdf: http://blog.asle.ec/wp-

content/uploads/2013/02/Decreto\_1014\_software\_libre\_Ecuador.pdf.

*campus.usal.es.* (s.f.). Obtenido de Nuevas tecnologías de la Información: Herramientas para la educación.:

http://campus.usal.es/~teoriaeducacion/rev\_numero\_06/n6\_art\_bustillo.htm *clic.xtec.cat/es/jclic/howto.htm.* (s.f.). Obtenido de zonaClic:

http://clic.xtec.cat/es/jclic/howto.htm

Culebro, M., Gómez, W., & Torres, S. (05 de 2006). *www.rebelion.org/docs/32693.pdf.* Obtenido de Rebelion.org: http://www.rebelion.org/docs/32693.pdf

*desafiosdelauniversidaddelsigloxxi.blogspot.com*. (13 de 08 de 2011). Obtenido de Desafios de la Universidad en el Siglo XXI: Herramientas Multimedia Como Apoyo Didáctico: http:///2011/08/herramientas-multimedia-como-apoyo.html

*División de Apoyo para la Ensenãnza y el Aprendizaje.* (1998). Guadalajara.

- *es.masternewmedia.org*. (16 de January de 2009). Obtenido de Mind Mapping: Las Mejores Herramientas Para Hacer Tus Propios MindMaps - Sharewood Guide: http://es.masternewmedia.org/2009/01/16/mind\_mapping\_las\_mejores\_herramie ntas\_para\_hacer.htm
- *es.scribd.com.* (01 de 01 de 2010). Obtenido de Redes Sociales: definición: http://es.scribd.com/doc/24658747/Redes-sociales-definicion
- *estuinge.galeon.com.* (s.f.). Obtenido de Licenciamiento y legalidad del software: http://estuinge.galeon.com/legalidad.htm
- FlexusGroup. (2014). *blog.flexusgroup.com/?p=52*. Obtenido de Blog: http://blog.flexusgroup.com/?p=52
- Fundación Wikimedia, Inc. (21 de 08 de 2012). *es.wikipedia.org.* Obtenido de Wikipedia: http://es.wikipedia.org/wiki/Material\_educativo
- Garcés, J. (29 de 11 de 2012). *Los sitios tecnológicos y su incidenica en el proceso de enseñanza aprendizaje en las escuelas rurales de la unidad territorial educativa 05 zona 01 de la parroquia pelileo del cantón san pedro de pelileo provincia de tungurahua durante el período escolar*. Recuperado el 20 de 06 de 2013, de http://repo.uta.edu.ec/handle/123456789/2567

*http://2.bp.blogspot.com/-*

*TVbqXe3dWmU/TbwM2ZRGEBI/AAAAAAAAAAc/UlkFpgb95CE/s1600/55555.j pg.* (s.f.). Obtenido de www.blogspot.com: http://2.bp.blogspot.com/- TVbqXe3dWmU/TbwM2ZRGEBI/AAAAAAAAAAc/UlkFpgb95CE/s1600/55 555.jpg

- *http://aprendeenlinea.udea.edu.co/boa/contenidos.php/d211b52ee1441a30b59ae008e2d 31386/845/estilo/aHR0cDovL2FwcmVuZGVlbmxpbmVhLnVkZWEuZWR1LmNv L2VzdGlsb3MvYXp1bF9jb3Jwb3JhdGl2by5jc3M=/1/contenido/imagenes/image n3.png.* (2012). Obtenido de Recursos Educactivos digitales: http://aprendeenlinea.udea.edu.co/boa/contenidos.php/d211b52ee1441a30b59ae 008e2d31386/845/estilo/aHR0cDovL2FwcmVuZGVlbmxpbmVhLnVkZWEuZ WR1LmNvL2VzdGlsb3MvYXp1bF9jb3Jwb3JhdGl2by5jc3M=/1/contenido/im agenes/imagen3.png
- *http://quimicabiologiasuperior.blogspot.com/2014/01/genes-y-cromosomas.html.* (14 de 12 de 2013). Obtenido de Quimica - Biologia:
- http://quimicabiologiasuperior.blogspot.com/2014/01/genes-y-cromosomas.html *mara-didacticadelainformatica.blogspot.com.* (08 de 2008). Obtenido de Grupo de tecnología educativa: http://mara-

didacticadelainformatica.blogspot.com/2008/08/clasificacion-de-softwaresecuencia-de.html

Ministerio de Educación del Ecuador. (10 de 2012). *www.educacion.gob.ec.* Recuperado el 23 de 06 de 2013, de Ministerio de Educación: http://educacion.gob.ec/wp-

content/uploads/downloads/2013/01/Marco\_Legal\_Educativo\_2012.pdf

- Miranda, F. (s.f.). *es.scribd.com/doc/36781126/Tics-y-Leyes-Ecuador.* Obtenido de Tics y Leyes del Ecuador: http://es.scribd.com/doc/36781126/Tics-y-Leyes-Ecuador
- Muñoz, N. (8 de 08 de 2012). *Las tecnologias de la informacion y comunicacion y su influencia en el proceso de enceñanza -aprendizaje de los estudiantes del sexto y septimo año de educacion basica de la escuela fiscal mixta "Uruguay" recto. candilejo parroquial guare conton baba en e.* Recuperado el 10 de 06 de 2013, de http://190.63.130.199:8080/handle/123456789/688
- Pérez, F. (s.f.). *www.raco.cat.* Obtenido de Alfabetización digital del profesorado: http://www.google.com.ec/url?sa=t&rct=j&q=&esrc=s&source=web&cd=1&ca d=rja&ved=0CCYQFjAA&url=http%3A%2F%2Fwww.raco.cat%2Findex.php %2FDIM%2Farticle%2Fdownload%2F185703%2F239082&ei=MV\_- UtCvFIa5kQftkYGQBw&usg=AFQjCNGkKLpe5EjIpdzgukKw7YkStjZpQ&bvm=bv.61190604
- Rea, L. (11 de 01 de 2012). *El material multimedia y su influencia en el desarrollo de las cuatr destreas del lenguaje dentro del Idioma Inglés, en la dirección de cultura y comunicación institucional de la Universidad Técnica de Ambato en el periodo 2009-2010*. Recuperado el 10 de 06 de 2013, de http://repo.uta.edu.ec/handle/123456789/721
- RENa. (2008). *www.rena.edu.ve.* Obtenido de RENa Cuarta etapa Metodología Tipos de investigación:
	- http://www.rena.edu.ve/cuartaEtapa/metodologia/Tema4.html
- *www.aulaclic.es.* (06 de 2005). Obtenido de Aulaclic:

http://www.aulaclic.es/articulos/licencias.html

- *www.cpr1.es.* (s.f.). Obtenido de iSpring: convierte de Power Point a Flash: http://www.cpr1.es/tic/index.php?option=com\_content&view=article&id=102:is prin&catid=44:tutoriales&Itemid=38
- *www.e-historia.cl/e-historia-2/videoscribe-para-crear-presentaciones-animadas/*. (18 de 08 de 2013). Obtenido de Videoscribe para crear presentaciones animadas: http://www.e-historia.cl/e-historia-2/videoscribe-para-crear-presentacionesanimadas/
- *www.gnu.org.* (09 de 01 de 2014). Obtenido de El sistema operativo GNU: https://www.gnu.org/philosophy/categories.es.html
- *www.issuu.com/juantoscano/docs/introduccion\_a\_la\_multimedia.* (2012). Obtenido de ISSUU - Introducción a la multimedia by Juan Toscano: http://issuu.com/juantoscano/docs/introduccion\_a\_la\_multimedia
- *www.magix.com/es/software-multimedia/.* (2013). Obtenido de Software multimedia para todas las necesidades - MAGIX: http://www.magix.com/es/softwaremultimedia/
- *www.monografias.com.* (2011). Obtenido de Monografias.com:

http://www.monografias.com/trabajos88/tipos-licencias-software/tipos-

licencias-software.shtml#licenciadp

- *www.slideshare.net.* (s.f.). Obtenido de Uso pedagógico de las Tics: http://www.slideshare.net/SelenitaZul/uso-pedaggico-de-las-tic-20931213
- *www.slideshare.net.* (02 de 08 de 2010). Obtenido de Software Multimedia: http://www.slideshare.net/cdavila19/software-multimedia
- *www.slideshare.net/BCO6008/portafolio-modulo-4.* (23 de 11 de 2013). Obtenido de Portaflio modulo 4: http://www.slideshare.net/BCO6008/portafolio-modulo-4
- *www.slideshare.net/ojimena/herramientas-para-la-organizacin-del-conocimiento*. (04 de 03 de 2013). Obtenido de Herramientas para la organización del conocimiento: http://www.slideshare.net/ojimena/herramientas-para-laorganizacin-del-conocimiento
- *www.softwarecientifico.com/paginas/smartdraw.htm*. (s.f.). Obtenido de Smart Draw 6: http://www.softwarecientifico.com/paginas/smartdraw.htm
- *www.tesis.uchile.cl/tesis/uchile/2009/cs-moreno\_v/pdfAmont/cs-moreno\_v.pdf.* (2009). Obtenido de Intgeración curricular de Tecnologías de la Información y la Comunicación en el nivel de Educación Parvularia: http://www.tesis.uchile.cl/tesis/uchile/2009/cs-moreno\_v/pdfAmont/csmoreno\_v.pdf
- *www.uocmetic-grupo6.wikispaces.com.* (s.f.). Obtenido de UOCMETIC-GRUPO6- CONDUCTISMO: http://uocmetic-grupo6.wikispaces.com/Conductismo
- *www.webdelprofesor.ula.ve.* (2011). Obtenido de Prof. Maricarmen Grisolía Recursos Didácticos: http://webdelprofesor.ula.ve/humanidades/marygri/recursos.php
- *www.webfacil.com/*. (s.f.). Obtenido de WebFacil.com: http://www.webfacil.com/ Zepeda, H., Galván, H., & Méndez, M. (2012).

www.ride.org.mx/docs/publicaciones/09/practica\_educativa. *Revista Iberoamericana para la Investigaciñon y Desarrollo Educativo*. Obtenido de Herra:

http://www.ride.org.mx/docs/publicaciones/09/practica\_educativa/Hector\_Hugo \_Zepeda\_Pena-Maria\_Eugenia\_Mendez-Hugo\_Isaac\_Galvan\_Alvarez.pdf

## **ANEXO 1 UNIVERSIDAD TÉCNICA DE AMBATO DIRECCIÓN DE POSGRADO**

#### **PROGRAMA EN TECNOLOGÍA DE LA INFORMACIÓN Y MULTIMEDIA EDUCATIVA ENCUESTA APLICADA A LOS DOCENTES DEL COLEGIO NACIONAL "SALCEDO"**

#### **Objetivo:**

Determinar el grado de uso y capacitación de herramientas pedagógicas digitales en los docentes del Colegio Nacional "Salcedo"-

Señores(as) docentes, resulta importante identificar los aspectos que le impiden usar adecuadamente las herramientas pedagógicas digitales en su práctica educativa.

#### INSTRUCCIONES:

Por favor lea cuidadosamente los planteamientos y escoja la alternativa que considere apropiada.

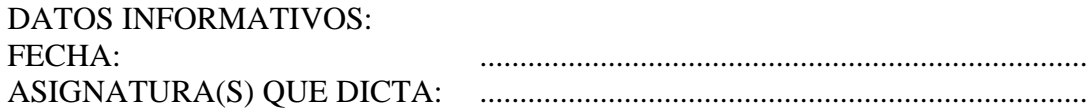

#### CUESTIONARIO

1. ¿Cuenta con computador para emplearlo en el manejo de herramientas pedagógicas digitales?

 $Si( )$  No ()

- 2. ¿Cuáles son sus capacidades relacionadas a las tecnologías de la educación?. Seleccione una respuesta.
- Herramientas de la productividad (Procesador de texto, Hoja electrónica,

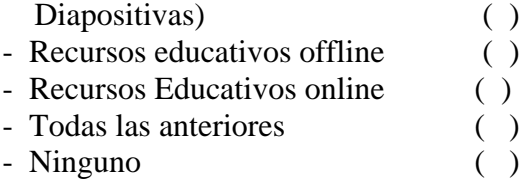

4. ¿Con qué frecuencia utiliza los servicios de Internet?

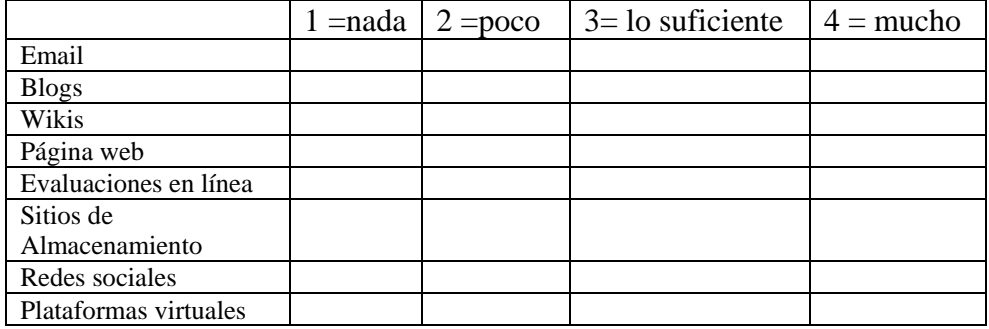

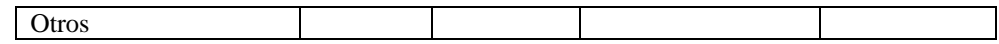

5. ¿Qué importancia le asigna al uso de Tics en la práctica educativa? 1 (nada), 2 (poco), 3 (bastante), 4 (mucho)

 $1() \qquad 2() \qquad 3() \qquad 4()$ 

6. Cree Ud. que la incorporación de Tics en su práctica educativa mejoraría el aprendizaje de los estudiantes?

 $Si( )$  No ()

7. ¿Usted ha participado en cursos de Tecnologías aplicadas a la educación?

 $Si( )$  No ( )

8. ¿Utiliza las Tics en las asignaturas que imparte?

```
Si( ) No ()
```
9. ¿Cuenta su Institución con material audiovisual para el aprendizaje de herramientas pedagógicas digitales?

 $Si( )$  No ()

10. ¿Considera importante el dominio de programas y aplicaciones que le permitan desarrollar material pedagógico para el perfeccionamiento de sus asignaturas?

 $Si( )$  No ()

- 11. ¿Cuál es la mayor dificultad que ha tenido para aprender y usar Tics? Tiempo ( ) Recursos tecnológicos escasos ( ) Recursos económicos ( ) Desinterés ( ) Incompatibilidad de software en sistemas operativos ( )
- 12. ¿Cree que se debería realizar seminarios en el Colegio sobre herramientas pedagógicas digitales?
	- $Si( )$  No ( )
- 13. ¿Está dispuesto a actualizar sus conocimientos en herramientas pedagógicas digitales y usarlos en su gestión educativa?

 $Si( )$  No ()

14. ¿Cuánto tiempo a la semana dedicaría para aprender a usar las herramientas pedagógicas digitales?

 $1h()$   $2h()$   $4h()$  Ninguna ()

#### GRACIAS POR SU COLABORACIÓN

ANEXO 2 **Capacitación Docente (Fotos)**

Primer Día (15/11/2013)

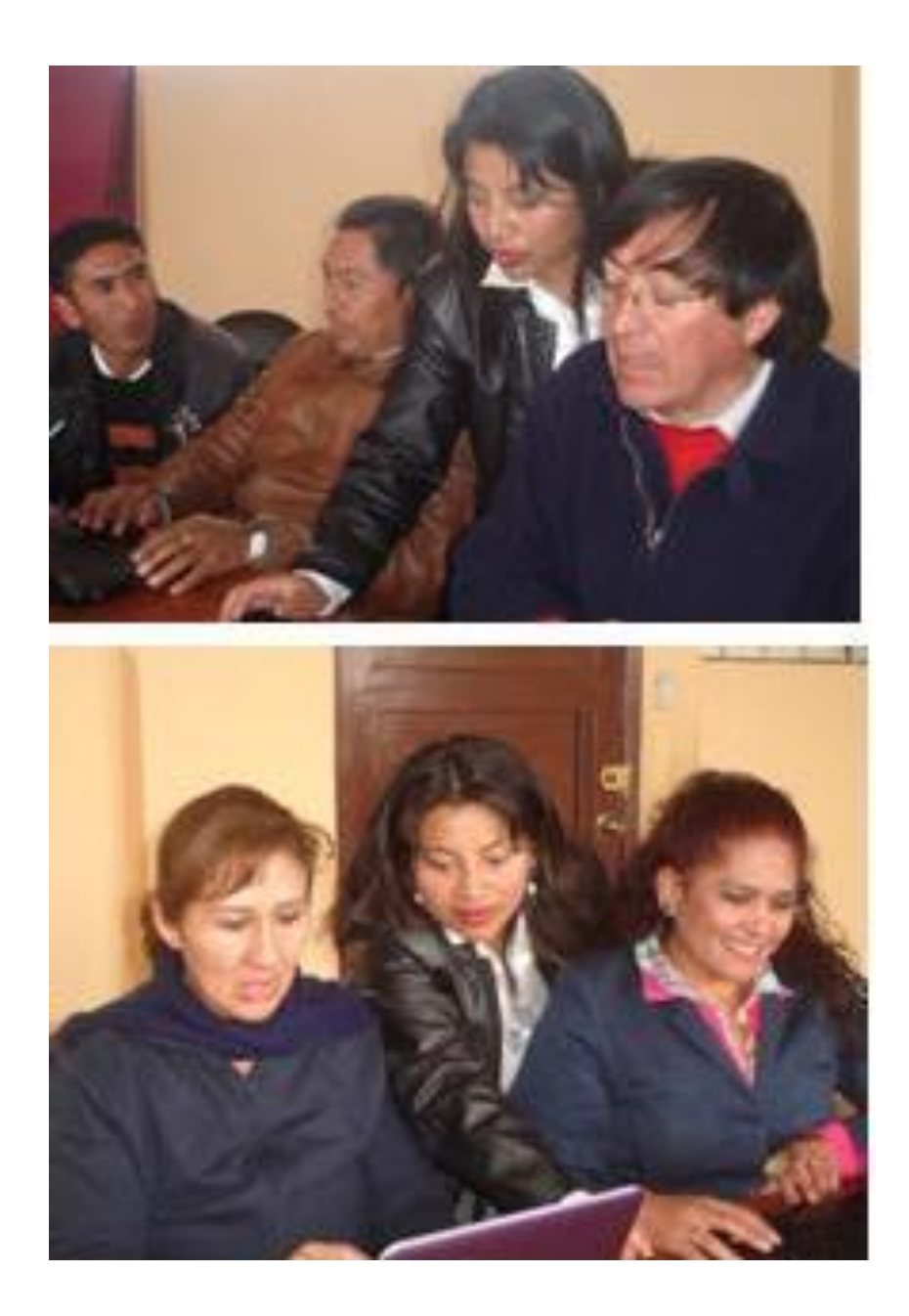

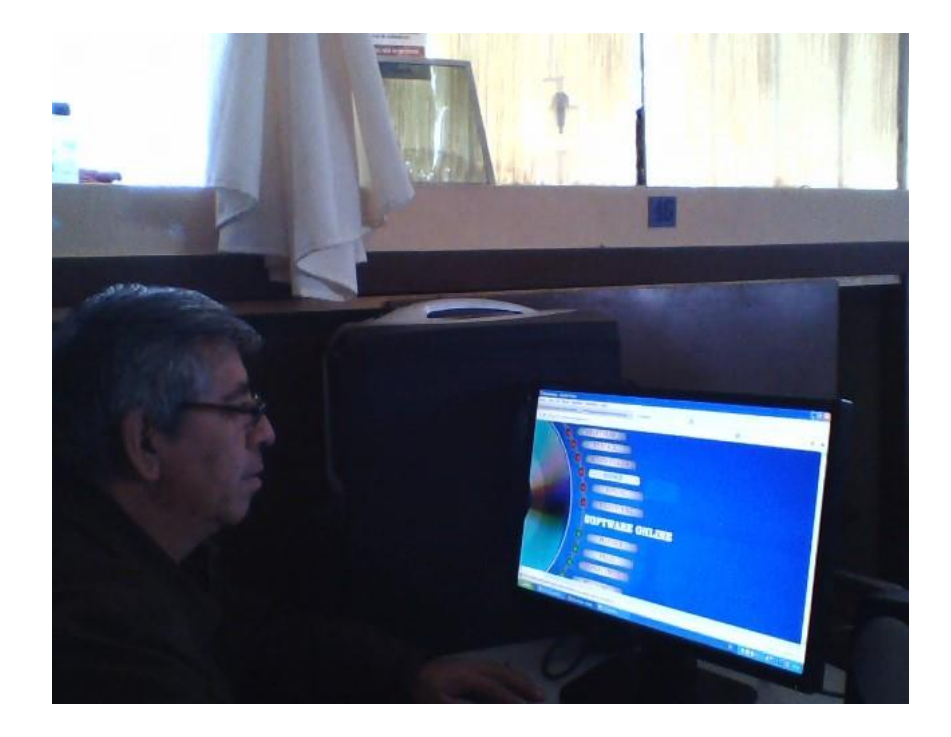

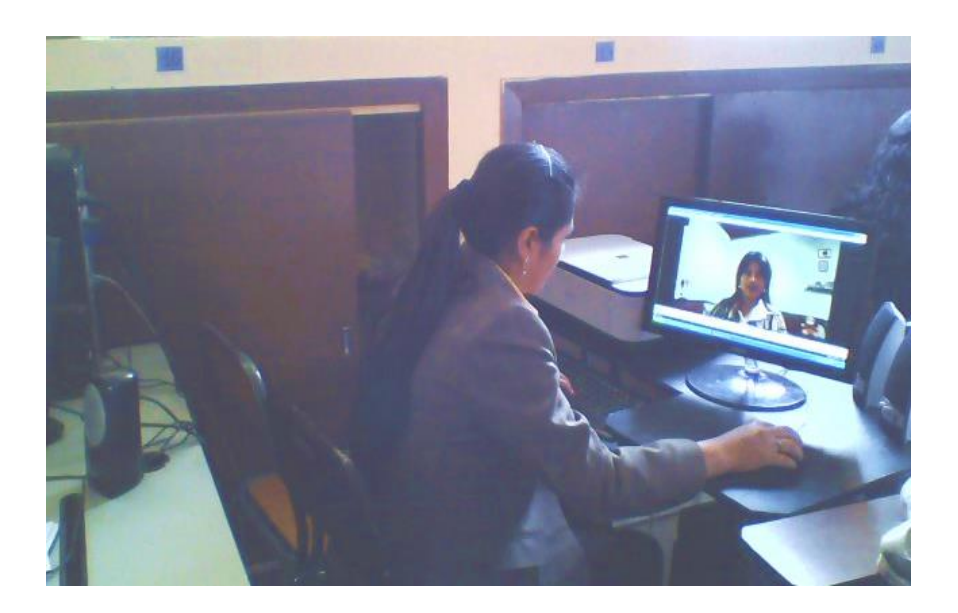

Segundo Día (15/11/2013)

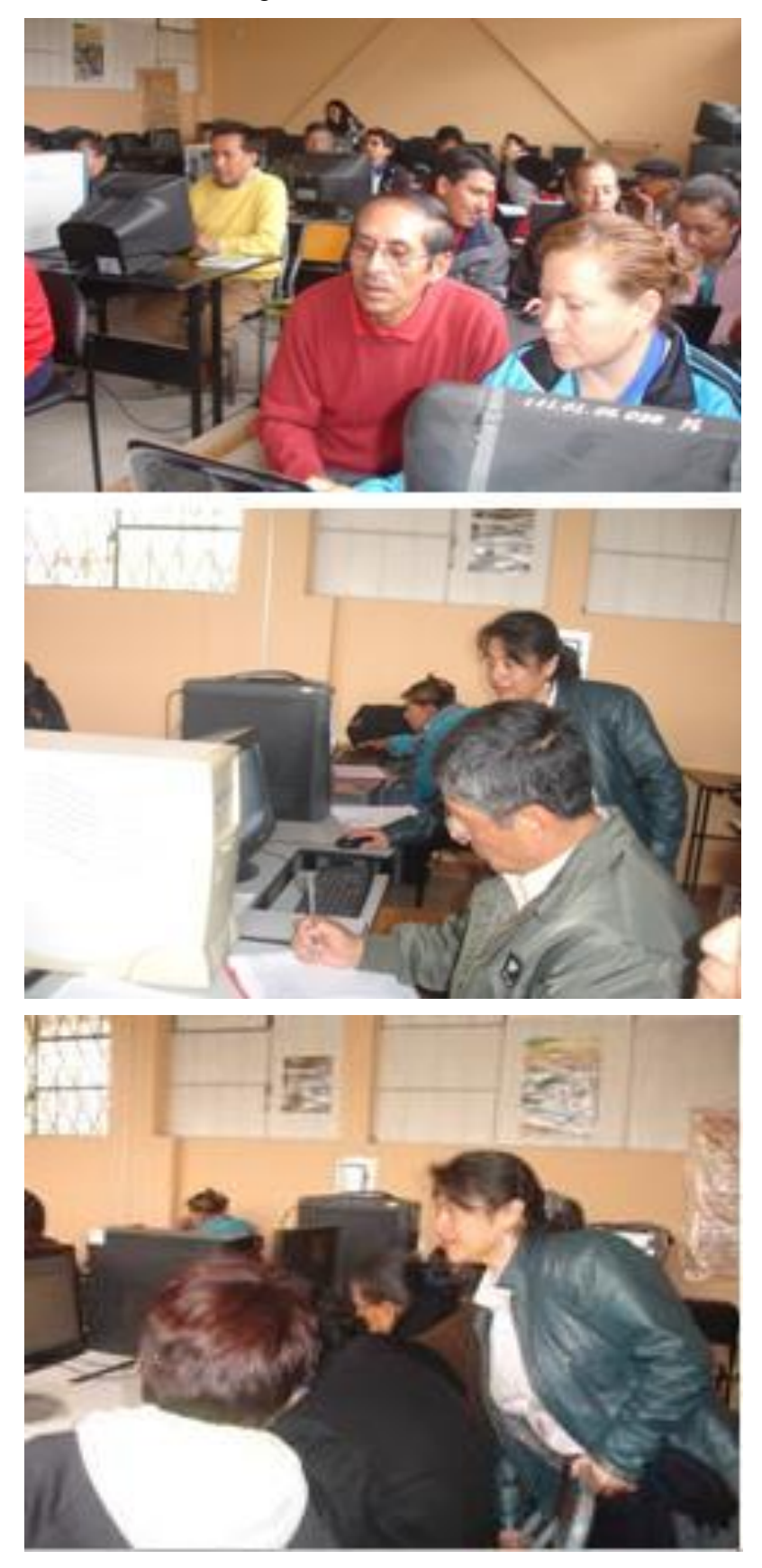

**Entrega del DVD de Herramientas Pedagógicas Digitales a la Señora Nancy Cruz de Gutiérrez, Rectora del Colegio Nacional Salcedo (04/02/2014)**

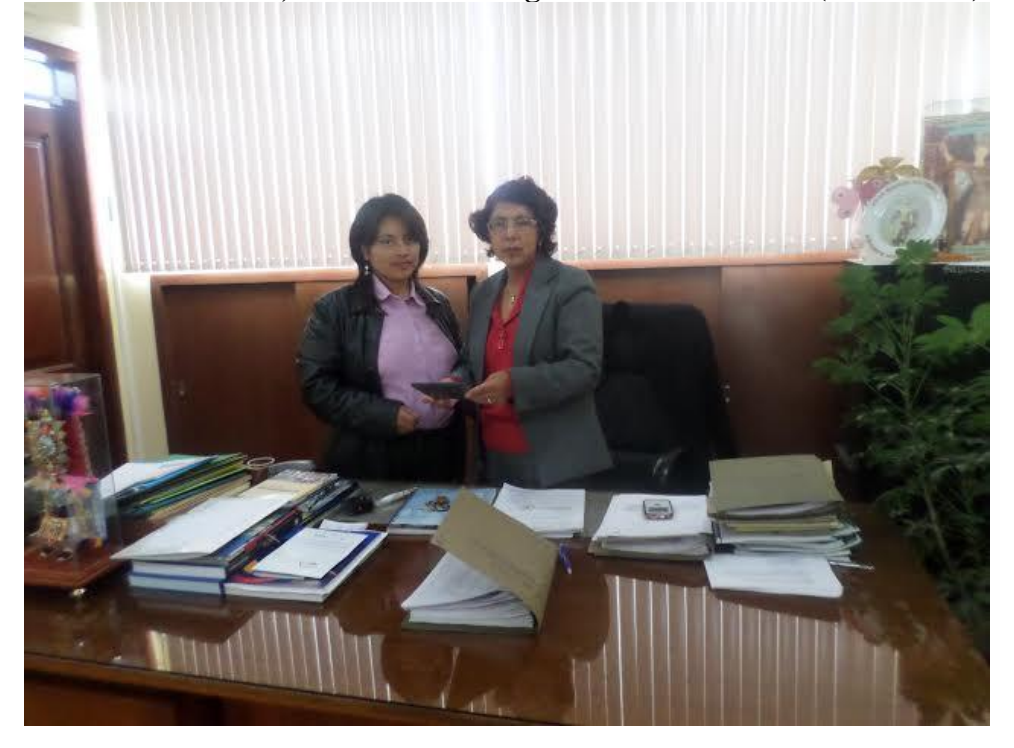

Entrega de DVDs a los compañeros docentes del Colegio Nacional Salcedo

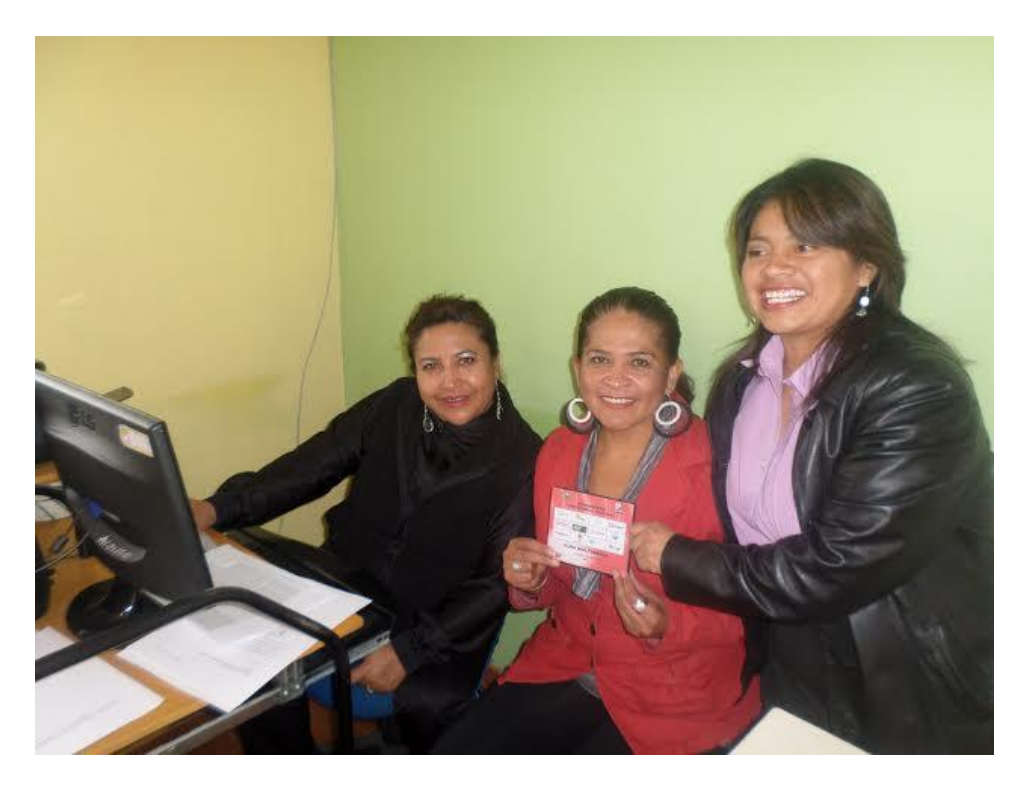

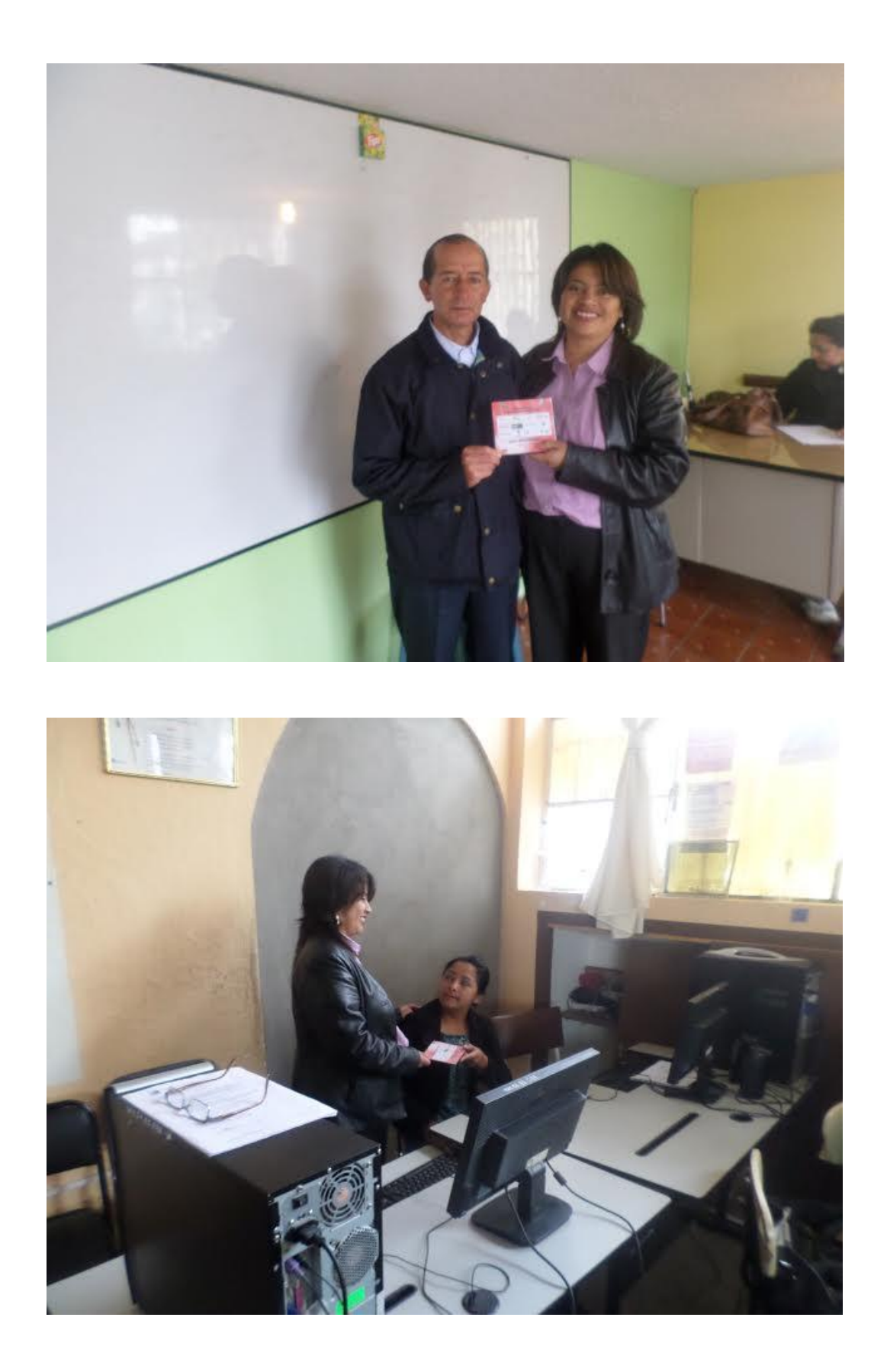

#### **Entrevista**

 $\uparrow$   $\vee$   $\sigma$   $\sqrt{27 -$  Yahoo!

# Elaboración de entrevista en Google Drive (11/02/2014)<br>(←) a https://docs.google.com/forms/d/1cBtd0GeUckWj9eeYs7l4Q4QfT3HKSBqdHdbfHd9jjuY/viewform

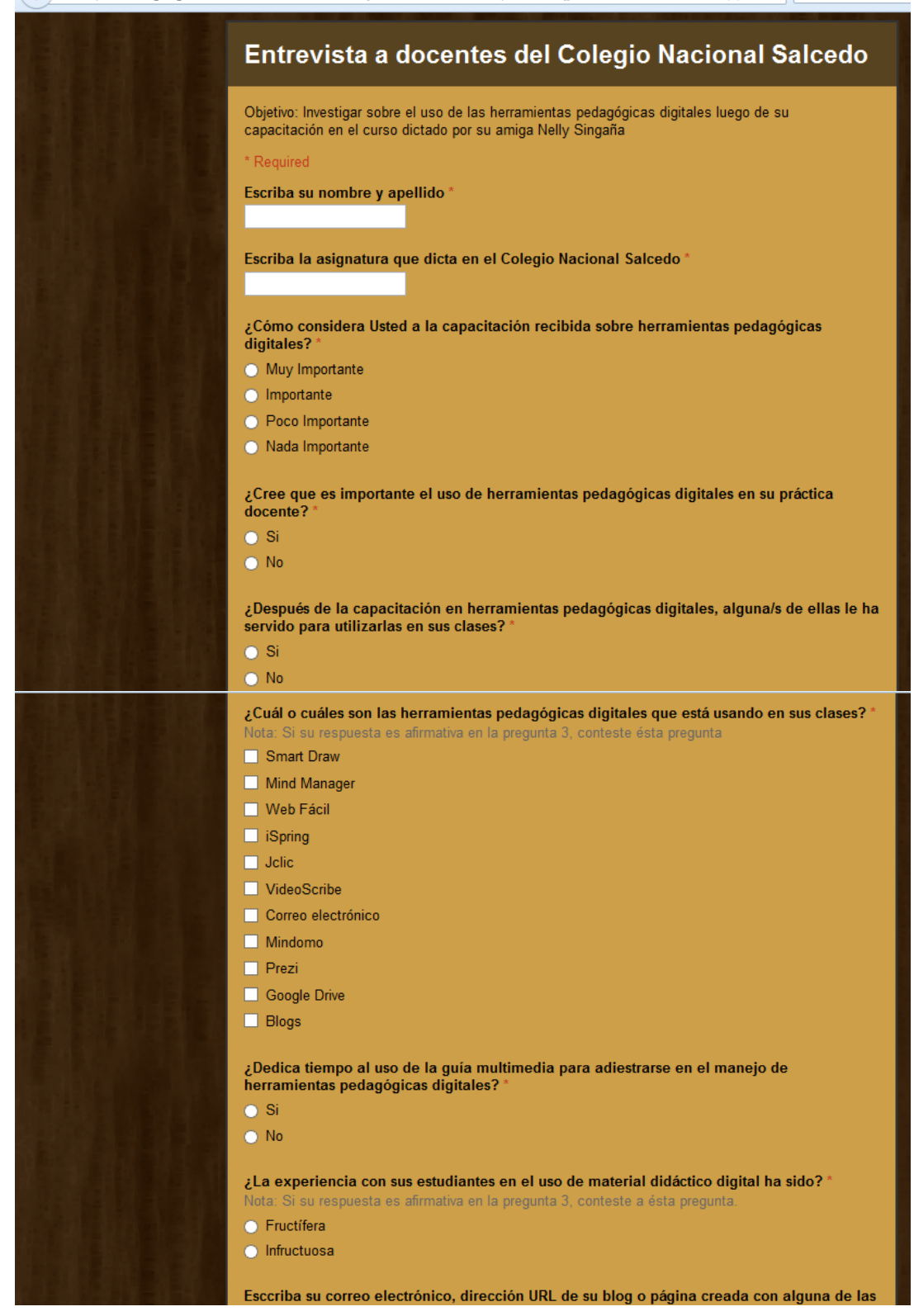

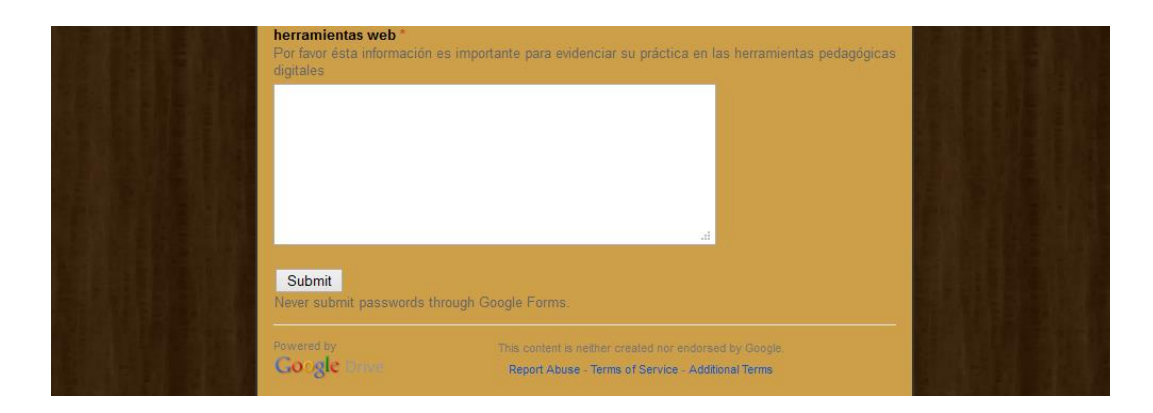

#### **Envío de la entrevista vía Facebook y correo electrónico**

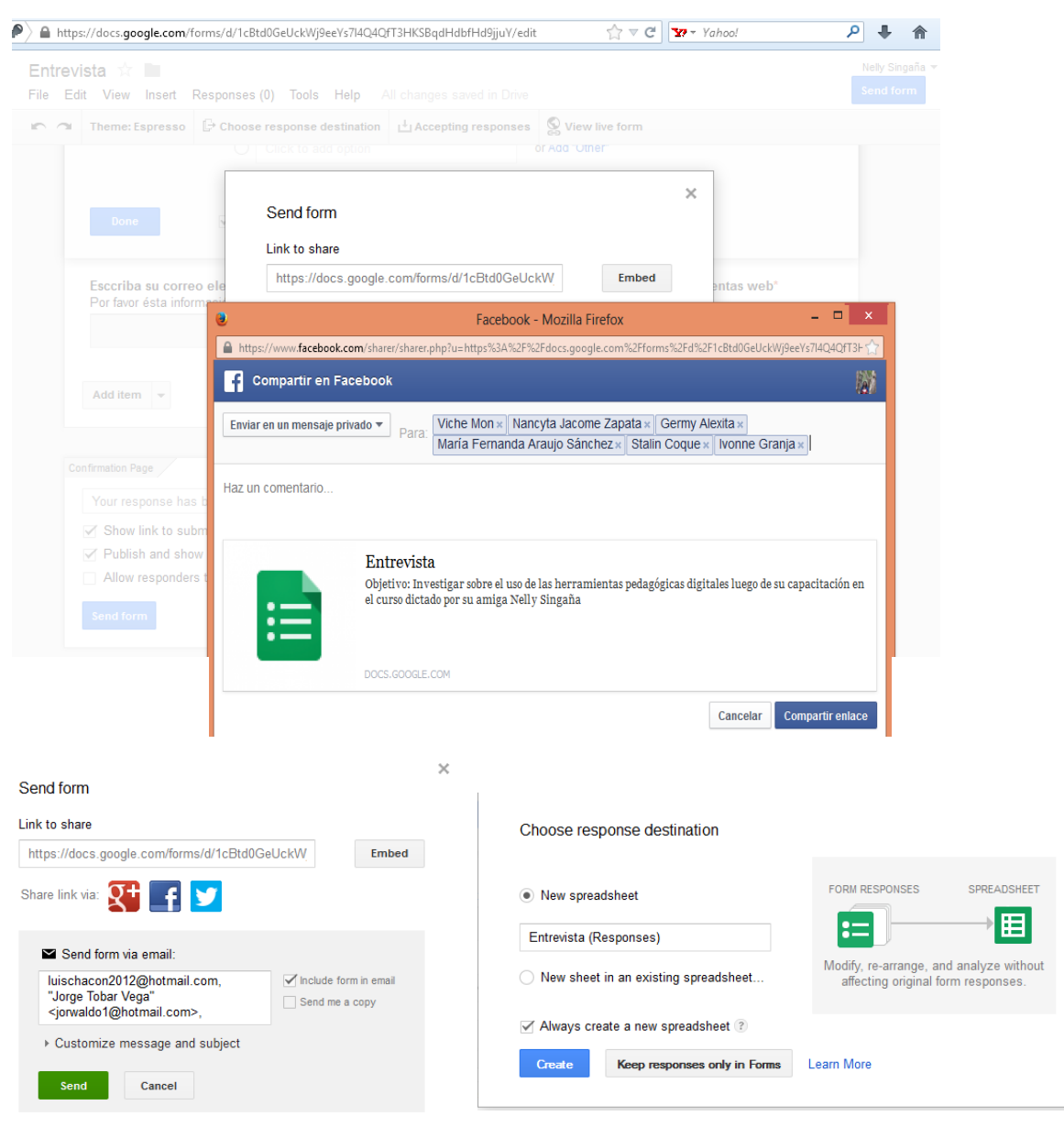

 $\times$ 

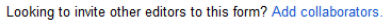

Hoja de respuestas de la entrevista generada en Google Drive (12/02/2014)

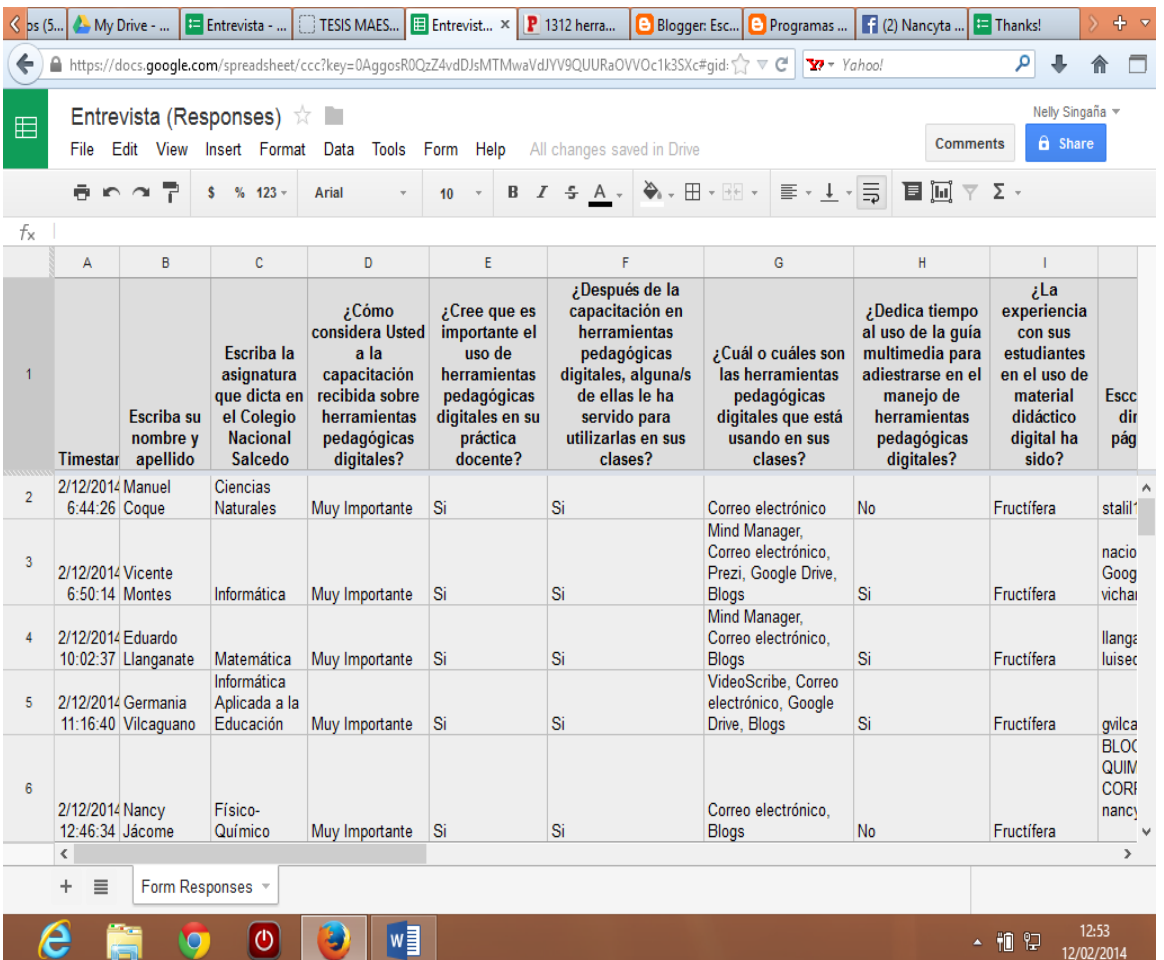

**Reporte de la estadística generada con la herramienta Google Drive (14/02/2014)**

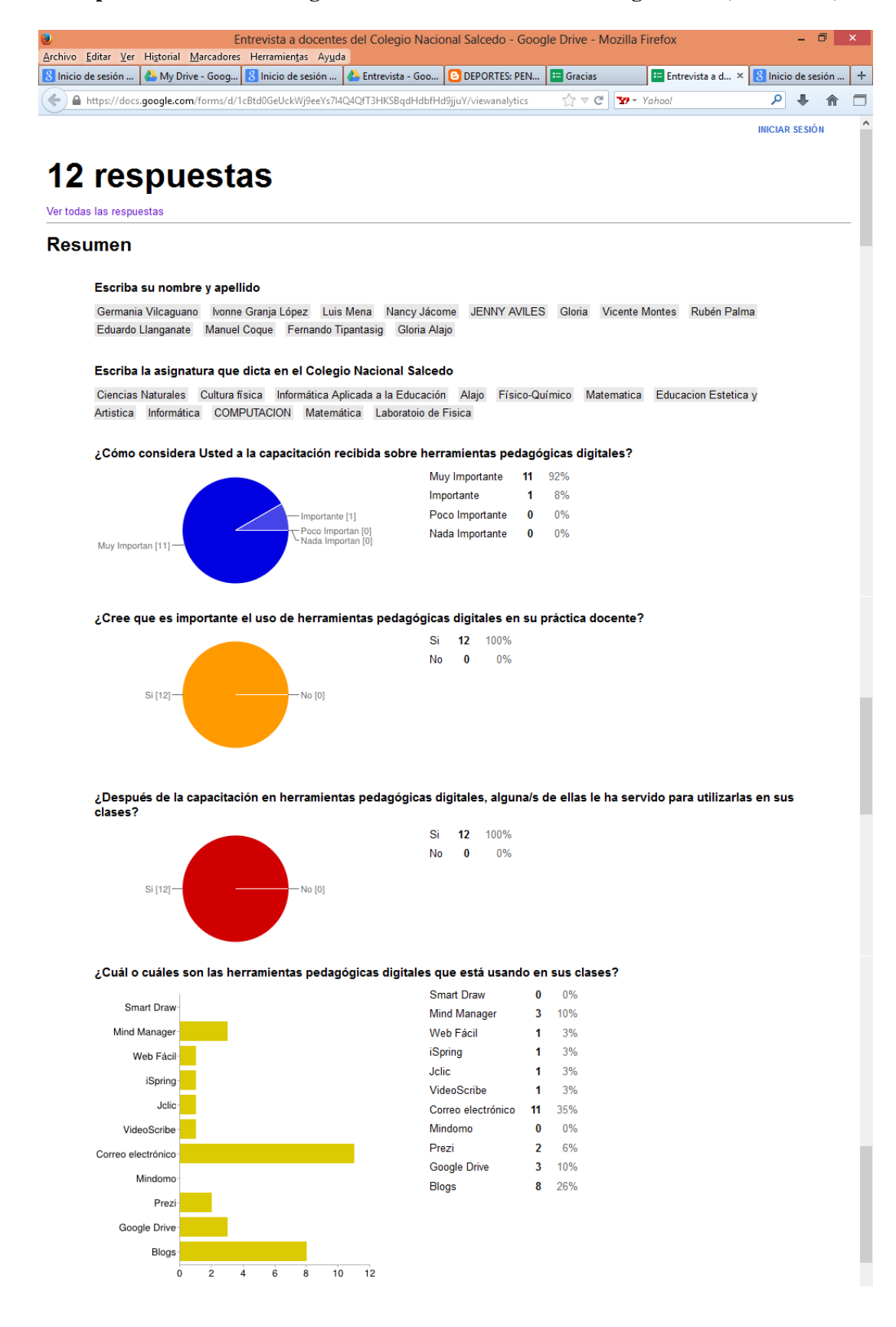

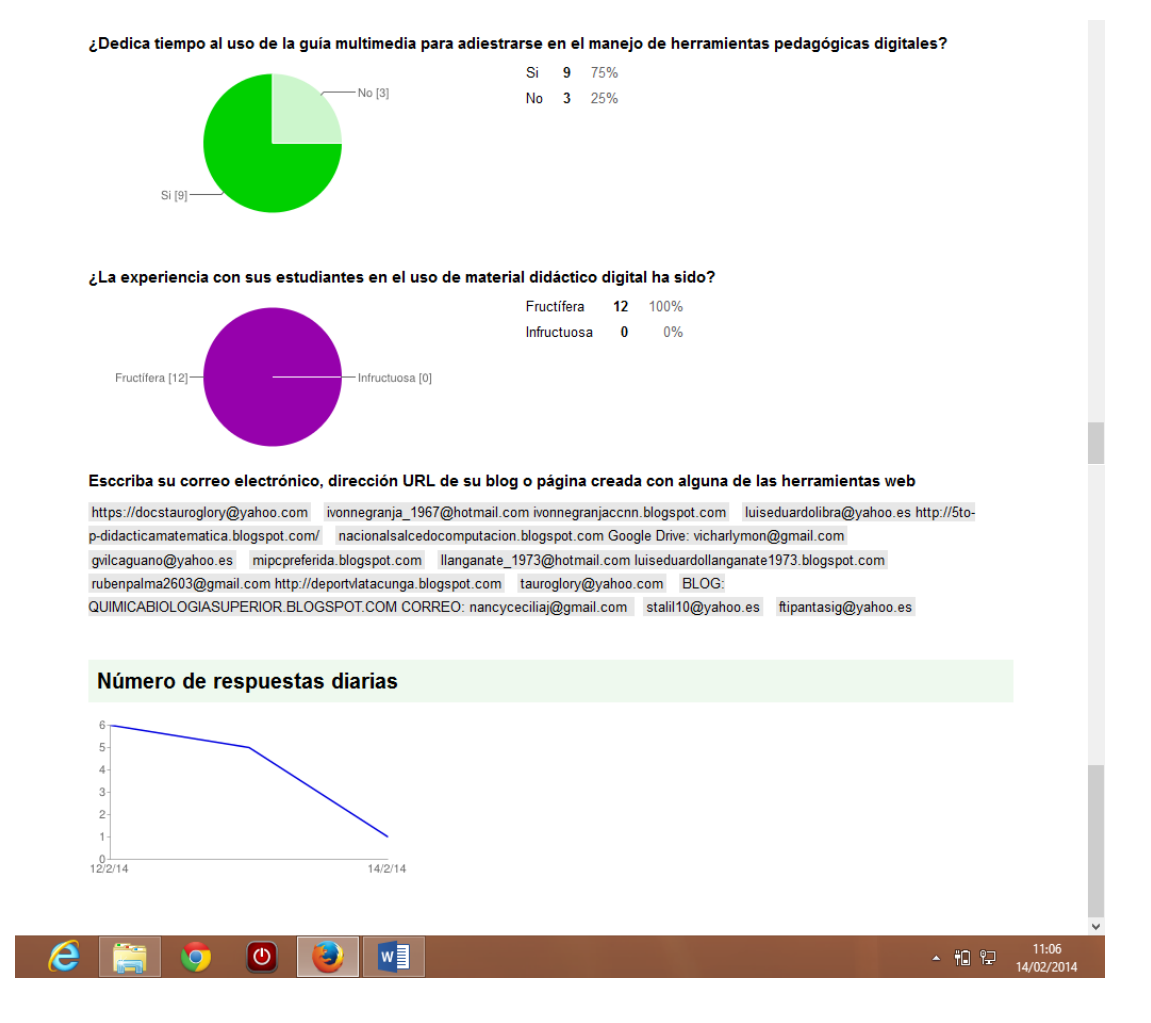

## Uso de herramientas pedagógicas digitales de los docentes del Colegio Nacional Salcedo (14/02/2014)

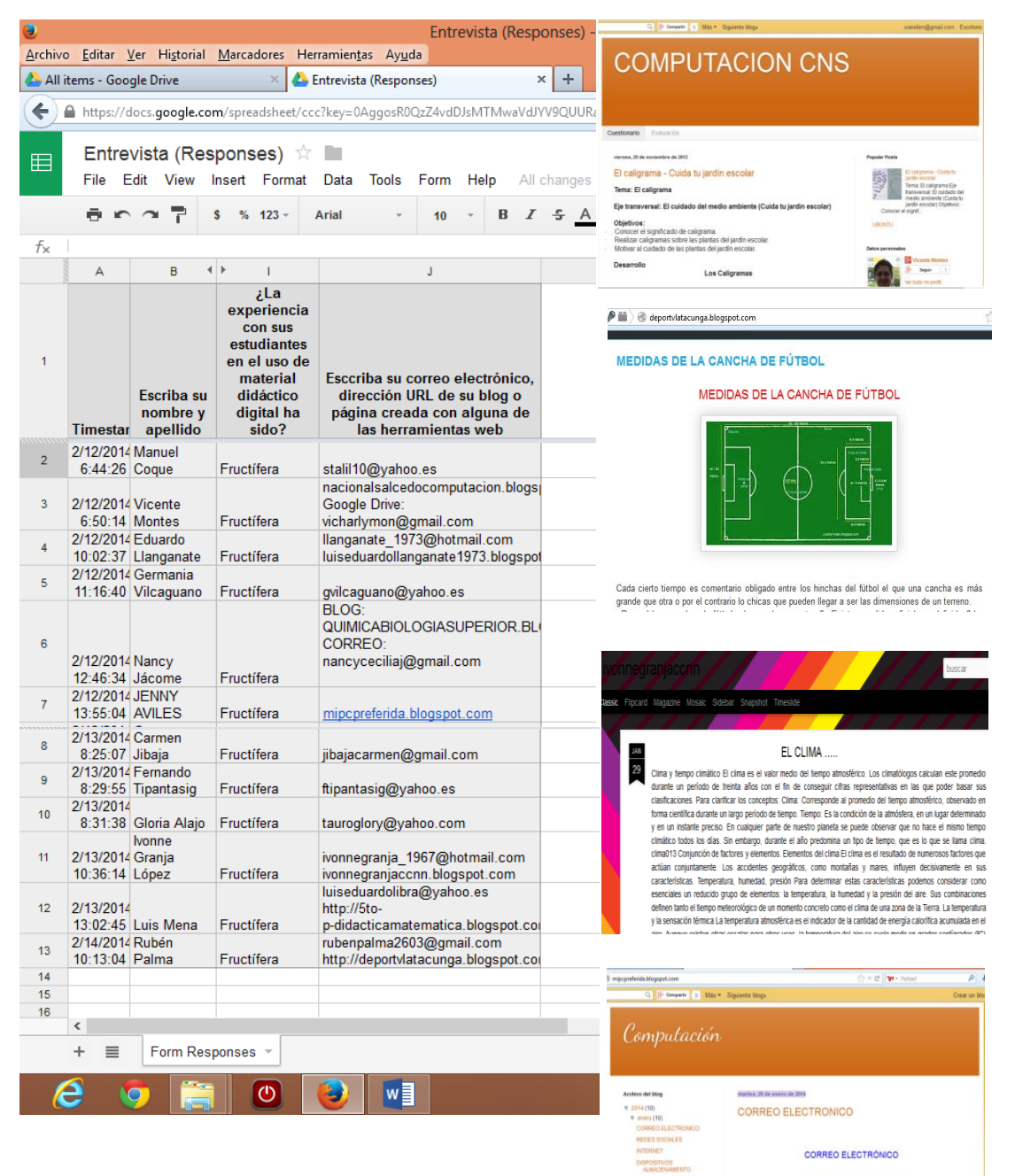

## **Manual de Usuario**

# **Requisitos del sistema para utilizar la guía multimedia en Herramientas pedagógicas digitales.**

## *Requerimientos de Software*

- Windows Xp en adelante
- Reproductor Flash Player

#### *Requerimientos de Hardware:*

- PC Pentium IV en adelante
- Memoria 512 Mb o más
- Lector de DVD
- Multimedia (Sonido, parlantes)

#### **Funcionamiento**

1. Inserte el DVD en la unidad lectora y se ejecutará automáticamente la guía multimedia.

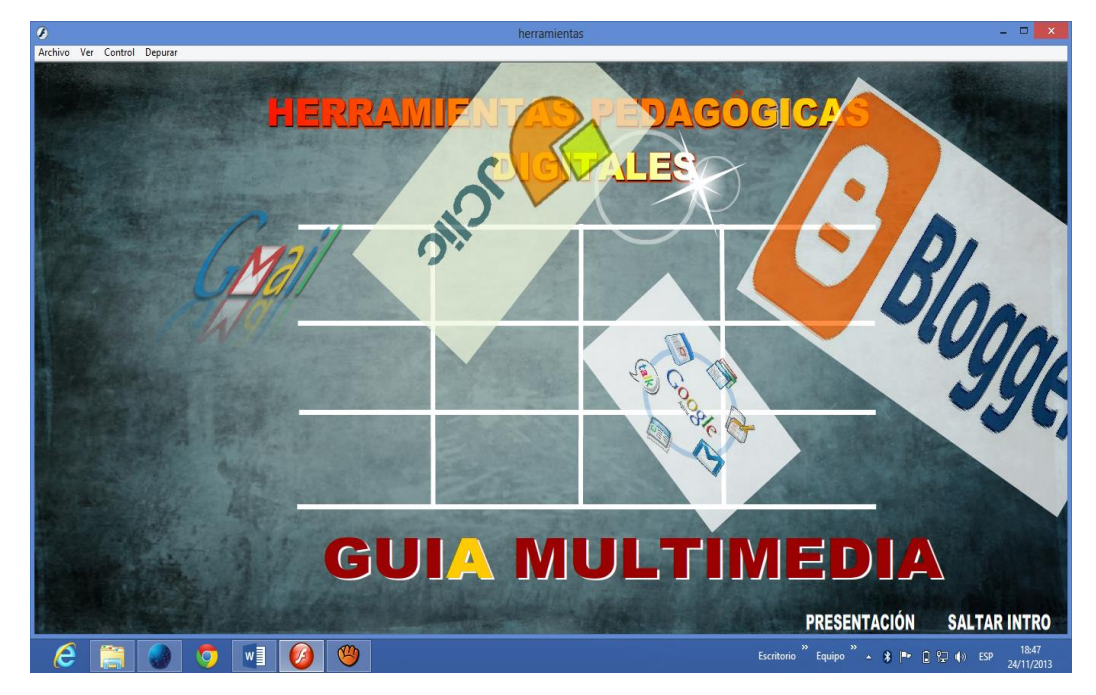

2. Puede observar la portada donde se muestra imágenes de las herramientas que serán objeto de estudio.

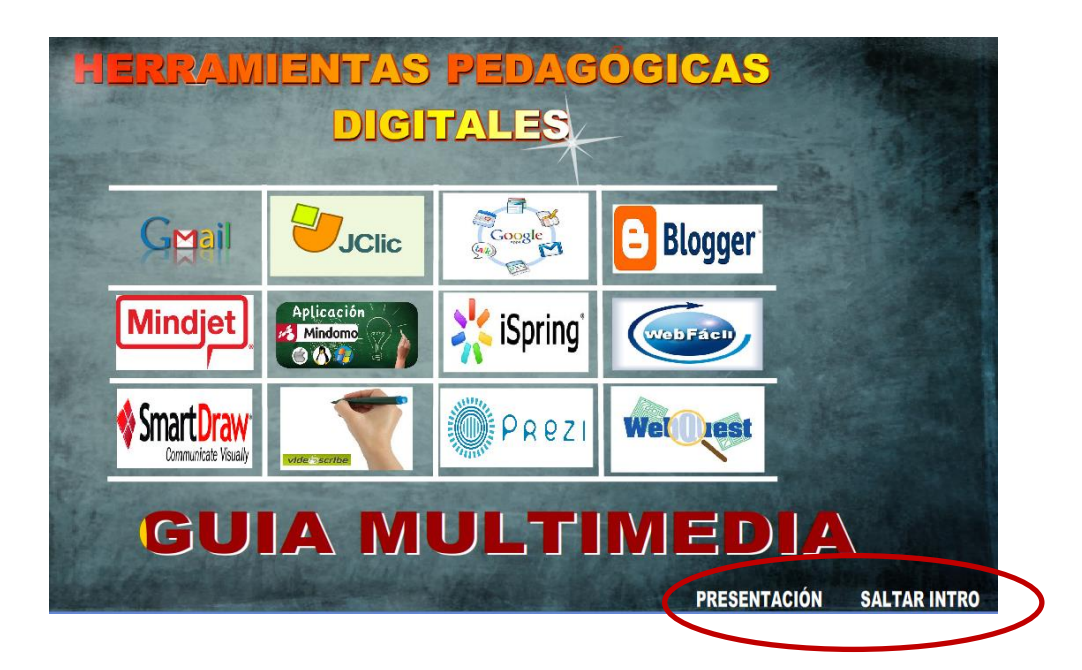

En la parte inferior se observa dos enlaces:

**PRESENTACIÓN** Permite ir a la pantalla de resentación de la autora.

**SALTAR INTRO** Permite salir de la portada y abrir la pantalla del menu principal de opciones de las herramientas a ser estudiadas.

3. Si presiona en *PRESENTACIÓN* se abrirá la pantalla del video de la autora donde podra escuchar la presentación de la guía multimedia.

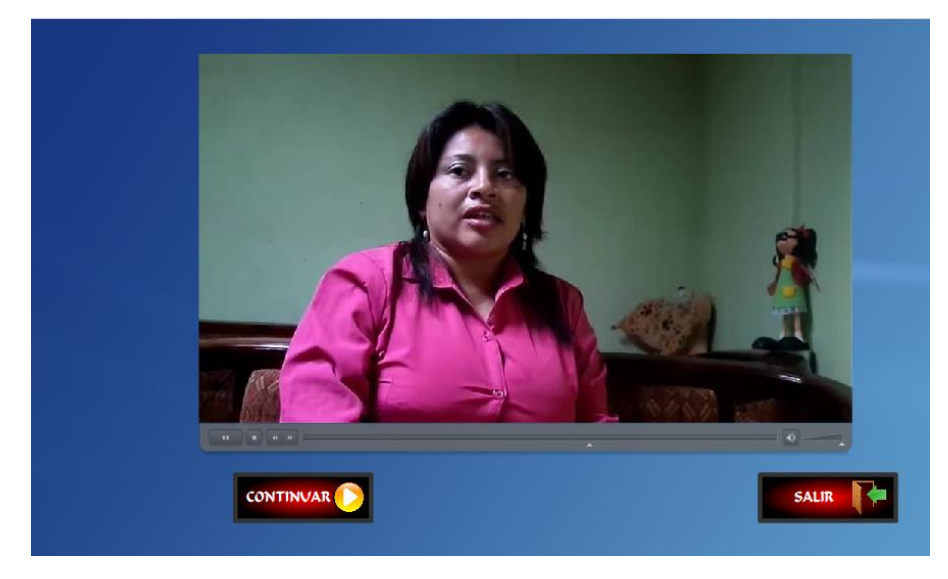

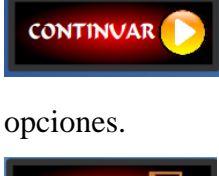

Permite abrir la pantalla del menú de principal del menú de

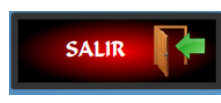

Al presionar en salir, saldrá del software.

4. La siguiente ventana muestra el menú principal navegable de cada herramienta digital, seleccione una opción.

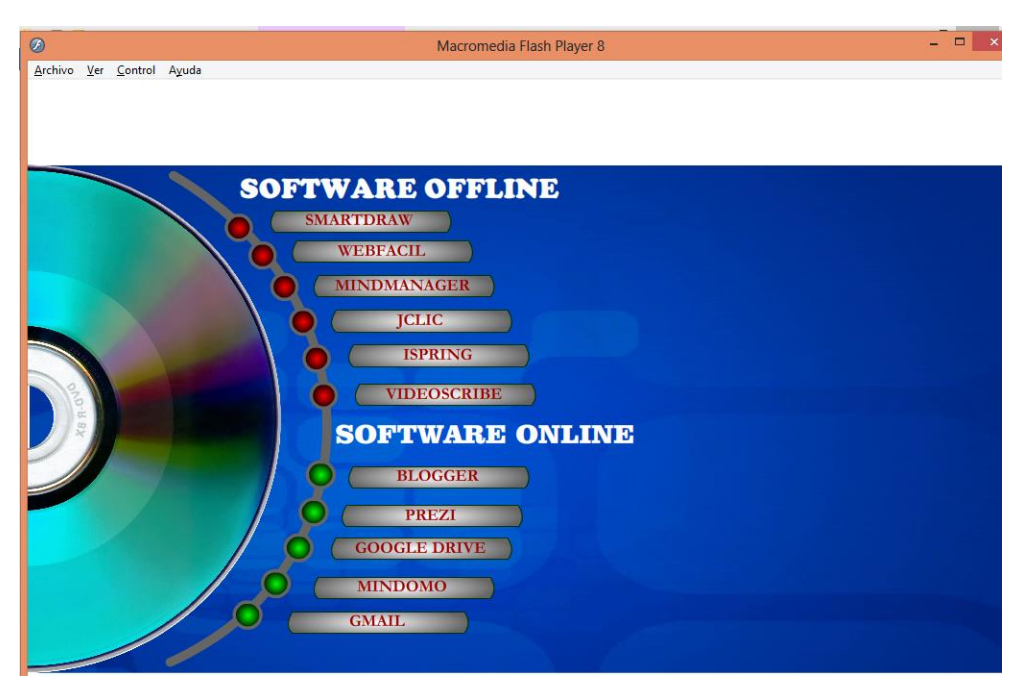

5. Cada herramienta presenta una ventana como ésta, a la derecha puede observar la descripción de la herramienta y a la izquierda el menú para iniciar su aprendizaje.

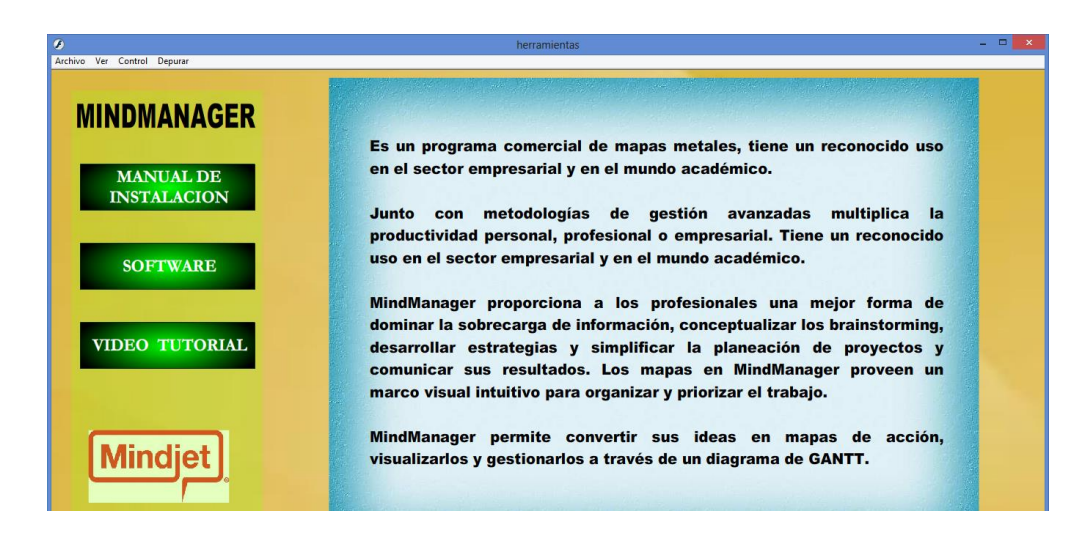

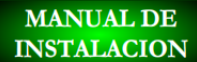

 Este botón abrirá el documento que describe paso a paso la instalación de la herramienta.

**SOFTWARE**  Permite ejecutar la instalación del programa Free (gratuito) o Shareware (versión de prueba limitado para 7,15 o 30 días) en el computador.

## **VIDEO TUTORIAL**

 Abrirá el video tutorial para aprender a manipular la aplicación.

6. Esta ventana aparece al presionar en *MANUAL DE INSTALACIÓN*, se abre el visor del documento y en la parte superior puede ir presionando en el botón anterior o siguiente, la barra espaciadora le pemitirá desplazarse por el resto de la página.

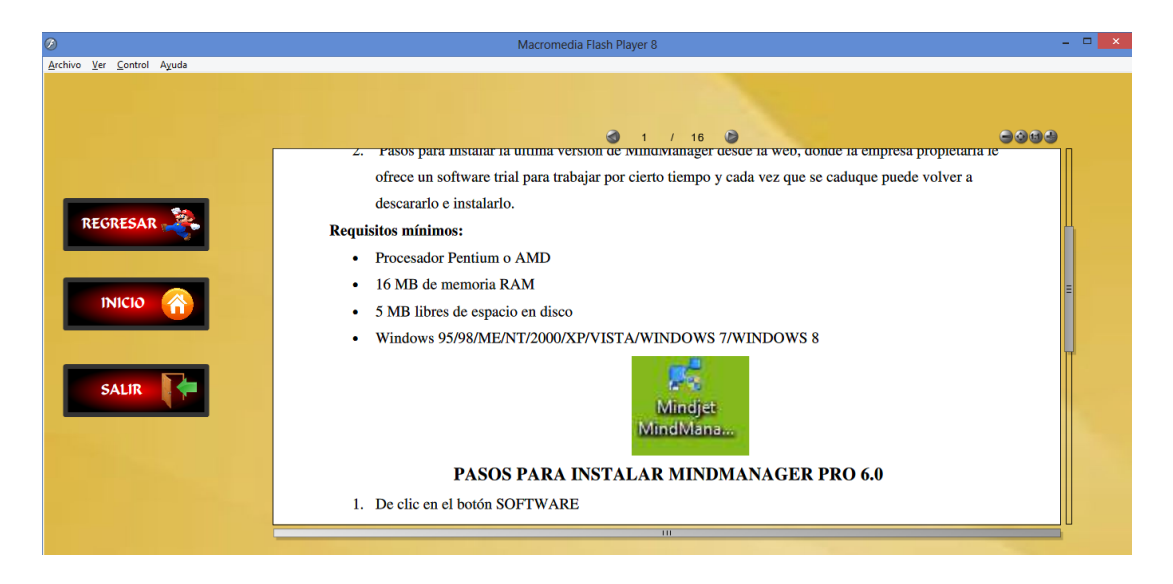

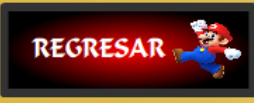

 Al presionar en regresar, volverá a la pantalla de la herramienta, en este caso de Mindmanajer como muestra el numeral 5.

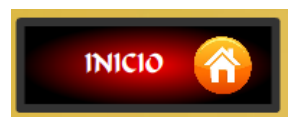

Se direcciona al menñu principal.

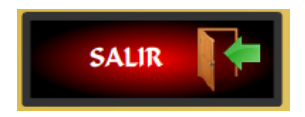

Cierra la guía multimedia.

7. Si desde la ventana que se muestra en el numeral 5 presiona en el botón *SOFTWARE* ejecutará la instalación de la herramienta a su computador.

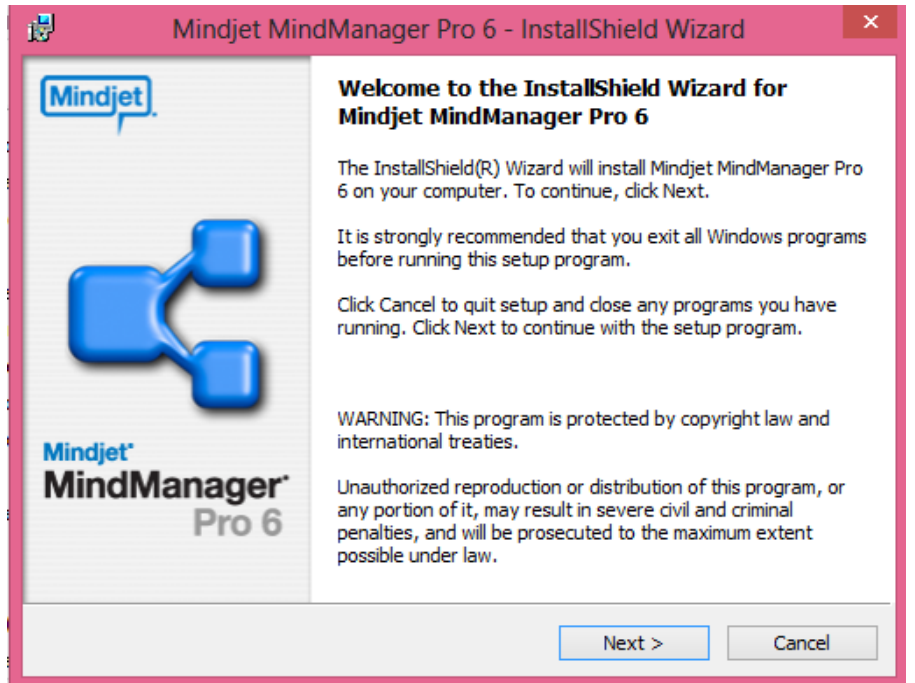

8. Finalmente, si en la pantalla del numeral 5 presiona en VIDEO TUTORIAL podrá observar paso a paso el manejo de la herramienta y podrá luego crear su material didáctico.

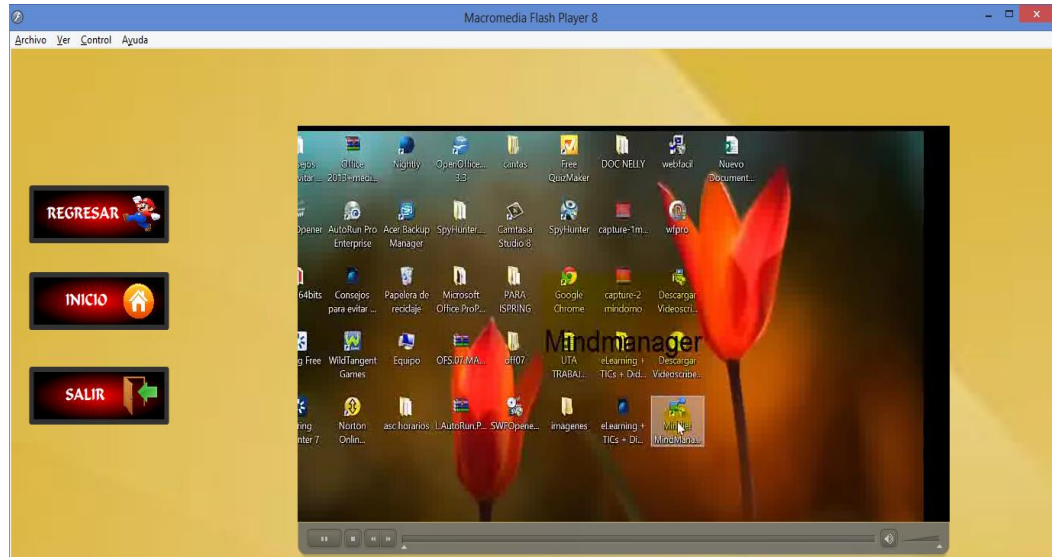